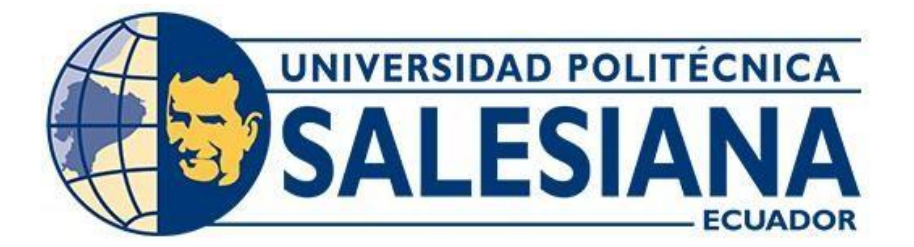

# **UNIVERSIDAD POLITÉCNICA SALESIANA SEDE QUITO**

## **CARRERA DE INGENIERÍA CIVIL**

## **EVALUACIÓN Y REHABILITACIÓN DE UNA EDIFICACIÓN DE MAMPOSTERÍA PORTANTE UBICADA EN EL CENTRO HISTÓRICO DE QUITO, EN EL AÑO 2021**

Trabajo de titulación previo a la obtención del título de Ingeniero Civil

AUTOR: Jhon Alfredo Gualpa Altamirano TUTOR: Carlos Alexis Ayala Moya

> Quito - Ecuador 2022

# **CERTIFICADO DE RESPONSABILIDAD Y AUTORÍA DEL TRABAJO DE TITULACIÓN**

Yo, Jhon Alfredo Gualpa Altamirano con documento de identificación N° 1721538179 manifiesto que:

Soy el autor y responsable del presente trabajo; y, autorizo a que sin fines de lucro la Universidad Politécnica Salesiana pueda usar, difundir, reproducir o publicar de manera total parcial el presente trabajo de titulación.

Quito, 22 de septiembre del 2022

Atentamente,

 $\frac{1}{\sqrt{2}}$ 

Jhon Alfredo Gualpa Altamirano 1721538179

## **CERTIFICADO DE CESIÓN DE DERECHOS DE AUTOR DEL TRABAJO DE TITULACIÓN A LA UNIVERSIDAD POLITÉCNICA SALESIANA**

Yo, Jhon Alfredo Gualpa Altamirano con documento de identificación N° 1721538179, expreso mi voluntad y por medio del presente documento cedo a la Universidad Politécnica Salesiana la titularidad sobre los derechos patrimoniales en virtud de que soy autor del Proyecto Técnico: "Evaluación y Rehabilitación de una Edificación de Mampostería Portante ubicada en el Centro Histórico de Quito, en el año 2021", el cual ha sido desarrollado para optar por el título de: Ingeniero Civil, en la Universidad Politécnica Salesiana, quedando la Universidad facultada para ejercer plenamente los derechos cedidos anteriormente.

En concordancia con lo manifestado, suscribo este documento en el momento que hago la entrega del trabajo final en formato digital a la Biblioteca de la Universidad Politécnica Salesiana.

Quito, 22 de septiembre del 2022

Atentamente,

 $\frac{1}{\sqrt{2}}$ 

Jhon Alfredo Gualpa Altamirano 1721538179

## **CERTIFICADO DE DIRECCIÓN DEL TRABAJO DE TITULACIÓN**

Yo, Carlos Alexis Ayala Moya con documento de identificación N° 1712968971, docente de la Universidad Politécnica Salesiana, declaro que bajo mi tutoría fue desarrollado el trabajo de titulación: EVALUACIÓN Y REHABILITACIÓN DE UNA EDIFICACIÓN DE MAMPOSTERÍA PORTANTE UBICADA EN EL CENTRO HISTÓRICO DE QUITO, EN EL AÑO 2021, realizado por Jhon Alfredo Gualpa Altamirano con documento de identificación N° 1721538179, obteniendo como resultado final el trabajo de titulación bajo la opción de Proyecto Técnico que cumple con todos los requisitos determinados por la Universidad Politécnica Salesiana.

Quito, 22 de septiembre del 2022

Atentamente,

 $\overline{\phantom{a}}$ 

Ing. Carlos Alexis Ayala Moya, MSc. 1712968971

## **DEDICATORIA**

A Dios, por darme la fortaleza y sabiduría para seguir adelante cada día, por su bendición y colmarme de salud en todo este tiempo.

A mis padres Alicia y Alfredo por ser incondicionales en mi vida, todos mis logros los he conseguido gracias ustedes.

A mi hermana Ruth por brindarme todo su apoyo, por sus cuidados y preocupaciones.

A mi hijo Joaquín, esto lo hago por y para ti.

A mi novia Karen, por ser un apoyo fundamental en todo este proceso.

Esto va para cada uno de ustedes.

Jhon.

## **AGRADECIMIENTO**

Agradezco principalmente a Dios por darme la vida, a mis padres por velar por mi bienestar.

A los Ingenieros que a lo largo de la carrera supieron transmitir su conocimiento.

Al Ingeniero Carlos Ayala por su disposición a colaborar siempre como tutor de Tesis y al Ingeniero Juan Pablo Chacón por sus acciones como lector de Tesis.

Gracias a su apoyo, este trabajo pudo ser posible.

Jhon.

## ÍNDICE DE CONTENIDOS

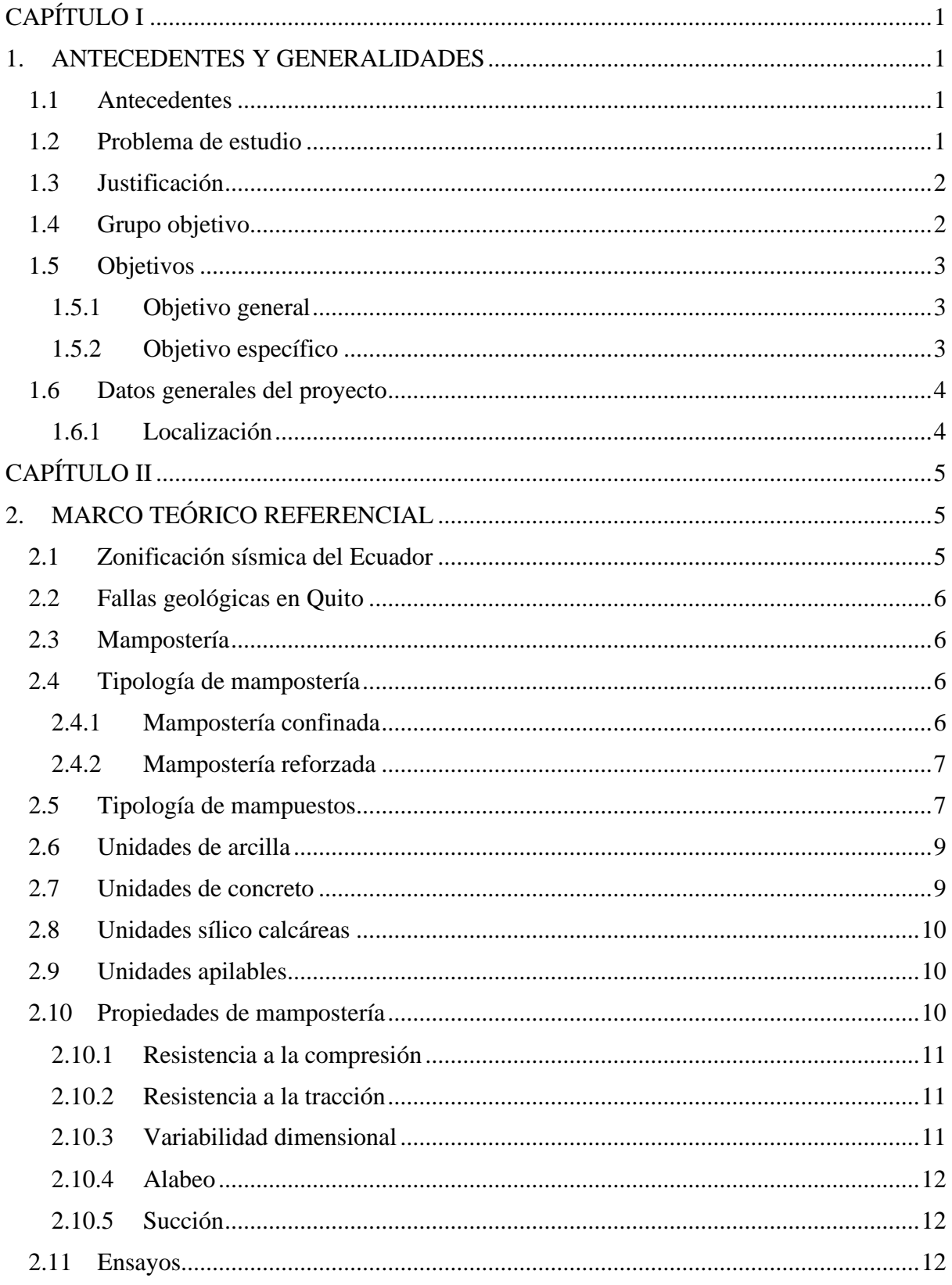

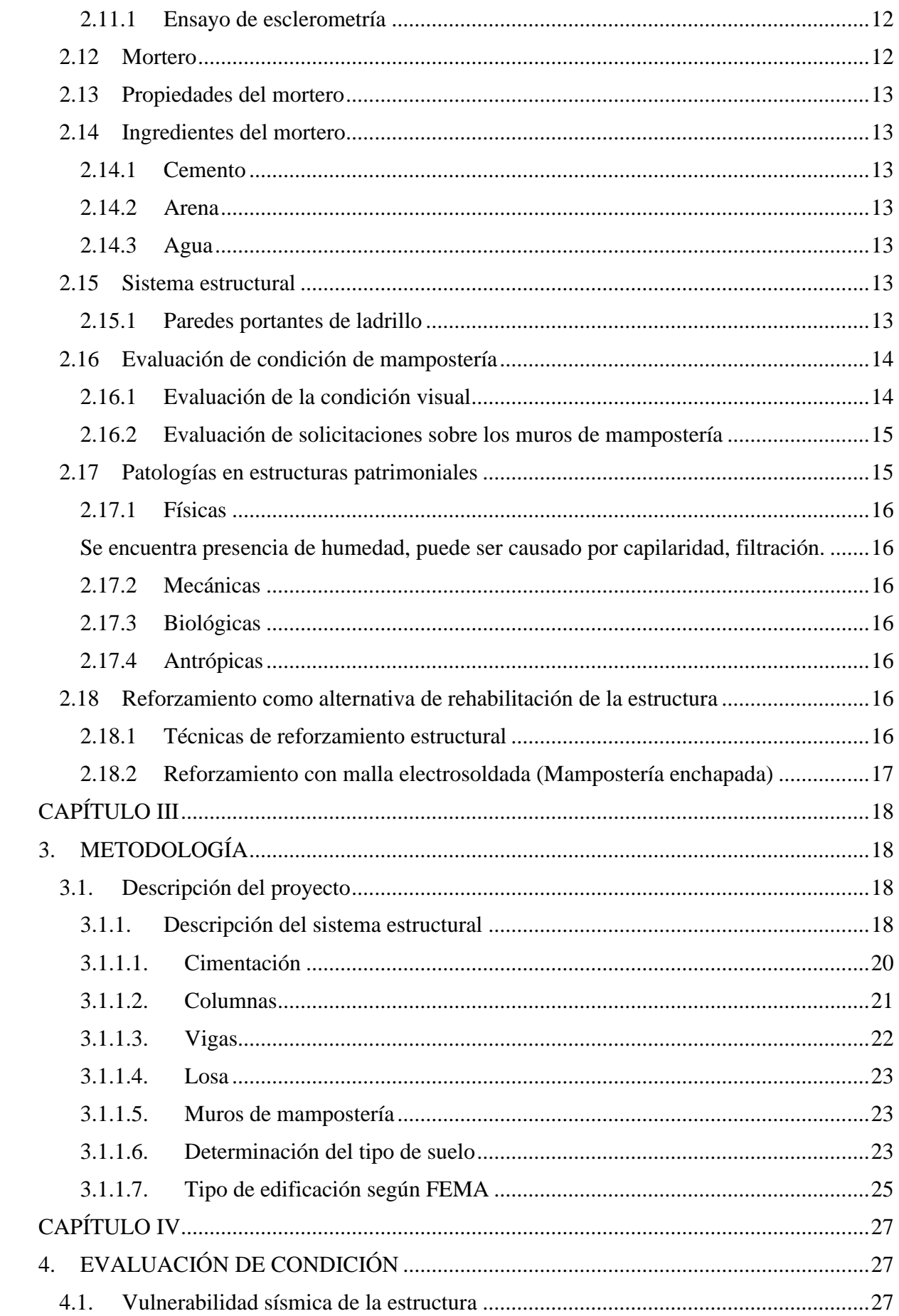

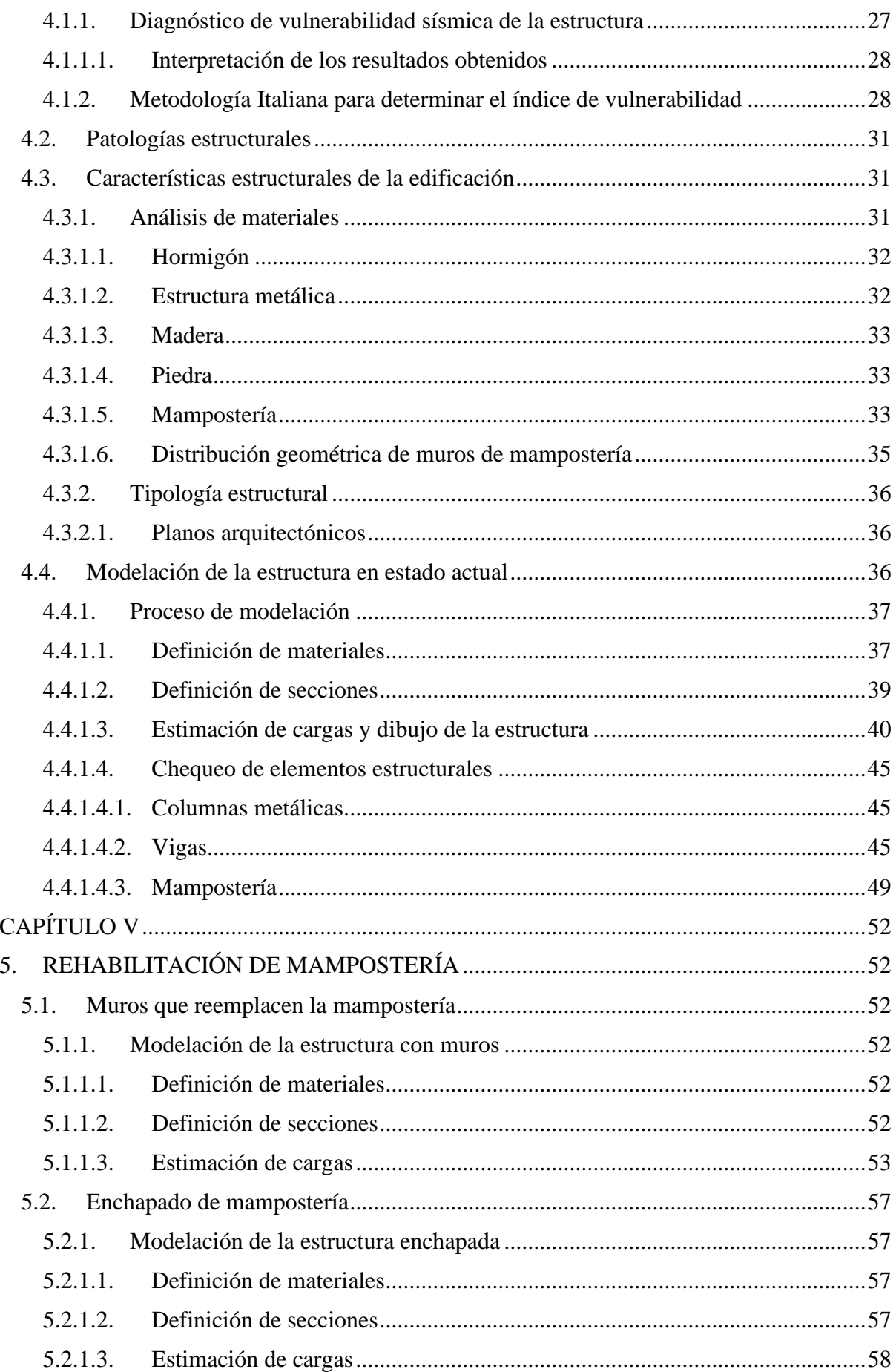

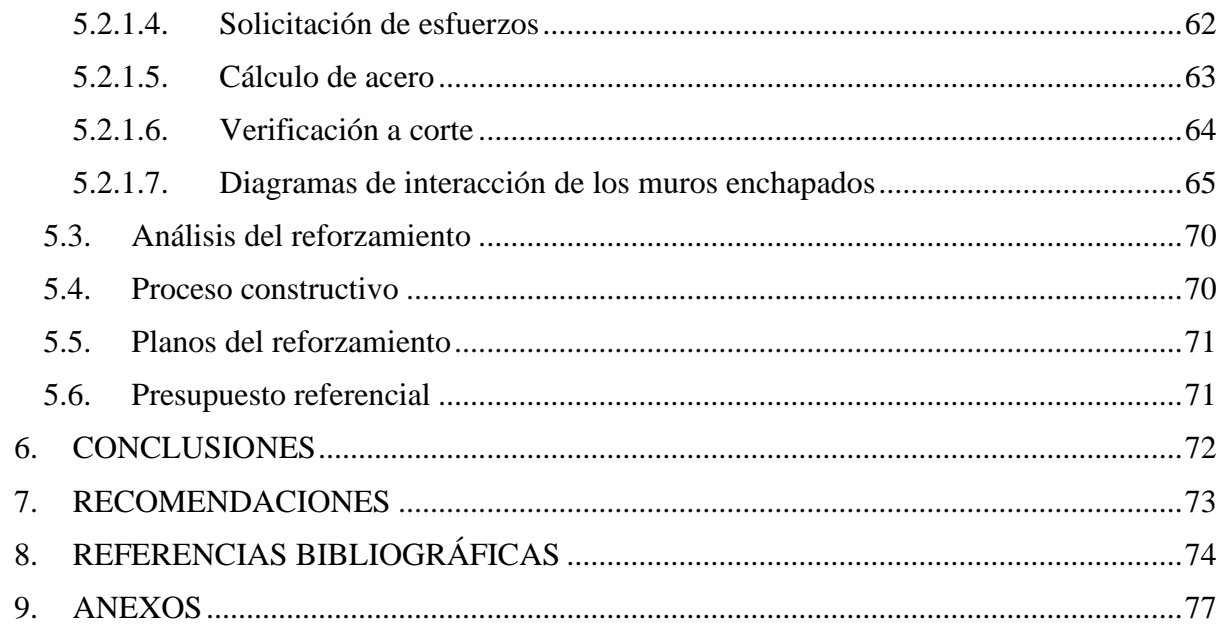

## **ÍNDICE DE TABLAS**

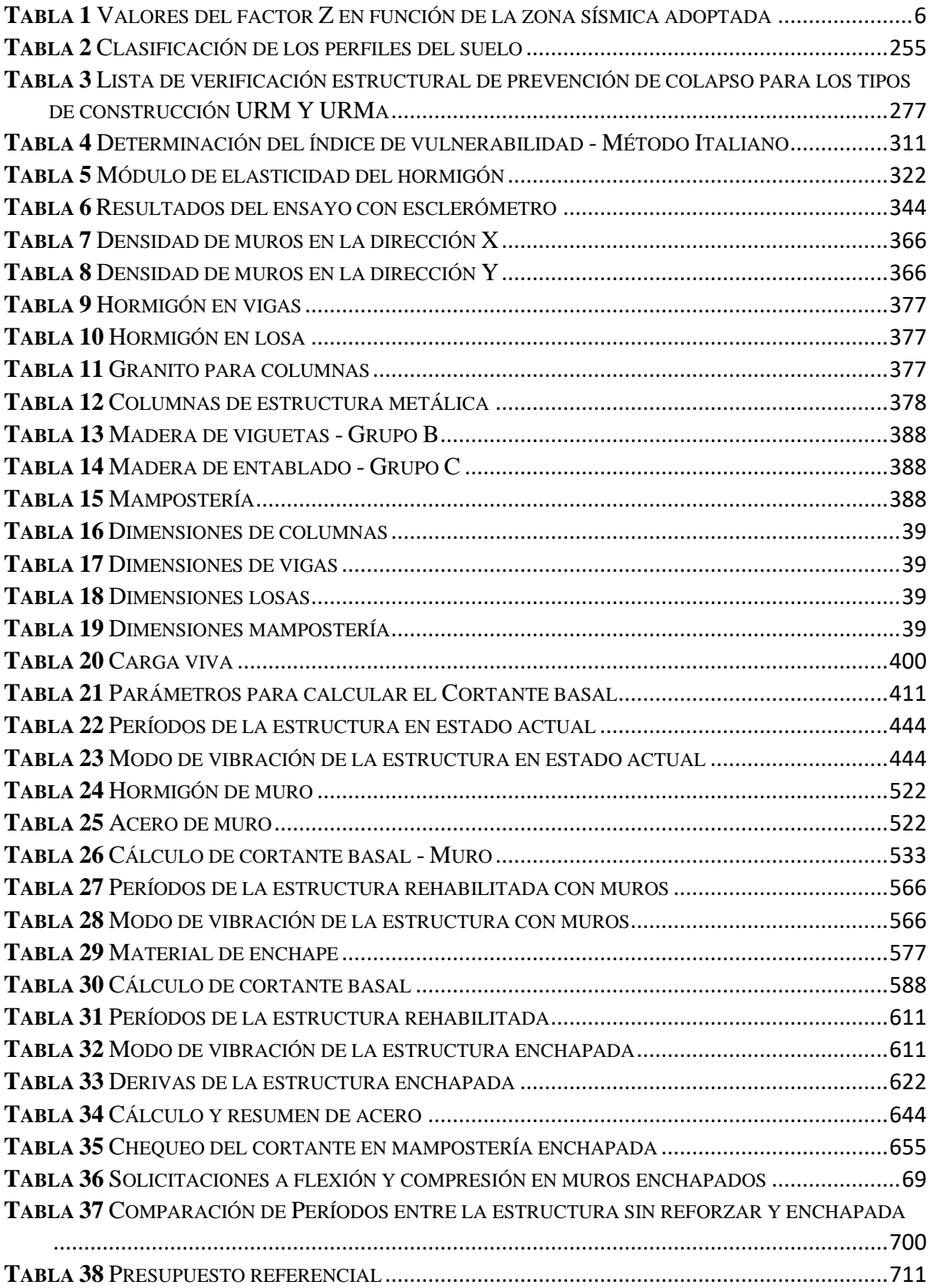

## **ÍNDICE DE FIGURAS**

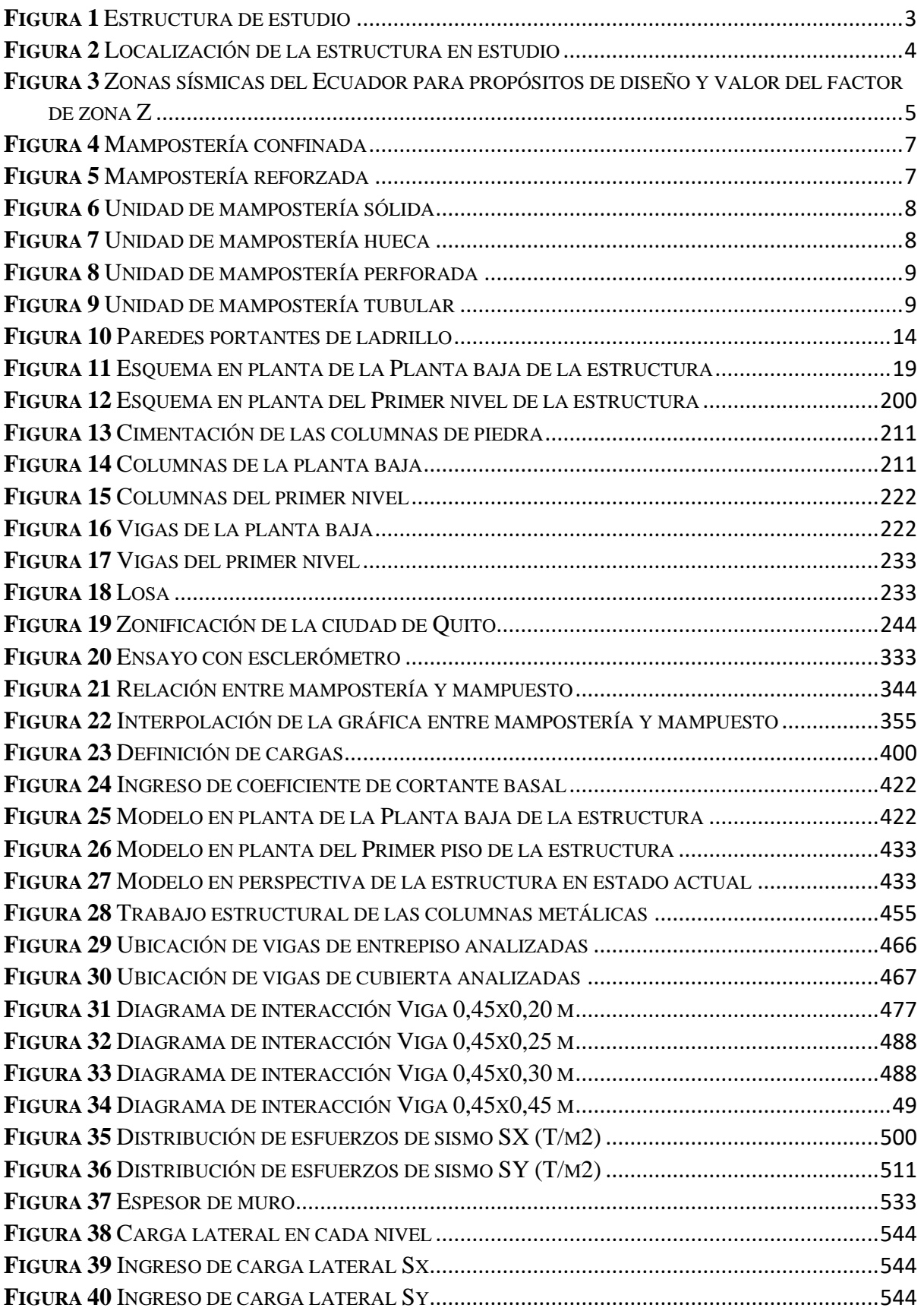

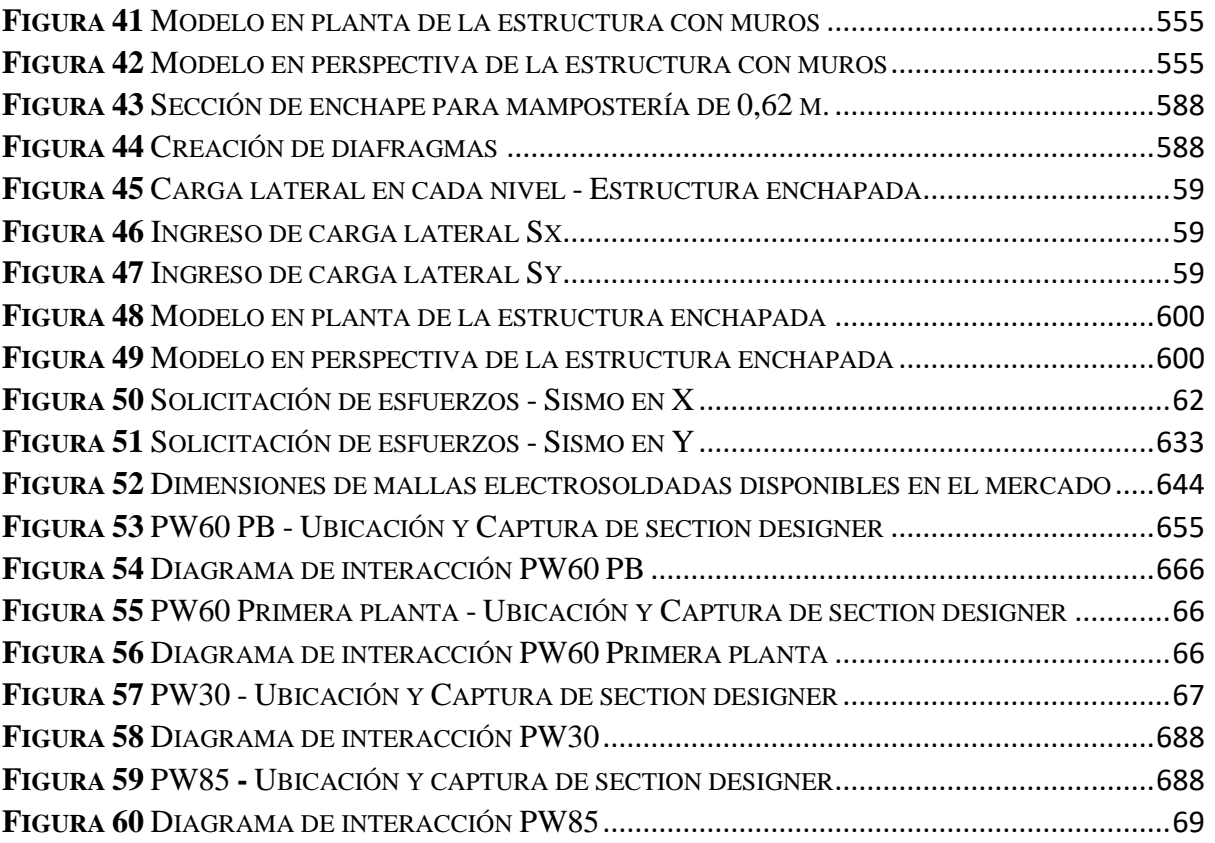

#### **RESUMEN**

El actual proyecto técnico, presenta en su contenido, una serie de pasos para realizar una evaluación y una posterior rehabilitación de una construcción que se encuentra en el Centro Histórico de la ciudad de Quito. Con esta serie de pasos se pretende mejorar el estado de la estructura y dar mayor seguridad a sus habitantes. Como apoyo de este estudio se utilizarán las normativas NEC 2015 y ASCE 41-17. Dentro de la configuración de la estructura podemos encontrar paredes de mampostería de ladrillo, columnas centrales hechas de piedra, vigas, algunos elementos de madera como viguetas y entablado, y una adecuación de estructura metálica. Al no contar con planos se realiza el levantamiento de campo y un ensayo por medio de esclerómetro para obtener propiedades mecánicas de la mampostería. Además, se elabora un diagnóstico de vulnerabilidad sísmica de la estructura previamente clasificada, utilizando la normativa ASCE 41-17. Luego se procede a realizar una modelación en un software comercial para análisis estructural, de la edificación en estado actual y posteriormente con reforzamiento, el cual se lo determinará dependiendo del estado de cada uno de los elementos.

### Palabras clave:

Mampostería, evaluación, rehabilitación, modelación, enchapado.

#### **ABSTRACT**

The current technical project, presents in its content, a series of steps to carry out an evaluation and a subsequent rehabilitation of a construction that is located in the Historic Center of the city of Quito. This series of steps is intended to improve the state of the structure and give greater security to its inhabitants. As support for this study, the NEC 2015 and ASCE 41-17 standards will be used. Within the configuration of the structure we can find brick masonry walls, central columns made of stone, beams, some wooden elements such as joists and planking, and an adaptation of a metallic structure. As there are no plans, a field survey and a sclerometer test are carried out to obtain the mechanical properties of the masonry. In addition, a diagnosis of seismic vulnerability of the previously classified structure is made, using the ASCE 41-17 standard. Then, a modeling is carried out in a commercial software for structural analysis, of the building in its current state and later with reinforcement, which will be determined depending on the state of each of the elements.

### Keywords:

Masonry, evaluation, rehabilitation, modeling, plating.

## **CAPÍTULO I**

#### **1. ANTECEDENTES Y GENERALIDADES**

#### <span id="page-15-2"></span><span id="page-15-1"></span><span id="page-15-0"></span>**1.1 Antecedentes**

Debido a la elevada amenaza sísmica que representa la ubicación de nuestro país, y debido a la presencia de estructuras vulnerables en la ciudad de Quito, es de esperar que la capital del Ecuador esté sujeta a un riesgo relativamente alto. (Yépez, 2001)

Como anuncia Yépez en su publicación, nuestra ciudad se encuentra en una zona con alto riesgo sísmico, esto implica que las estructuras deben contemplar diseño sismo resistente. Además, las estructuras antiguas necesitan una evaluación para conocer su estado. Seguido de eso rehabilitarlas o no, dependiendo del caso.

La ciudad de Quito ha soportado a lo largo del tiempo muchos sismos, los más recientes y fuertes son los registrados: el 12 de agosto del 2014, que tuvo una magnitud de 5.1 grados en la escala de Richter, producido por la falla de Quito; y el del 16 de abril del 2016, que fue un terremoto, ocurrido en Manabí, con una magnitud de 7,8 grados en la escala de Richter, en donde en Quito tuvo una Intensidad de 4 EMS (Escala Macrosísmica Europea).

En el Centro Histórico, se encuentran muchas casas coloniales, las cuales tienen secuelas a causa de los movimientos telúricos. Una de ellas, es el objetivo de estudio. Muchas de estas estructuras solamente tienen una restauración de fachada y tejado, pero existe una ausencia de rehabilitación en sistemas estructurales y mampostería.

#### <span id="page-15-3"></span>**1.2 Problema de estudio**

Los sismos registrados en el país durante los últimos años y que han tenido efecto en Quito, causaron daño en algunas estructuras de la ciudad, este es el caso de la vivienda en estudio, ubicada en el Centro Histórico de Quito.

Los habitantes de le edificación están un poco alarmados, puesto que la casa es antigua y ha resistido ya varios sismos. Quieren realizar una evaluación de la estructura, si es necesario, una rehabilitación de la misma, teniendo en cuenta la viabilidad del proceso.

Se puede decir que el presente proyecto va a ayudar a la evaluación y posible rehabilitación de la casa, incrementando la sismo resistencia de la estructura, para que sus habitantes tengan la tranquilidad de vivir en ella, sin el temor de que puedan colapsar.

### <span id="page-16-0"></span>**1.3 Justificación**

Los conocimientos adquiridos en la carrera, permiten realizar este tipo de proyecto. Estos conocimientos se los puede aplicar para el bien de la sociedad, mejorando su calidad de vida.

Los habitantes del predio, al terminar el proyecto, sabrán que le pasa a su estructura y también tendrán una propuesta de reforzamiento como parte de la solución.

Es factible desarrollar el proyecto, pues no existe oposición de alguno de los dueños del predio. Además, están dispuestos a aportar económicamente para la solución del problema.

Con la evaluación y rehabilitación de la estructura se espera que la casa prolongue su vida útil, y adquiera plusvalía.

#### <span id="page-16-1"></span>**1.4 Grupo objetivo**

El proyecto beneficiará exclusivamente a las personas que habitan este predio, también ayudará a la ciudad en el ámbito turístico, puesto que es una residencia patrimonial.

<span id="page-17-3"></span>*Estructura de estudio*

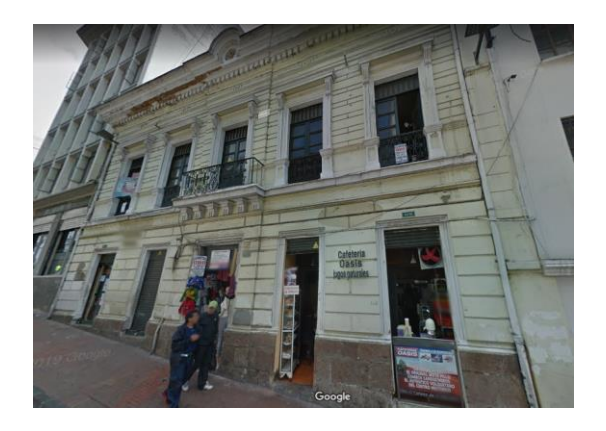

*Nota*. Se presenta la fachada de la estructura en estudio. Fuente: Google Maps (2021).

Con la estructura evaluada y rehabilitada, si fuera el caso, las familias tendrán toda la tranquilidad de habitarla. Disminuyendo la preocupación que tienen debido a posibles eventos futuros.

### <span id="page-17-0"></span>**1.5 Objetivos**

#### <span id="page-17-1"></span>**1.5.1 Objetivo general**

Realizar una evaluación, y luego una rehabilitación de la estructura de la vivienda, utilizando conocimientos adquiridos durante la carrera universitaria y con el uso de normativas nacionales e internacionales.

#### <span id="page-17-2"></span>**1.5.2 Objetivo específico**

Socializar el proyecto con los habitantes de la casa, mediante reuniones, dejando en claro los procedimientos que se van a realizar.

Recopilar información técnica del lugar en donde se encuentra la vivienda, mediante el uso de Normativas Ecuatorianas, para tener datos y procesarlos.

Determinar el estado actual en el que se encuentran los materiales y obtener sus características.

Proponer alternativas de rehabilitación, indagando en papers, tesis, libros revistas y páginas web, para obtener un resultado favorable.

Realizar los cálculos necesarios, de acuerdo al marco teórico, para obtener resultados finales y conclusiones del proyecto.

## <span id="page-18-0"></span>**1.6 Datos generales del proyecto**

## <span id="page-18-1"></span>**1.6.1 Localización**

El proyecto en estudio se encuentra en:

Provincia: Pichincha

Cantón: Quito

Parroquia: Centro Histórico

Entre la calle Mejía y la calle Venezuela

## <span id="page-18-2"></span>**Figura 2**

*Localización de la estructura en estudio*

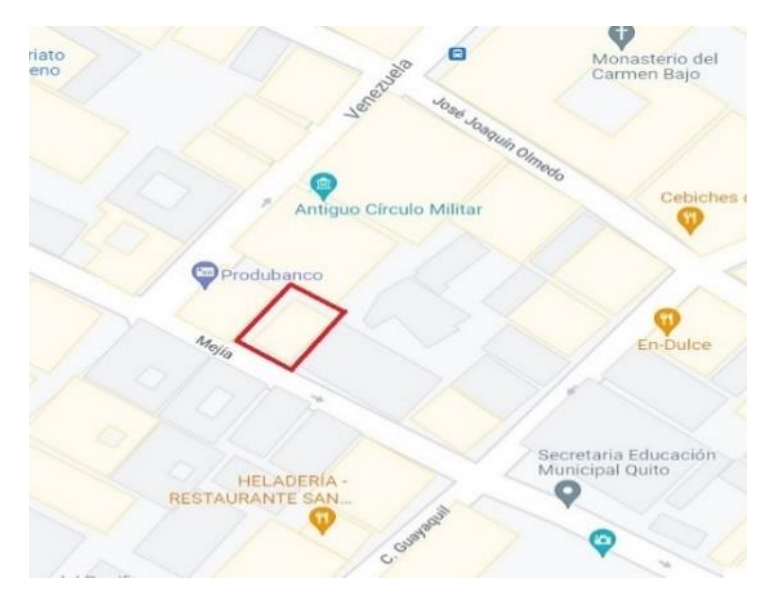

*Nota*. Se presenta la ubicación en planta de la estructura en estudio. Fuente: Google Maps (2021).

## **CAPÍTULO II**

## **2. MARCO TEÓRICO REFERENCIAL**

#### <span id="page-19-2"></span><span id="page-19-1"></span><span id="page-19-0"></span>**2.1 Zonificación sísmica del Ecuador**

El Ecuador se encuentra en el Cinturón de Fuego del Pacífico, que es el lugar en donde la placa tectónica de Nazca se hunde en la placa tectónica Sudamericana, causando mucha actividad sísmica y volcánica. Los sismos a nivel del mar son superficiales, esto causa que sean más destructivos. En la región Amazónica los sismos se dan a una mayor profundidad, siendo menos agresivos. Mientras que, en la sierra, depende de las fallas del callejón interandino, esta dependencia hace que se tenga alta peligrosidad.

La Norma Ecuatoriana de la Construcción (NEC), cuenta con la zonificación sísmica del país, en donde se puede obtener el valor Z, para realizar un diseño sismorresistente. Este factor Z, se define como "la aceleración máxima en roca esperada para el sismo de diseño, expresada como fracción de la aceleración de la gravedad" (NEC, 2015).

## <span id="page-19-3"></span>**Figura 3**

*Zonas sísmicas del Ecuador para propósitos de diseño y valor del factor de zona Z*

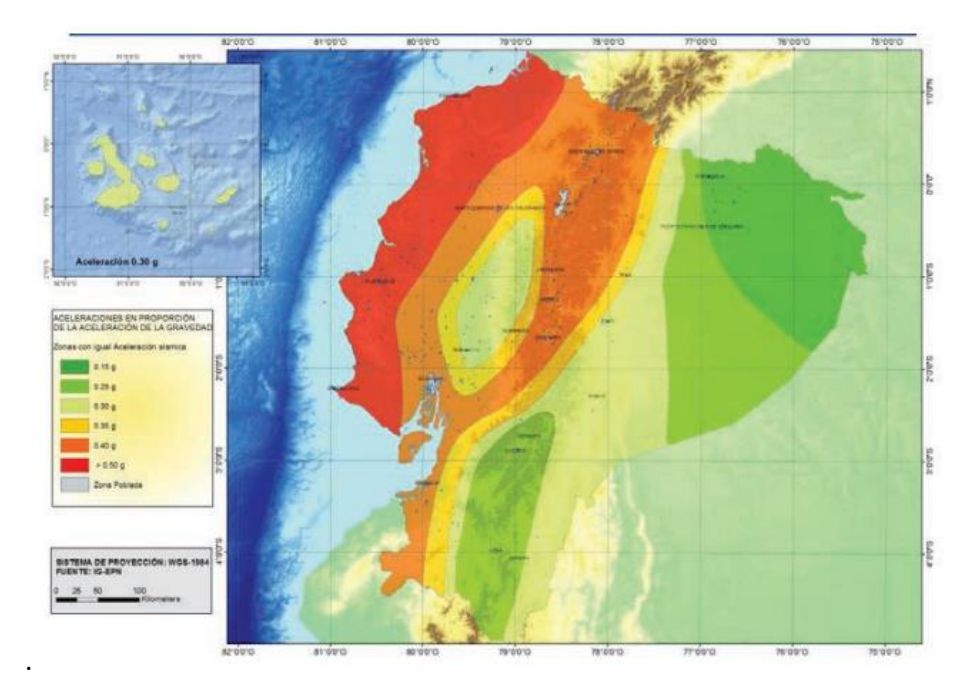

Fuente: NEC (2015).

## <span id="page-20-4"></span>**Tabla 1**

| <b>ELEMENTOS</b><br>Zona Sísmica       | <b>VALORES</b> |      |      |      |      |              |
|----------------------------------------|----------------|------|------|------|------|--------------|
|                                        |                | П    | Ш    | IV   |      | VI           |
| Valor factor Z                         | 0.15           | 0.25 | 0.3  | 0.35 | 0.4  | $\geq 0, 50$ |
| Caracterización del<br>peligro sísmico | Intermedia     | Alta | Alta | Alta | Alta | Muy alta     |

*Valores del factor Z en función de la zona sísmica adoptada*

*Nota.* Los datos fueron tomados de la NEC (2015).

#### <span id="page-20-0"></span>**2.2 Fallas geológicas en Quito**

Se puede decir que una falla geológica, son grandes bloques de roca, que, al moverse, a causa de las fuerzas a la que está sometido, provoca sismos.

El sistema de fallas de Quito muestra en superficie una serie de colinas alineadas de baja altura que se inician en el sector de Tambillo y continúan al norte con las lomas de Puengasí, Ilumbisí, El Batán, La Bota, Bellavista y Catequilla, en el sector de la Mitad del Mundo. Su longitud total se estima en 45 Km. (Rivadeneira, 2007)

En esta falla, existe constante actividad microsísmica, teniendo un rango de magnitudes entre 4,0 y 6,5 en la escala de Richter.

#### <span id="page-20-1"></span>**2.3 Mampostería**

Está compuesta por dos partes, los mampuestos y mortero. Los cuales están débilmente pegados entre sí. Este elemento tiene alta resistencia a la compresión, la cual depende del tipo de mampuesto; y tiene baja resistencia a la tracción, proporcionada por el mortero.

#### <span id="page-20-2"></span>**2.4 Tipología de mampostería**

#### <span id="page-20-3"></span>**2.4.1 Mampostería confinada**

Son muros de carga realizados con unidades de mampostería macizas o huecas, confinados por mortero.

<span id="page-21-2"></span>*Mampostería confinada*

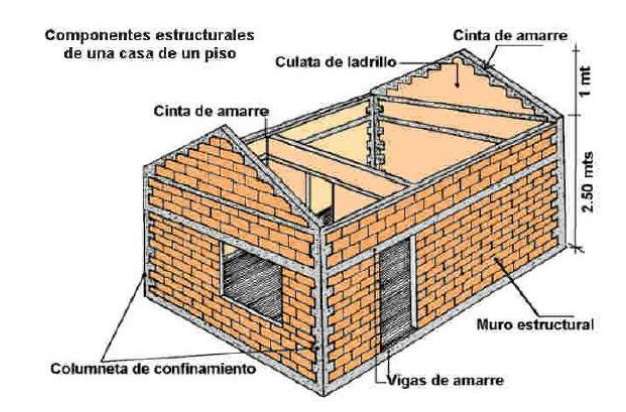

*Nota.* Se muestra un ejemplo de mampostería confinada. Fuente**:** Ingecivil.net (2021).

## <span id="page-21-0"></span>**2.4.2 Mampostería reforzada**

La diferencia con la mampostería confinada es que ésta se realiza con unidades de mampostería huecas, y se las refuerza con acero de alta resistencia y de pequeños diámetros.

## <span id="page-21-3"></span>**Figura 5**

*Mampostería reforzada*

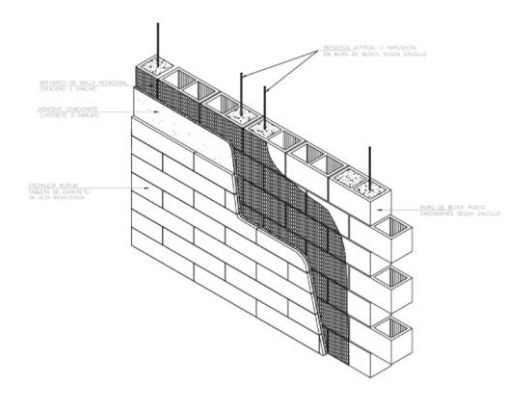

*Nota.* Se muestra un ejemplo de mampostería reforzada. Fuente: murum.mx (2021).

#### <span id="page-21-1"></span>**2.5 Tipología de mampuestos**

La tipología de las unidades de mampostería, se determinan mediante la cara de asiento, no así del tamaño ni de la materia prima. Los tipos de mampostería son los siguientes:

a) Unidades sólidas o macizas: Gallegos (2005) plantea que son aquellas que no tienen alvéolos, o que los mismos no pueden rebasar el 30% de su sección bruta. Los alvéolos necesariamente deben ser perpendiculares a la cara de asiento.

<span id="page-22-0"></span>*Unidad de mampostería sólida*

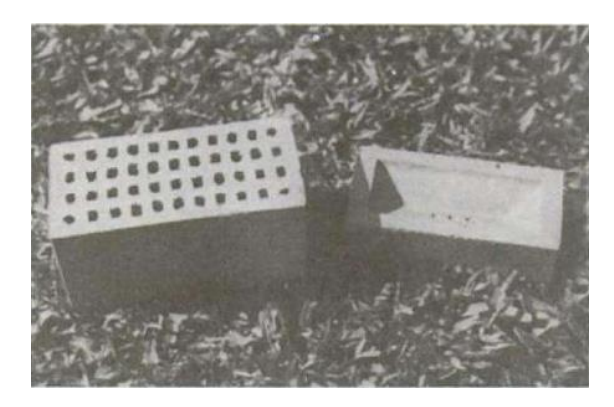

*Nota.* Se muestra un ejemplo de mampostería sólida. Fuente: Gallegos (2005).

b) Unidades huecas: En estas unidades, según Gallegos (2005) los alvéolos exceden el 30% de la sección bruta. Estos alvéolos suelen ser rellenados de concreto líquido, pero al realizar este proceso, la mampostería pasa a ser sólida.

## <span id="page-22-1"></span>**Figura 7**

*Unidad de mampostería hueca*

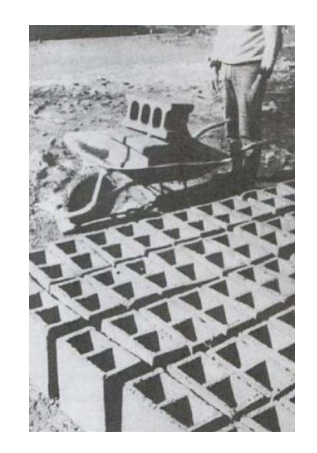

*Nota.* Se muestra un ejemplo de mampostería hueca. Fuente: Gallegos (2005).

c) Unidades perforadas: Gallegos (2005) menciona que tienen la misma característica que las unidades huecas, pero los alvéolos tienen dimensiones reducidas, menores de 4 x 5 cm, y no se deben llenar de concreto líquido.

<span id="page-23-2"></span>*Unidad de mampostería perforada*

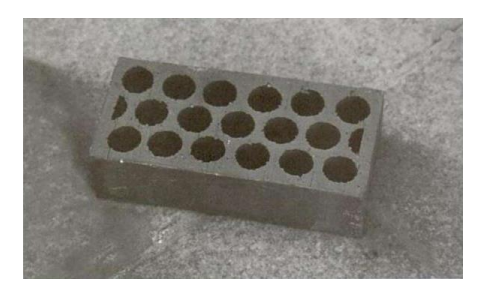

*Nota.* Se muestra un ejemplo de mampostería perforada. Fuente: Gallegos (2005)

d) Unidades tubulares: Gallegos (2005) manifiesta que la principal característica, es que los alvéolos son paralelos a la cara de asiento.

#### <span id="page-23-3"></span>**Figura 9**

*Unidad de mampostería tubular*

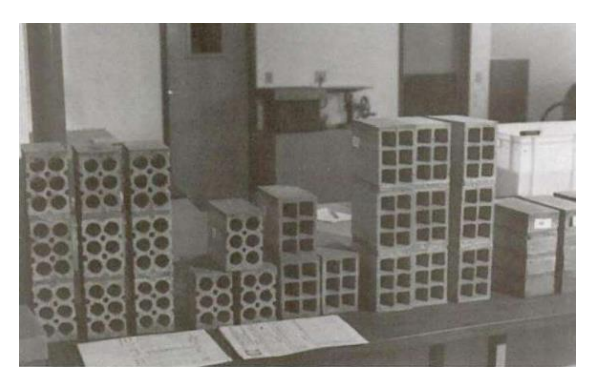

*Nota.* Se muestra un ejemplo de mampostería tubular. Fuente: Gallegos (2005).

### <span id="page-23-0"></span>**2.6 Unidades de arcilla**

Las unidades de arcilla, son generalmente los ladrillos, aunque se realizan en pocas cantidades bloques de arcilla. Los ladrillos pueden ser sólidos, perforados, tubulares. En su fabricación, si se usa un molde metálico, su textura es lisa, mientras que, si se usa un molde de madera, la textura va a ser rugosa.

### <span id="page-23-1"></span>**2.7 Unidades de concreto**

Estas unidades pueden ser ladrillos y bloques, además pueden ser sólidos o huecos. En la fabricación de las unidades, es necesarios un moldeo asistido por presión o vibración, o ambos casos. Gallegos (2005) menciona que la característica principal es su color gris. Como se forma de concreto, puede tener distintas dosificaciones, lo que hace que su resistencia pueda ser variable, dependiendo de su fabricante y los materiales usados.

#### <span id="page-24-0"></span>**2.8 Unidades sílico calcáreas**

Como su nombre lo dice, su materia prima es el sílice y la cal, pueden ser sólidos, huecos y perforados. Gallegos (2005) afirma que, durante su fabricación, un proceso fundamental es el moldeado a alta presión. Una característica principal, es su color blanco, con ligero tono de gris, amarillo o rosado, dependiendo de la arena que se utilice. Las unidades pueden tener distintas proporciones de material, lo que causa que tengan distinta calidad. Tienen muy buena resistencia a la compresión.

#### <span id="page-24-1"></span>**2.9 Unidades apilables**

La mayoría de mampostería, se junta con mortero, el cual es un adhesivo pobre que no tiene mucha resistencia a la tracción. Las unidades apilables no necesitan de un mortero para juntarse.

Para que este tipo de unidades tenga una buena resistencia a la tracción e impermeabilidad se emplea enlucidos o sellos de elevada resistencia a la tracción.

Gallegos (2005) menciona que las unidades tienen diseños especiales para que puedan ser apilables, con alvéolos verticales y canales horizontales. Varios ensayos dan como resultado la disminución del agrietamiento utilizando este tipo de unidades. Aunque como desventaja se tiene que su resistencia a la compresión disminuye.

## <span id="page-24-2"></span>**2.10 Propiedades de mampostería**

Al hablar de propiedades, hay que tener en cuenta que se habla de la albañilería en sí, y no de la unidad de albañilería, tomando en cuenta lo expuesto, Gallegos (2005) plantea las siguientes propiedades:

a) Resistencia a la compresión

10

- b) Resistencia a la tracción, medida como resistencia a la tracción indirecta o a la tracción por flexión
- c) Variabilidad dimensional con relación a la unidad promedio
- d) Alabeos, medidos como concavidades o convexidades en las superficies del asiento
- e) Succión o velocidad inicial de absorción en la cara del asiento
- f) Textura de la cara del asiento.

Las principales propiedades relacionadas a la durabilidad son:

- a) Resistencia a la compresión
- b) Absorción
- c) Absorción máxima
- d) Coeficiente de saturación

#### <span id="page-25-0"></span>**2.10.1 Resistencia a la compresión**

Es la principal propiedad que tienen las unidades de albañilería. Un valor alto de resistencia a la compresión indica una buena calidad de material. Mientras que valores bajos, indican que tiene poca resistencia y va a durar poco tiempo.

Gallegos (2005) platea que por las distintas formas y dimensiones con las que cuenta la unidad de mampostería, los valores de resistencia a compresión no son exactos.

### <span id="page-25-1"></span>**2.10.2 Resistencia a la tracción**

Gallegos (2005) menciona que en las unidades de albañilería, la falla ocurre por tracción transversal. Dos ensayos son adecuados para obtener esta resistencia: el ensayo de tracción indirecta y el ensayo de tracción por flexión o módulo de ruptura.

## <span id="page-25-2"></span>**2.10.3 Variabilidad dimensional**

Define la altura de hiladas de unidades de mampostería, con la necesidad de aumentar el espesor de la junta, provocando una menor resistencia a compresión según Gallegos (2005).

#### <span id="page-26-0"></span>**2.10.4 Alabeo**

Los resultados son semejantes a la propiedad de Variabilidad dimensional menciona Gallegos (2005).

## <span id="page-26-1"></span>**2.10.5 Succión**

Es la capacidad de la unidad de albañilería de absorber el agua mediante su cara de asiento. Gallegos (2005) plantea que esta propiedad define la relación mortero – unidad, y como consecuencia, la resistencia a la tracción.

Mientras mayor capacidad de succión tenga, no va a tener buena adherencia con el mortero, por el contrario, lo va a secar y a agrietar.

#### <span id="page-26-2"></span>**2.11 Ensayos**

#### <span id="page-26-3"></span>**2.11.1 Ensayo de esclerometría**

Este ensayo es económico y está disponible en algunos laboratorios de ensayo de materiales en la ciudad de Quito, su costo va desde \$20 a \$50 dependiendo del laboratorio en el cual se lo realice.

Mediante este ensayo se obtendrá la resistencia a la compresión. Que nos servirá para poder obtener el módulo de elasticidad, utilizando la siguiente ecuación recomendada por la NEC-SE-MP:

$$
E_{me} = 900 * f_{me} \le 20000 MPa
$$

Dónde:

 $E_{me}$  = Módulo de elasticidad de la mampostería

$$
f_{me}
$$
 = Resistencia a la compresión de la mampostería

#### <span id="page-26-4"></span>**2.12 Mortero**

Este elemento cumple la función de cubrir las porosidades de la cara de asiento de las unidades de la mampostería y también de juntarlas, creando una protección impermeable y aportando con poca resistencia a la tracción menciona Gallegos (2005).

#### <span id="page-27-0"></span>**2.13 Propiedades del mortero**

Gallegos (2005) plantea que su principal propiedad es la adhesión fuerte con la unidad de albañilería. En estado plástico el mortero tiene la propiedad de ser manipulado y moldeado fácilmente. Esto lo hace ideal para cuando se lo coloca al unir unidades de albañilería. Cuando se seca y pierde su temple, se le puede agregar agua para solucionar el problema.

En estado endurecido, tiene como propiedades la adherencia con la unidad de albañilería y la resistencia a compresión de la mampostería.

#### <span id="page-27-1"></span>**2.14 Ingredientes del mortero**

#### <span id="page-27-2"></span>**2.14.1 Cemento**

Se puede utilizar los cementos tipo Portland I, II, en casos excepcionales el tipo III, también se pueden usar cementos adicionados y cementos de albañilería.

## <span id="page-27-3"></span>**2.14.2 Arena**

Cualquier tipo de arena, sea natural o fabricada, puede ser usada en un mortero, siempre y cuando cumpla con la granulometría para morteros.

#### <span id="page-27-4"></span>**2.14.3 Agua**

El agua debe estar limpia, libre de agentes que afecten al cemento, como aceites o ácidos. En el caso de usar agua de mar, no debe existir presencia de armadura. El agua potable sería la opción más acertada.

## <span id="page-27-5"></span>**2.15 Sistema estructural**

#### <span id="page-27-6"></span>**2.15.1 Paredes portantes de ladrillo**

Son elementos estructurales conformados por ladrillos y mortero.

El objetivo de este sistema es hacer más resistente una vivienda. Estos muros soportan y transfieren la carga desde los pisos superiores hasta la cimentación.

<span id="page-28-2"></span>*Paredes portantes de ladrillo*

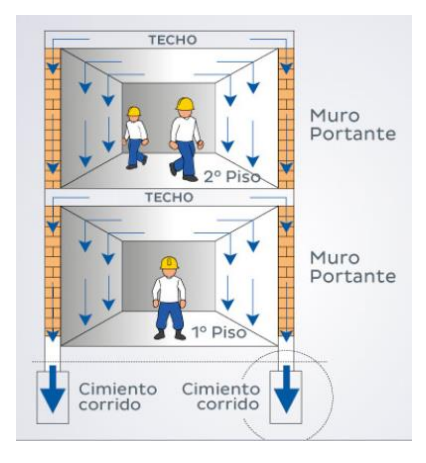

*Nota.* Se muestra como transfieren cargas las paredes portantes de ladrillo. Fuente: Aceros Arequipa (2021).

## <span id="page-28-0"></span>**2.16 Evaluación de condición de mampostería**

La Normativa ASCE 41-17 (2017) plantea que, de acuerdo al siguiente rango, se evaluará la condición de los elementos de la mampostería:

- a) Buena condición: La mampostería tiene mortero y las unidades intactas, sin grietas.
- b) Aceptable condición: La mampostería tiene mortero y las unidades intactas, pero con grietas
- c) Mala condición: La mampostería tiene mortero degradado y con grietas significativas

## <span id="page-28-1"></span>**2.16.1 Evaluación de la condición visual**

La Normativa ASCE 41-17 (2017) menciona que se debe anotar la orientación y ubicación de las paredes. Las dimensiones se las determinarán o medirán mediante los planos o in situ, al igual que aberturas de puertas y ventanas.

Los muros se clasificarán como reforzados o no reforzados; compuesto o no compuesto; y lechada, parcialmente lechada o sin lechada. Para mampostería reforzada se estimará el tamaño y distanciamiento del refuerzo horizontal y vertical. Se debe evaluar la calidad de la colocación de la lechada.

Se determinará el tipo y estado de las juntas del mortero y el mortero, se examinará su erosión y dureza. Se observará las grietas presentes en la mampostería.

Se observará protuberancias u ondulaciones en las paredes.

Se deben examinar las conexiones entre paredes de mampostería y pisos o techos para identificar detalles y condiciones.

#### <span id="page-29-0"></span>**2.16.2 Evaluación de solicitaciones sobre los muros de mampostería**

Se realizará un modelo matemático, para poder obtener las solicitaciones a las que se encuentran expuestos los muros de mampostería.

Para esto, se requiere las características del material, que se lo hallará mediante ensayo esclerométrico.

Se estimarán las cargas, tanto muertas como vivas.

Se debe calcular el cortante basal, utilizando la ecuación sugerida por la NEC SE VIVIENDA 2015:

$$
V = Z * C * \frac{W}{R}
$$

Dónde:

 $Z =$  Factor de zona que depende de la posición geográfica del proyecto y su correspondiente zona sísmica

 $C =$ Coeficiente de respuesta sísmica

W = Peso sísmico efectivo de la estructura

 $R =$  Factor de reducción de respuesta sísmica

## <span id="page-29-1"></span>**2.17 Patologías en estructuras patrimoniales**

Las patologías en los edificios patrimoniales van a depender de factores bilógicos, químicos, mecánicos, físicos o por efectos de intervención antrópica.

#### <span id="page-30-1"></span>**2.17.1 Físicas**

<span id="page-30-0"></span>Se encuentra presencia de humedad, puede ser causado por capilaridad, filtración.

#### <span id="page-30-2"></span>**2.17.2 Mecánicas**

Se pueden dar deformaciones, causadas por sobrecargas; agrietamientos y fisuras causadas por asentamiento del suelo, humedad, vibraciones; aplastamiento, causado por filtración de agua a muros o mampostería colindantes; desplazamiento o desplome de muros, causado por agua.

### <span id="page-30-3"></span>**2.17.3 Biológicas**

Cuando se tiene presencia de deterioro de material, erosión de desintegración, las causas pueden ser por presencia de animales, hongos o xilófagos.

#### <span id="page-30-4"></span>**2.17.4 Antrópicas**

Dentro de esta patología se encuentra el colapso total o parcial de muros, esto por la intervención del hombre.

#### <span id="page-30-5"></span>**2.18 Reforzamiento como alternativa de rehabilitación de la estructura**

#### <span id="page-30-6"></span>**2.18.1 Técnicas de reforzamiento estructural**

Existen técnicas de reforzamiento de estructuras que tienen la finalidad de evitar demoliciones innecesarias de los miembros estructurales o de la estructura completa, el reforzamiento estructural se realiza cuando han existido errores en la fase de diseño y construcción de la estructura, o cuando existen nuevas solicitaciones. Para elegir la técnica de reforzamiento se debe considerar el tipo de estructura a intervenir; es recomendable que el trabajo de rehabilitación sea lo menos destructivo posible y concordante con las características intrínsecas de la estructura (Raigosa , 2010).

Como alternativas de reforzamiento para incrementar la resistencia y la ductilidad en estructuras aporticadas se adicionan: muros, pórticos, muros laterales a las columnas, armaduras, muros de corte; refuerzo de vigas; reducción de carga muerta; reforzamiento de la cimentación; enchapado de mampostería no estructural, encamisado de columnas; reforzamiento de columnas usando fibras de carbono (Naranjo & Peñaherrera, 2018).

#### <span id="page-31-0"></span>**2.18.2 Reforzamiento con malla electrosoldada (Mampostería enchapada)**

Consiste en encamisar la pared con malla electrosoldada, con franjas horizontales y verticales. Luego estas mallas se van a unir por perforaciones en la pared. Posterior a esto, se recubre con mortero en proporción cemento – arena fina de 1:4.

Para saber si se tiene un incremente de resistencia, se realiza una modelación matemática nuevamente, en la cual se incluirán los enchapes de mampostería. Posterior a eso, con los resultados obtenidos, de debe chequear a corte el enchape de mampostería, con la siguiente expresión proporcionada por la ACI:

$$
Vu \leq \emptyset Vn
$$

Dónde:

 $Vu =$  Fuerza cortante mayorada

 $\phi$  = Coeficiente de reducción de resistencia 0,6

 $Vn =$  Fuerza cortante nominal

$$
\emptyset Vn = Vc + Vs
$$

$$
\emptyset Vn = A_{cv} * (\alpha_c * \lambda * \sqrt{f'c} * fy)
$$

Dónde:

 $A_{cy}$  = Área bruta de la sección transversal

 $\alpha_c$  = Coeficiente que indica la contribución de resistencia del hormigón al muro

0.8 si hw/Iw  $\leq 1.5$ 

0.53 si hw/Iw  $\geq$  2

1.5 < hw/Iw < 2 Se debe interpolar

 $\lambda$  = Coeficiente de hormigón igual a 1

 $\rho_t$  = Cuantía de acero.  $\rho_t = As/Av \geq 0.0025$ 

## **CAPÍTULO III**

## **3. METODOLOGÍA**

#### <span id="page-32-2"></span><span id="page-32-1"></span><span id="page-32-0"></span>**3.1. Descripción del proyecto**

De acuerdo a un procedimiento sistemático, referido por la norma ASCE 41-17, se determinará la vulnerabilidad sísmica de la vivienda en estudio, basándose principalmente en el estudio de la mampostería, luego con un análisis estructural, se podrá obtener un diagnóstico. Buscando luego alternativas de reforzamiento para que la estructura pueda mejorar su sismo resistencia, siempre teniendo en cuenta que sea viable.

#### <span id="page-32-3"></span>**3.1.1. Descripción del sistema estructural**

La edificación contiene un sistema estructural conformado por losas planas con piso de madera, vigas en ciertas partes de la vivienda, columnas circulares centrales de piedra, que continúan con columnas metálicas y muros de mampostería (ladrillo). La edificación consta de dos niveles, en donde, el primer nivel contiene tres locales comerciales, y el segundo nivel, dos locales comerciales, un local inhabitado y dos bodegas. El área total de la estructura es de 277.34 m² en cada planta.

<span id="page-33-0"></span>*Esquema en planta de la Planta baja de la estructura*

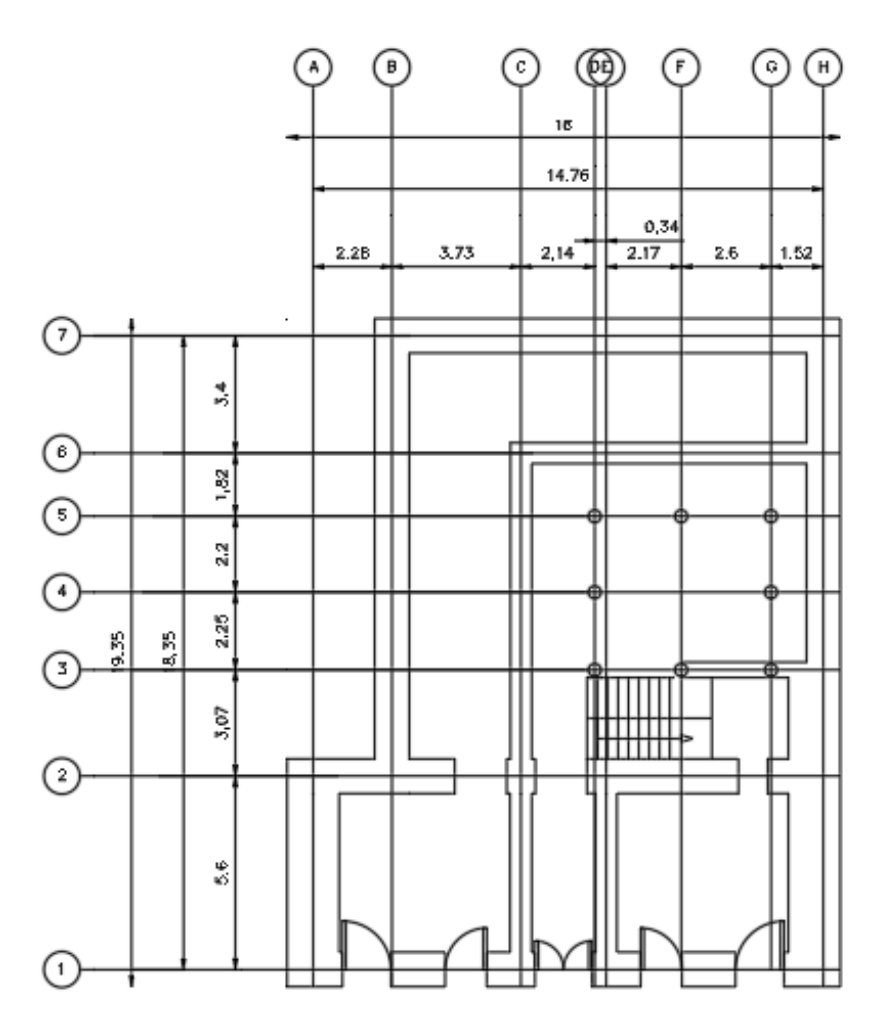

*Nota.* Se presenta la distribución arquitectónica y dimensionas de la Planta Baja de la estructura. Elaborado por: El autor.

<span id="page-34-1"></span>*Esquema en planta del Primer nivel de la estructura*

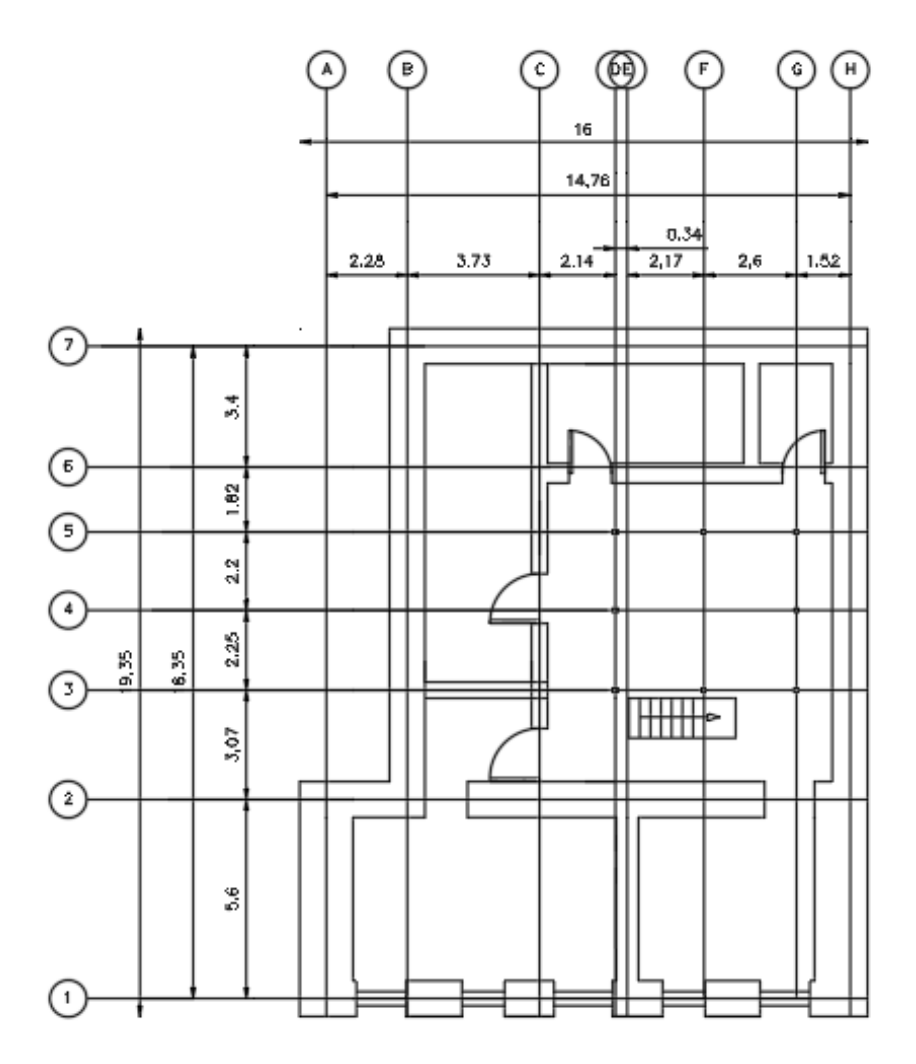

*Nota.* Se presenta la distribución arquitectónica y dimensionas de la Primera planta de la estructura. Elaborado por: El autor.

## **3.1.1.1. Cimentación**

<span id="page-34-0"></span>Al no contar con datos técnicos de la construcción, ni planos arquitectónicos, se pudo obtener datos visuales, observando una cimentación de piedra, esto para las columnas existentes.

<span id="page-35-1"></span>*Cimentación de las columnas de piedra*

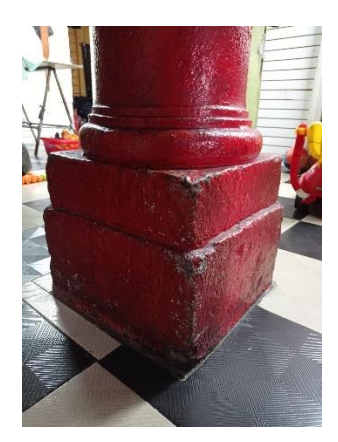

<span id="page-35-0"></span>4. Elaborado por: El autor.

## **4.1.1.1. Columnas**

Las columnas del primer nivel son circulares y netamente de piedra, con un diámetro de 0.35 m. En el segundo nivel, continúan las columnas, pero en este caso son metálicas, de 0.145 x 0.10 m. y recubiertas de madera.

## <span id="page-35-2"></span>**Figura 14**

*Columnas de la planta baja*

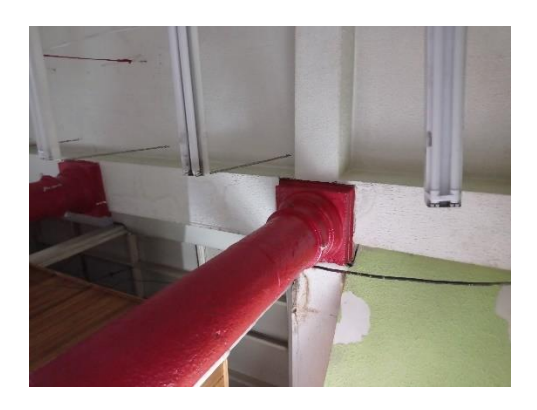

*Nota.* Todas las columnas del primer nivel son iguales. Elaborado por: El autor.
*Columnas del primer nivel*

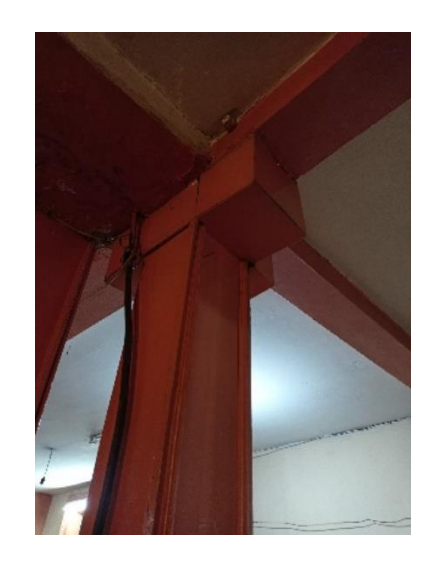

*Nota.* Todas las columnas del segundo nivel son iguales y presentan un recubrimiento de madera. Elaborado por: El autor.

#### **4.1.1.2. Vigas**

Se pudo observar vigas, las cuales están presentes en las columnas centrales en el primer y segundo nivel. Todas poseen una dimensión de 0.45 m de ancho y de alto varían entre 0.20 m, 0.25 m, 0.30 m y 0.45 m.

## **Figura 16**

*Vigas de la planta baja*

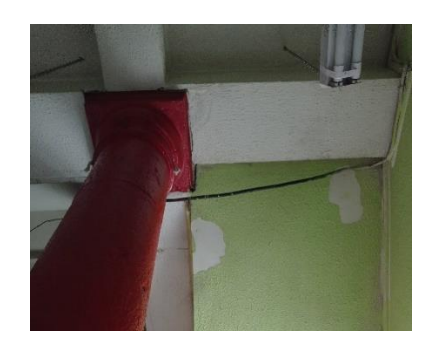

*Nota.* Se puede observar la variación de medidas. Elaborado por: El autor.

*Vigas del primer nivel*

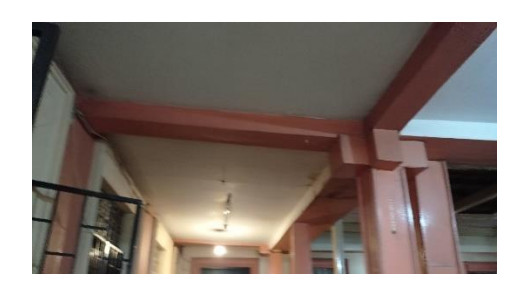

*Nota.* Se puede observar la variación de medidas. Elaborado por: El autor.

#### **4.1.1.3. Losa**

Por la característica de la vivienda, y las similitudes que tiene con otras casas de la época, la losa se supone alivianada, y su espesor es de 0.26 m en el entrepiso y 0.20 m en techo.

#### **Figura 18**

*Losa*

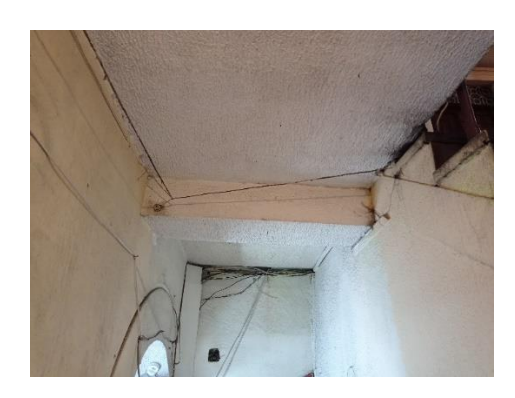

*Nota.* Losa observada desde el primer nivel, se puede notar la viga. Elaborado por: El autor.

### **4.1.1.4. Muros de mampostería**

Los muros de mampostería tienen distintos espesores de acuerdo a su dirección, así los muros laterales tienen un espesor de 1.50 m y los fontales y posteriores un espesor de 1.00 m. además las paredes interiores tienen espesores de 0.60 m. y 0.45 m.

## **4.1.1.5. Determinación del tipo de suelo**

Para la determinación del tipo de suelo, se toma como referencia el estudio de ¨Microzonificación sísmica de los suelos del Distrito Metropolitano de la Ciudad de Quito¨, el cual nos indica que la zona donde se encuentra la estructura son básicamente cangahuas cubiertas por diferentes tipos de suelos (F3).

## **Figura 19**

*Zonificación de la ciudad de Quito*

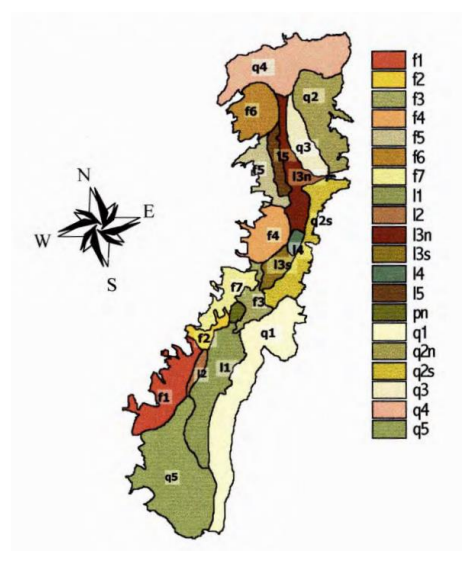

*Nota.* Se muestra la subdivisión de tipos de suelo de la ciudad de Quito. Fuente: Microzonificación sísmica de los suelos del Distrito Metropolitano de la ciudad de Quito (2002)

Considerando la Figura 10, se obtiene que la estructura se encuentra en la zona F3, que tiene una velocidad de corte promedio Vs = 283,0 m/s, con este dato, se puede determinar el Tipo de perfil de suelo que tiene la zona, este dato lo podemos obtener de la NEC-15, siendo un Tipo de perfil D.

## **Tabla 2**

| Tipo de perfil | Descripción                                                                                     | Definición                                           |  |  |  |  |  |
|----------------|-------------------------------------------------------------------------------------------------|------------------------------------------------------|--|--|--|--|--|
| A              | Perfil de roca competente                                                                       | $Vs \ge 1500$ m/s                                    |  |  |  |  |  |
| B              | Perfil de roca de rigidez media                                                                 | $1500 \text{ m/s} > \text{Vs} \ge 760 \text{ m/s}$   |  |  |  |  |  |
|                | Perfiles de suelos muy densos o roca blanda, que                                                |                                                      |  |  |  |  |  |
|                | cumplan con el criterio de velocidad de la onda de                                              | $760 \text{ m/s} > \text{Vs} \geq 360 \text{ m/s}$   |  |  |  |  |  |
| $\mathcal{C}$  | cortante, o                                                                                     |                                                      |  |  |  |  |  |
|                | Perfiles de suelos muy densos o roca blanda, que                                                | $N \geq 50.0$                                        |  |  |  |  |  |
|                | cumplan con cualquiera de los dos criterios                                                     | $Su \ge 100$ KPa ( $\approx 1$ kgf/cm <sup>2</sup> ) |  |  |  |  |  |
|                | Perfiles de suelos rígidos que cumplan con el criterio                                          | $360 \text{ m/s} > \text{Vs} \ge 180 \text{ m/s}$    |  |  |  |  |  |
| D              | de velocidad de la onda de cortante, o                                                          |                                                      |  |  |  |  |  |
|                | Perfiles de suelos rígidos que cumplan cualquiera de                                            | $50 > N \ge 15.0$                                    |  |  |  |  |  |
|                | las dos condiciones                                                                             | 100 KPa > Su $\geq$ 50 KPa                           |  |  |  |  |  |
|                | Perfil que cumple el criterio de velocidad de la onda                                           | $Vs < 180$ m/s                                       |  |  |  |  |  |
|                | de cortante, o                                                                                  |                                                      |  |  |  |  |  |
| E              | Perfil que contiene un espesor total H mayor de 3m de                                           | IP > 20                                              |  |  |  |  |  |
|                | arcillas blandas                                                                                | $w \geq 40\%$                                        |  |  |  |  |  |
|                |                                                                                                 | $Su < 50$ KPa                                        |  |  |  |  |  |
|                | Los perfiles de suelo tipo F requieren una evaluación realizada explícitamente en el sitio por  |                                                      |  |  |  |  |  |
|                | un Ingeniero geotecnista (Ver 2.5.4.9). Se contemplan las siguientes subclases:                 |                                                      |  |  |  |  |  |
|                | F1 - Suelos susceptibles a la falla o colapso causado por la excitación sísmica, tales como:    |                                                      |  |  |  |  |  |
|                | suelos licuables, arcillas sensitivas, suelos dispersivos o débilmente cementados, etc.         |                                                      |  |  |  |  |  |
| $\mathbf F$    | $F2$ – Turba y arcillas orgánicas y muy orgánicas ( $H > 3$ m para turba o arcillas orgánicas y |                                                      |  |  |  |  |  |
|                | muy orgánicas).                                                                                 |                                                      |  |  |  |  |  |
|                | F3 – Arcillas de muy alta plasticidad ( $H > 7.5$ m con índice de plasticidad IP > 75)          |                                                      |  |  |  |  |  |
|                | F4 – Perfiles de gran espesor de arcillas de rigidez mediana a blanda $(H > 30 m)$              |                                                      |  |  |  |  |  |
|                | F5 – Suelos con contrastes de impedancia $\alpha$ ocurriendo dentro de los primeros 30 m        |                                                      |  |  |  |  |  |
|                | superiores del perfil del subsuelo, incluyendo contactos entre suelos blandos y roca, con       |                                                      |  |  |  |  |  |
|                | variaciones bruscas de velocidades de ondas de corte.                                           |                                                      |  |  |  |  |  |
|                | F6 – Rellenos colocados sin control ingenieril.                                                 |                                                      |  |  |  |  |  |

*Clasificación de los perfiles del suelo*

Nota. Los datos fueron tomados de la NEC (2015)

## **4.1.1.6. Tipo de edificación según FEMA**

Se selecciona el tipo de edificación de entre 17 tipos de estructuras, clasificadas de

acuerdo materiales de construcción y al sistema estructural, siendo estas las siguientes:

**W1:** Viviendas de una o más plantas de altura, con pórticos livianos de madera

**W1A:** Edificios con pórticos livianos de madera de varios pisos con área de cada planta mayor

a 914.4 m².

**W2:** Edificios con pórticos de madera destinados a comercio o industria con un área mayor a

los 1524 m² en cada planta.

**S1:** Edificios con pórticos de acero resistentes a momento.

**S2:** Edificios de acero con pórticos arriostrados.

**S3:** Edificios de metal ligero.

**S4:** Edificios de acero con muros de corte de hormigón.

**S5:** Edificios de acero con paredes de mampostería no reforzada.

**C1:** Edificios con pórticos de hormigón resistentes a momento.

**C2:** Edificios de hormigón con muros de corte.

**C3:** Edificios con pórticos de hormigón con mampostería no reforzada.

**PC1:** Edificios con paneles de hormigón, construcción ¨Tilt-Up¨.

**PC2:** Construcciones prefabricadas de hormigón.

**RM1:** Edificios de mampostería reforzada con diafragmas de piso flexibles.

**RM2:** Edificios de mampostería reforzada con diafragmas de piso rígidos.

**URM:** Edificaciones de paredes portantes no reforzadas.

**MH:** Viviendas prefabricadas.

Por las características de la casa, y de acuerdo a la anterior clasificación, la vivienda del presente proyecto es de tipo URM (Edificaciones de paredes portantes no reforzadas).

## **CAPÍTULO IV**

## **5. EVALUACIÓN DE CONDICIÓN**

#### **5.1. Vulnerabilidad sísmica de la estructura**

La Norma ASCE 41-17 y su Evaluación sísmica, califica a una edificación de acuerdo con sus capacidades para resistir fuerzas sísmicas, hallando su vulnerabilidad. En el presente estudio, se ha clasificado a la estructura como tipo de construcción URM, realizando la evaluación netamente a la mampostería, para posteriormente realizar su rehabilitación. Se va a utilizar la Lista de verificación estructural de prevención de colapso para los tipos de construcción URM y URMa.

## **5.1.1. Diagnóstico de vulnerabilidad sísmica de la estructura**

### **Tabla 3**

*Lista de verificación estructural de prevención de colapso para los tipos de construcción URM Y URMa*

| Estado                                    | Declaración de evaluación                                                                                                    |  |  |  |  |  |
|-------------------------------------------|----------------------------------------------------------------------------------------------------|--|--|--|--|--|
| Sismicidad baja y moderada                |                                                                                                    |  |  |  |  |  |
| Sistema de resistencia a fuerzas sísmicas |                                                                                                    |  |  |  |  |  |
| <u>C</u> NC N/A U                         | REDUNDANCIA: El número de líneas de muros de cortante en cada dirección<br>principal es mayor o igual a 2.                                                                                                    |  |  |  |  |  |
| C NC N/A U                                | COMPROBACIÓN DEL ESFUERZO DE CORTE: El esfuerzo de corte en los<br>muros de corte de mampostería no reforzada, calculado mediante el procedimiento<br>de verificación rápida de la Sección 4.4.3.3, es inferior a 30 lb/pulg.2 (0,21 MPa)<br>para las unidades de arcilla y de 70 lb/pulg.2 (0,48 MPa) para unidades de<br>hormigón.                                                                                                    |  |  |  |  |  |
| Conexiones                                |                                                                                                    |  |  |  |  |  |
| C NC N/A U                                | ANCLAJE DE PARED: Las paredes exteriores de concreto o mampostería que<br>dependen del diafragma para soporte lateral se anclan para las fuerzas fuera del<br>plano en cada nivel del diafragma con anclajes de acero, espigas de refuerzo o<br>correas que se desarrollan en el diafragma. Las conexiones tienen fuerza para<br>resistir la fuerza de conexión calculada en el procedimiento de Comprobación<br>rápida de la Sección 4.4.3.7. |  |  |  |  |  |
| C NC N/A U                                | LIGERO DE MADERA: La conexión entre los paneles de pared y el diafragma no<br>induce flexión o tensión cruzada en los listones de madera.                                                                                                    |  |  |  |  |  |
| C NC N/A U                                | TRANSFERENCIA A MUROS DE CORTE: Los diafragmas se conectan para<br>transferir fuerzas sísmicas a los muros de corte.                                                                                                    |  |  |  |  |  |
| C NC N/A U                                | CONEXIÓN VIGA- COLUMNA: Existe una conexión positiva mediante placas,<br>herrajes de conexión o correas entre la viga y el soporte de la columna.                                                                                                    |  |  |  |  |  |

Alta sismicidad (complete los siguientes elementos además de los elementos para sismicidad baja y moderada)

Sistema de resistencia a fuerzas sísmicas

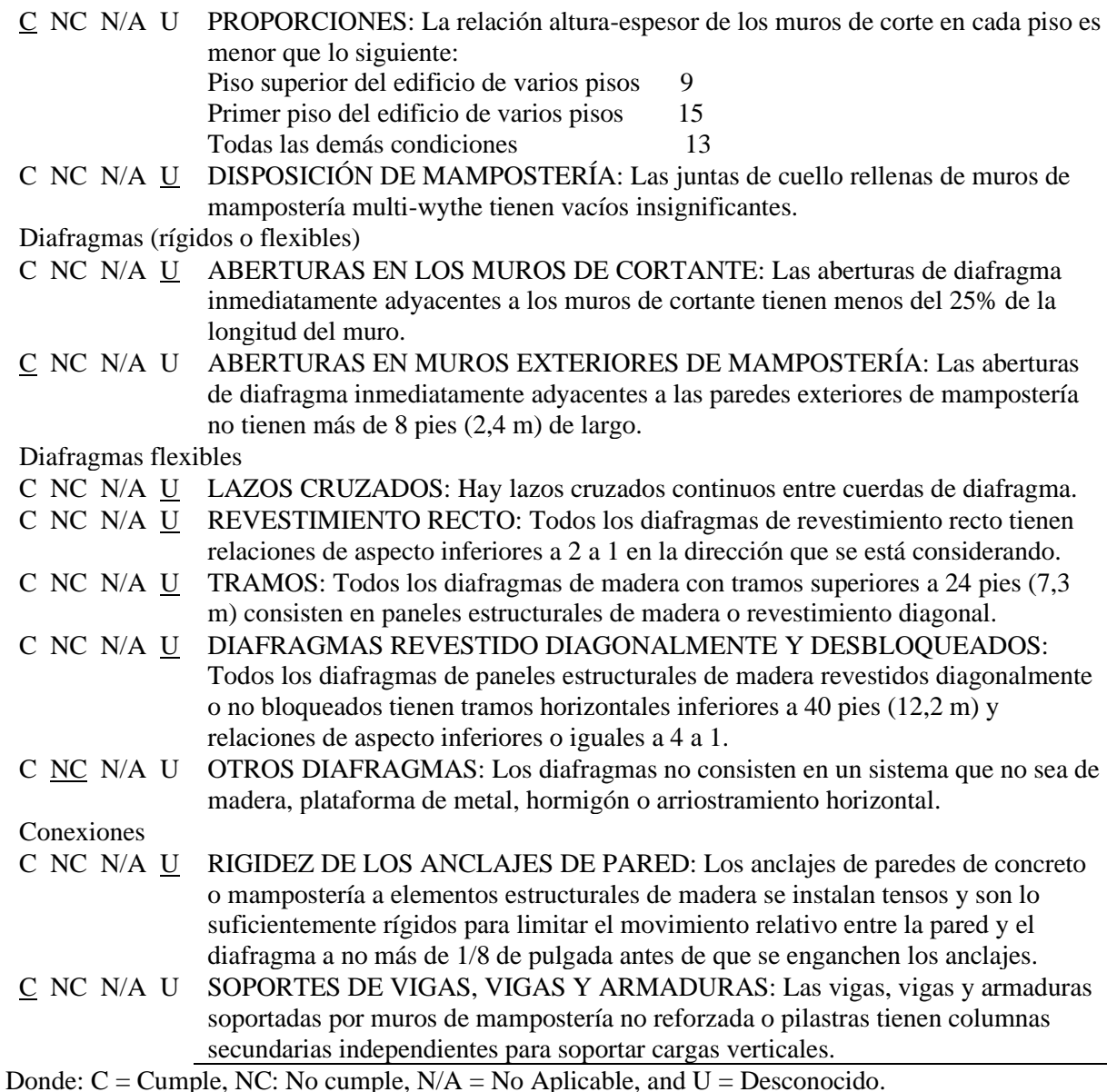

*Nota.* Los datos fueron tomados de la Tabla 17-37 de la Normativa ASCE 41-17 (2017)

**5.1.1.1. Interpretación de los resultados obtenidos**

Para calificaciones: NC (No cumple) y U (Desconocido), se debe llevar a un Nivel 2 de

evaluación, guiados por la norma al literal 5.2.4 Nivel 2 Métodos de análisis. En el cual nos

indica establecer un modelo matemático para poder evaluar a la edificación.

#### **5.1.2. Metodología Italiana para determinar el índice de vulnerabilidad**

Es un método rápido para obtener el índice de vulnerabilidad mediante una evaluación

visual de las condiciones en las que se encuentra una estructura, para este caso una realizada con mampuestos de ladrillo y adobe.

Consta de 11 puntos, los cuales se evaluarán mediante grupos, siendo A la más segura y C la más crítica. En cada grupo, se les asignarán valores, dependiendo del estado de vulnerabilidad que estos tengan. Siendo los resultados de menor valor los que tengan una mayor seguridad. Cada parámetro tiene su propio peso y el índice de vulnerabilidad se determina con la siguiente expresión:

$$
IV = \sum_{i=1}^{n} (Ki \times Wi)
$$

Dónde:

IV: Índice de vulnerabilidad

Ki: Calificación de cada parámetro

Wi: Peso asignado

Una calificación de Índice de vulnerabilidad de 0, significaría que la estructura se encuentra en excelentes condiciones, mientras que una calificación de 90 indicaría que la estructura es muy vulnerable, cercana al colapso. A continuación, se muestran los límites del índice de vulnerabilidad:

> $Si: 0 < IV \leq 30$  Estructura segura  $Si: 31 \leq IV \leq 60$  Estructura medianamente segura  $Si: 61 \leq IV \leq 90$  Estructura muy vulnerable

Para poder entender los parámetros a evaluar, a continuación, se presenta un resumen de cada uno de ellos:

> • Distribución de los muros: Considera el espaciamiento máximo entre los muros y el espesor del muro principal. Además del área total de los muros y el área total de la estructura.

- Tipo de organización estructural: Se refiere a la ruta de carga, al elemento o parte de la estructura que esté más esforzado, además del sistema estructural y la conexión entre los muros y otros elementos.
- Calidad del sistema estructural: Se califica la calidad del material y la mano de obra utilizada.
- Relación demanda capacidad: La demanda sísmica se refiere a la solicitud de la estructura ante un sismo. Mientras que la capacidad depende de la resistencia de la estructura y las deformaciones de sus elementos.
- Tipo de suelo y pendiente: Depende del tipo de suelo en donde se encuentra cimentada la estructura y la pendiente del terreno.
- Configuración en planta: Hace referencia a la forma en planta de cada nivel y la relación entre el largo y ancho.
- Entrepisos: Indica la influencia y forma de conexión con los muros.
- Cubierta: Involucra el aporte a la transmisión de cargas a los muros, mediante una buena conexión entre la viga de solera y la cubierta.
- Aberturas en muros: Tiene que ver con la presencia de vanos en los muros, esto causa una afección a la capacidad de carga. Se puede estimar mediante la densidad y el tamaño de las aperturas.
- Conservación actual de la estructura: Toma en cuenta los daños que ha tenido la estructura a través del tiempo, ya sean biológicos o mecánicos.
- Elementos no estructurales: Se refiere a la presencia de elementos que puedan causar daño a los habitantes de la estructura, como puede ser el desprendimiento de revestimientos.

#### **Tabla 4**

| <b>PARÁMETRO</b><br>A                    |          |    | C  | Ki                       | Wi   | Ki*Wi                       |
|------------------------------------------|----------|----|----|--------------------------|------|-----------------------------|
| 1. Distribución de muros                 |          | 6  | 12 | 3                        |      |                             |
| 2. Tipo de organización estructural      | 0        | 6  | 12 | 3                        | 0.5  | 1.5                         |
| 3. Calidad del sistema resistente        | $\theta$ | 11 | 22 | 11                       |      |                             |
| 4. Relación demanda – capacidad          | 0        | 3  | 4  | 3                        | 0.5  | 1.5                         |
| 5. Tipo de suelo y pendiente             |          | 3  | 6  |                          |      |                             |
| 6. Configuración en planta               |          | 3  | 6  | $\overline{2}$           | 0.5  |                             |
| 7. Entrepisos                            |          | 3  | 6  | 3                        |      | 3                           |
| 8. Cubierta y sistema de techos          |          | 3  | 6  | 3                        | 0.75 | 2.25                        |
| 9. Aberturas en muros                    |          | 3  | 6  | $\overline{2}$           |      | $\mathcal{D}_{\mathcal{A}}$ |
| 10. Conservación actual de la estructura |          | 4  | 10 | $\overline{\mathcal{L}}$ | 0.25 |                             |
| 11. Elementos no estructurales           |          | 10 | 20 | 6                        |      | 6                           |
|                                          |          |    |    |                          | I.V. | 33.25                       |

*Determinación del índice de vulnerabilidad - Método Italiano*

Estructura medianamente segura

*Nota.* Se presenta la evaluación de vulnerabilidad de la estructura en estudio mediante el

Método Italiano. Elaborado por: El autor.

### **5.2. Patologías estructurales**

Después de realizar una evaluación visual, se pudo constatar que la estructura en estudio presenta patologías biológicas, propias de residencias patrimoniales. Dentro de estas patologías se pudo observar deterioro del material y erosiones.

## **5.3. Características estructurales de la edificación**

#### **5.3.1. Análisis de materiales**

Se necesita obtener las características físicas de los materiales. Al ser una casa antigua y ubicada en una zona patrimonial, no se puede realizar ensayos de tipo destructivo, por lo cual, se propone realizar el ensayo esclerométrico.

Para elementos como vigas y columnas se suponen sus propiedades físicas, teniendo en cuenta el año de construcción y las propiedades de materiales que en ese entonces se manejaban, tratando de acercarse a los datos reales.

La presencia de vigas, estructura metálica y losas se debe a un reforzamiento que se realizó alrededor de unos 10 años.

#### **5.3.1.1. Hormigón**

De acuerdo a la antigüedad de la vivienda, y las dimensiones de las vigas, se supone un valor de f'c = 21 Mpa. Además, se tiene presencia de losas, en donde también se usa hormigón, con un valor de  $f'c = 18$  Mpa.

Cabe recalcar que estos elementos son los únicos construidos con hormigón.

## *Módulo de elasticidad*

El valor del módulo de elasticidad del hormigón será utilizado en el modelo matemático. El cálculo se lo realizó de acuerdo a la normativa NEC.

$$
E = 13000\sqrt{f'c} \quad [kg/cm^2]
$$

Dónde:

E: Módulo de elasticidad

f´c: Resistencia a la compresión

## **Tabla 5**

*Módulo de elasticidad del hormigón*

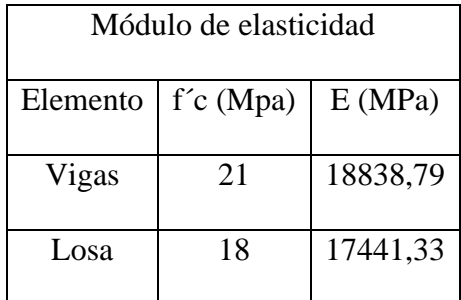

*Nota.* Los datos fueron procesados según la NEC (2015)

### **5.3.1.2. Estructura metálica**

Se tiene elementos como columnas que son realizadas con este material. De acuerdo a los elementos estructurales de acero, comercializados en el país y de acuerdo a las medidas que se puede obtener, se puede definir que el material cuenta con  $F'y = 250$  MPa.

#### **5.3.1.3. Madera**

En un pequeño espacio, la vivienda cuenta con una losa realizada en madera, contiene vigas y entablado, para lo cual se supone lo siguiente:

Las vigas de madera son de Laurel, por lo cual se estableció en el Grupo B del Manual de diseño para maderas del grupo andino, con una resistencia f´m = 15 MPa. Y para el entablado se usó Pino, estableciéndose en el Grupo C del Manual de diseño para maderas del grupo andino, con una resistencia de f´m = 10 MPa.

#### **5.3.1.4. Piedra**

Al ser una edificación antigua, tiene presencia de columnas de piedra. De acuerdo a las características físicas y teniendo en cuenta las propiedades de esta, se definió que las columnas son de Granito, con Resistencia a la compresión:  $f'g = 100$  Mpa.

#### **5.3.1.5. Mampostería**

Al no poder extraer elementos para su respectivo estudio, se realiza este ensayo no destructivo para obtener la resistencia de las paredes de mampostería (ladrillo), además es económico y es fácil ejecutarlo. Para realizar este ensayo se contrató el servicio del Laboratorio de la Universidad Politécnica Salesiana.

#### **Figura 20**

*Ensayo con esclerómetro*

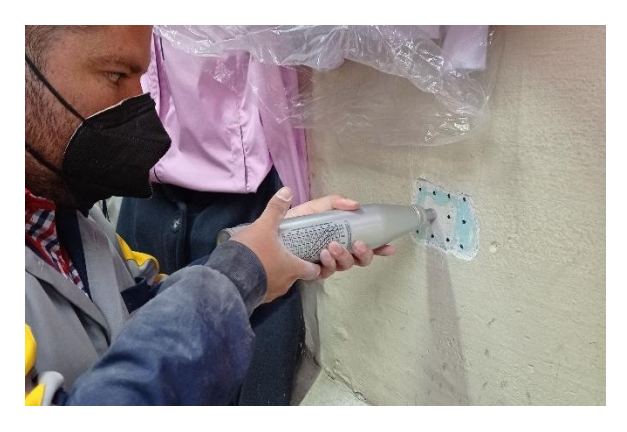

*Nota.* Se observan los puntos en los que se realizará el ensayo. Elaborado por: El autor.

## **Tabla 6**

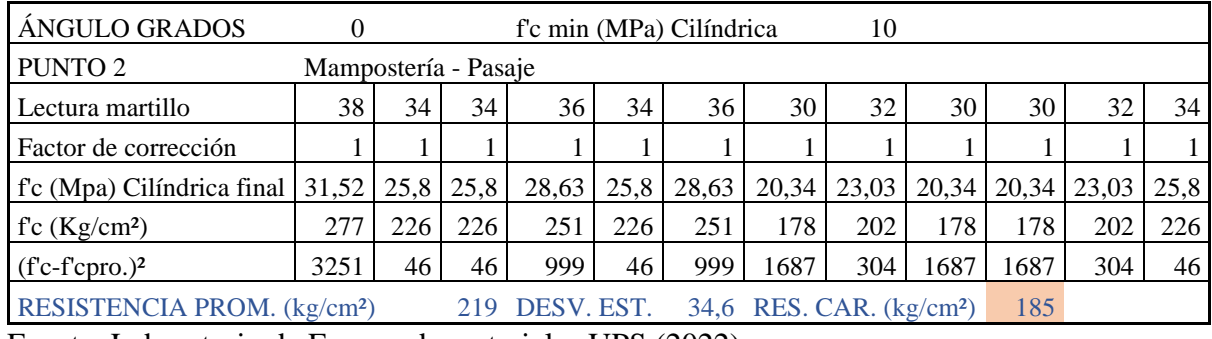

*Resultados del ensayo con esclerómetro*

Fuente: Laboratorio de Ensayo de materiales UPS (2022)

Como el ensayo se realiza sobre un mampuesto, se debe realizar un ajuste al resultado,

para obtener la resistencia de toda la mampostería, para lo cual se utiliza la siguiente gráfica:

## **Figura 211**

*Relación entre mampostería y mampuesto*

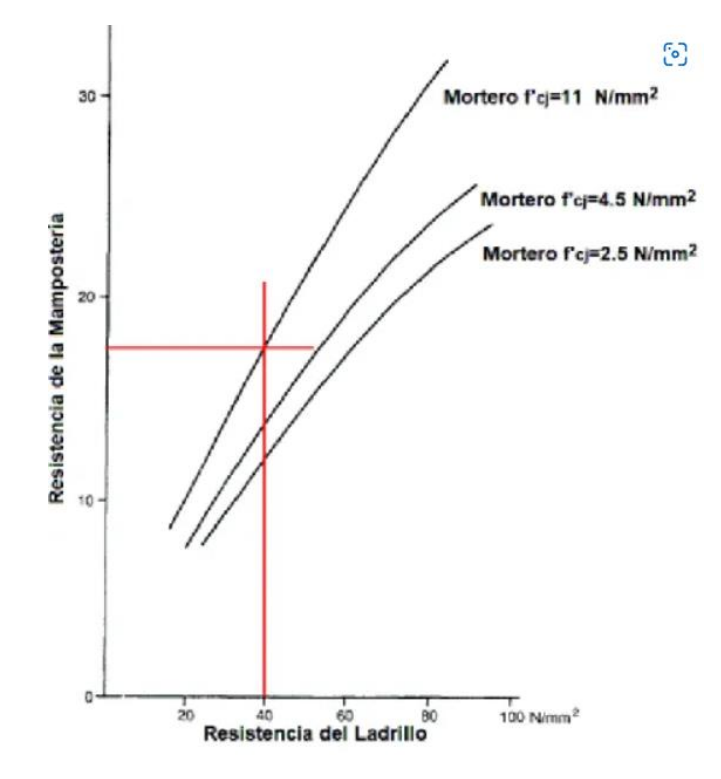

Fuente: Fabián Pachano (2018)

Se realizan los respectivos cálculos y una emulación de la gráfica para obtener la resistencia de la mampostería:

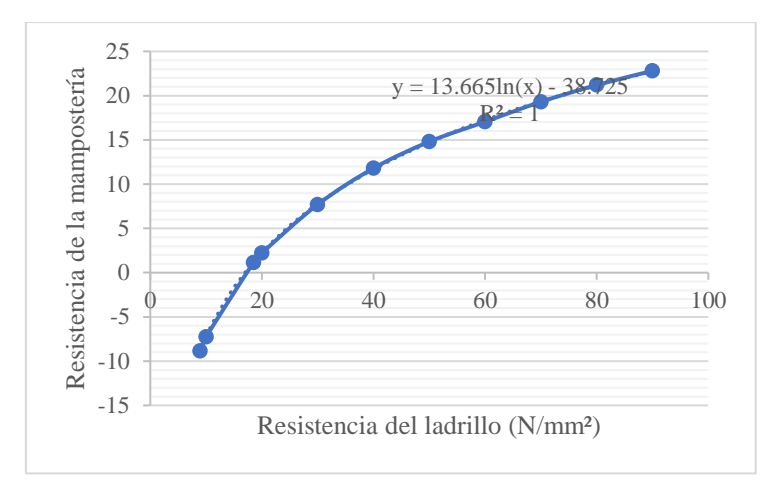

*Interpolación de la gráfica entre mampostería y mampuesto*

*Nota*: se realiza una interpolación para obtener los resultados deseados. Elaborado por: El autor.

Con la gráfica anterior, se obtiene como resultado, que la resistencia final de la mampostería será: f´m = 1,15 MPa.

#### **5.3.1.6. Distribución geométrica de muros de mampostería**

La evaluación mediante densidad de muros nos ayuda a obtener un resultado numérico del estado de la rigidez en ambos sentidos. Para esta evaluación se debe tomar en cuenta muros que tengan continuidad en elevación y que no sean demasiado cortos. La densidad de muros es la relación entre el área en planta de los muros respecto del área total de la estructura, calculado con la siguiente expresión:

$$
\rho = \frac{\sum \text{Área de muros}}{\text{Área planta}} \times 100
$$

El valor de densidad mínimo es 10%, y este cálculo se lo debe realizar para cada nivel y para cada dirección X e Y.

### **Tabla 7**

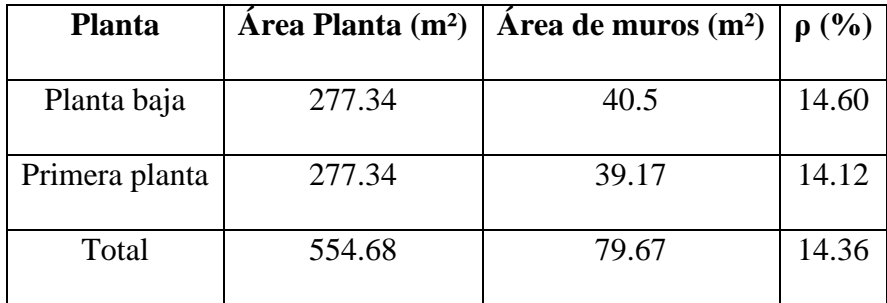

*Densidad de muros en la dirección X*

Elaborado por: El autor.

#### **Tabla 8**

*Densidad de muros en la dirección Y*

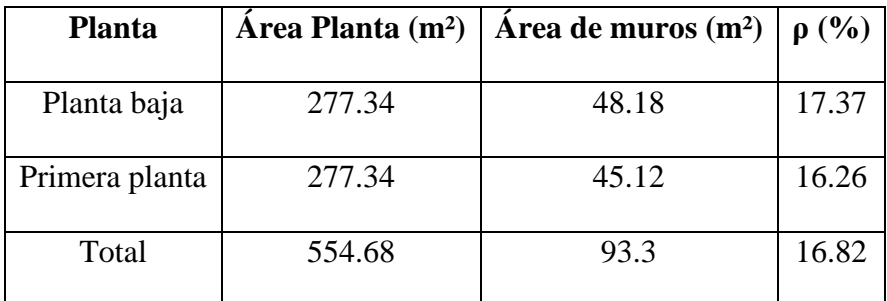

Elaborado por: El autor.

Tanto en la dirección X como en la dirección Y, los valores de Densidad de los muros son aceptables, siendo la dirección Y la más fuerte.

#### **5.3.2. Tipología estructural**

### **5.3.2.1. Planos arquitectónicos**

En los planos arquitectónicos constan: vistas en planta, ubicaciones de elementos estructurales y mampostería. Ver Anexos.

## **5.4. Modelación de la estructura en estado actual**

Antes de realizar la modelación se debe tener claro las dimensiones y características de la vivienda, proceso realizado anteriormente. Con la ayuda de planos creados, se procede a realizar el modelo matemático. El software tiene que comprometer cargas, características físicas de los materiales y normativas que rigen en el país.

## **5.4.1. Proceso de modelación**

## **5.4.1.1. Definición de materiales**

Con lo mencionado en el literal 4.2.1 se definen los materiales en el programa, teniendo a continuación un resumen:

## **Tabla 9**

*Hormigón en vigas*

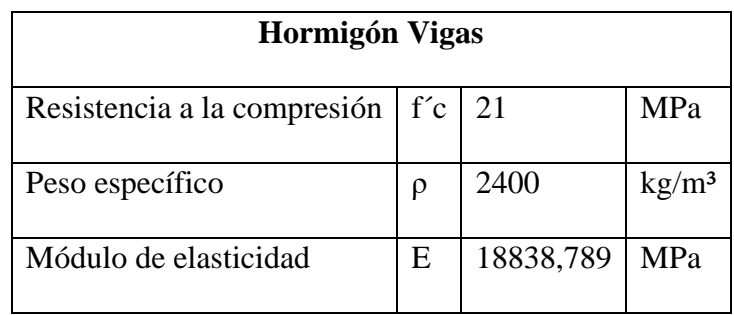

Elaborado por: El autor.

## **Tabla 10**

*Hormigón en losa*

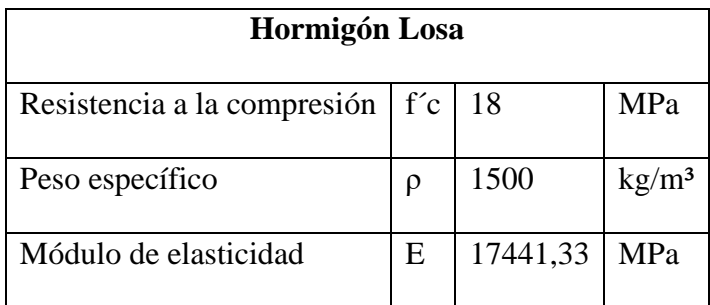

Elaborado por: El autor.

## **Tabla 11**

*Granito para columnas*

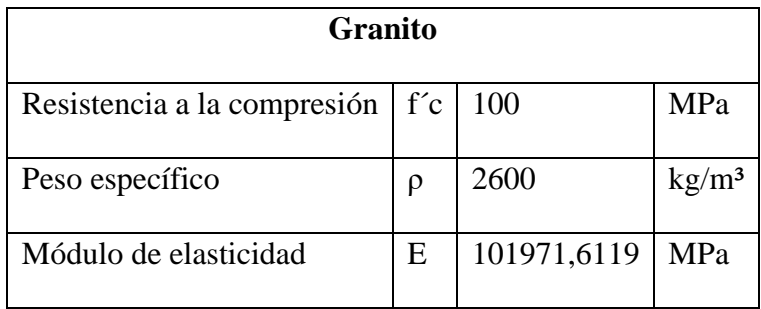

## **Tabla 12**

*Columnas de estructura metálica*

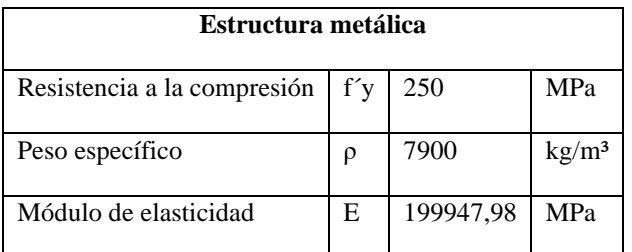

Elaborado por: El autor.

## **Tabla 13**

*Madera de viguetas - Grupo B*

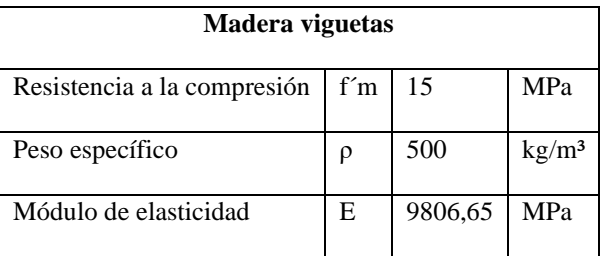

Elaborado por: El autor.

## **Tabla 14**

*Madera de entablado - Grupo C*

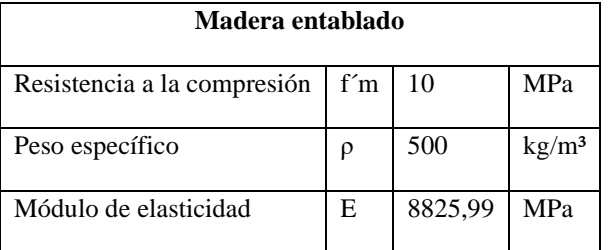

Elaborado por: El autor.

## **Tabla 15**

*Mampostería*

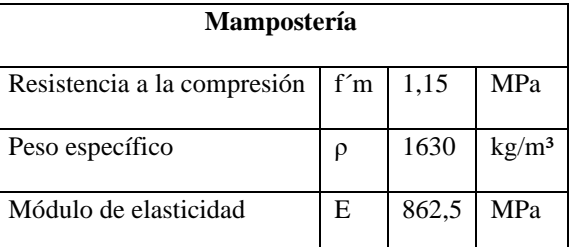

## **5.4.1.2. Definición de secciones**

## **Columnas**

## **Tabla 16**

*Dimensiones de columnas*

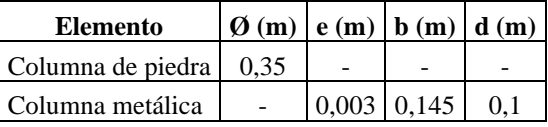

Elaborado por: El autor.

Las columnas metálicas son el resultado de soldar dos perfiles G.

#### **Vigas**

## **Tabla 17**

*Dimensiones de vigas*

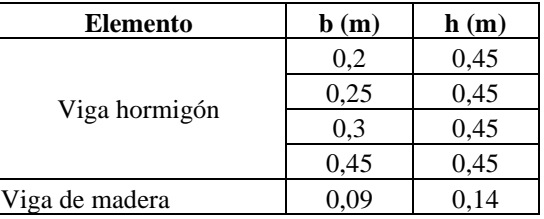

Elaborado por: El autor.

## **Losa**

## **Tabla 18**

*Dimensiones losas*

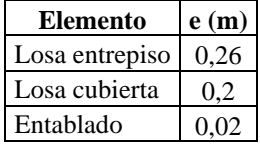

Elaborado por: El autor.

#### **Mampostería**

**Tabla 19**

*Dimensiones mampostería*

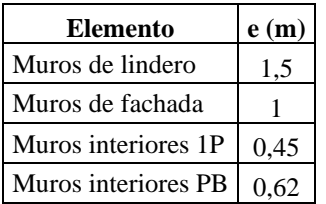

### **Cimentación**

Al presentarse muros de mampostería, estos no cuentan con cimentaciones como tal, por este motivo, en la modelación se les ha colocado como simplemente apoyado. En cambio, en las columnas de granito que tienen una cimentación de piedra visible, se los coloca como empotrado.

## **5.4.1.3. Estimación de cargas y dibujo de la estructura**

#### **Carga muerta**

Una ventaja del software utilizado, es que se puede ingresar las dimensiones y propiedades mecánicas de los elementos de la estructura, para que nos dé como resultado su peso propio y así el programa tendrá en consideración la carga muerta.

## **Carga viva**

Para seleccionar las cargas vivas, se recurre a la Normativas NEC de Cargas No sísmicas, en la Tabla 9, entonces los valores serían los siguientes:

#### **Tabla 20**

*Carga viva*

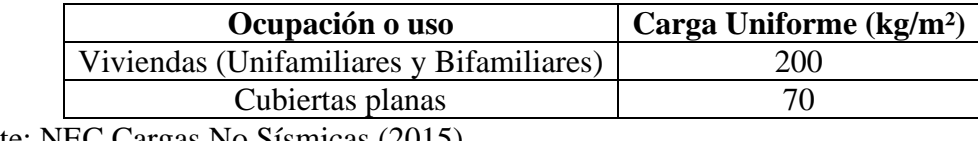

Fuente: NEC Cargas No Sísmicas (2015)

### **Figura 23**

*Definición de cargas*

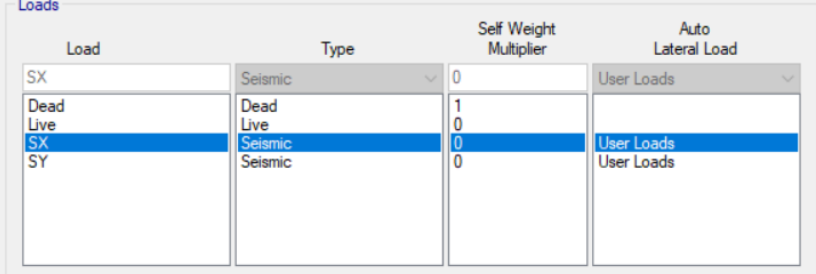

Fuente: Modelo matemático (2022)

## **Carga sísmica**

Es una fuerza lateral, que se obtiene calculando el cortante basal (V). El proyecto en estudio, es una casa de dos pisos, por lo cual se acude a la Normativa NEC – SE – VIVIENDA 2015 para obtener el procedimiento de cálculo.

De acuerdo a la normativa antes señalada, el Cortante basal (V) se determinará de la siguiente manera:

$$
V = Z * C * \frac{W}{R}
$$

Dónde:

Z: Factor de zona

C: Coeficiente de respuesta sísmica

R: Coeficiente de reducción de resistencia sísmica

A continuación, se presenta una tabla con los valores obtenidos para calcular el cortante basal:

#### **Tabla 21**

*Parámetros para calcular el Cortante basal*

| Parámetro                               | <b>Variable</b> | <b>Valor</b> | Referencia            |
|-----------------------------------------|-----------------|--------------|-----------------------|
| Ciudad                                  |                 | Quito        |                       |
| Zona sísmica                            |                 | V            | Secc. 3.1.1 NEC-SE-DS |
| Factor de zona                          | Z               | 0,4          | Secc. 3.1.1 NEC-SE-DS |
| Coeficiente de respuesta sísmica        | $\mathsf{C}$    | 3            | Tabla 2 NEC-SE-       |
|                                         |                 |              | <b>VIVIENDA</b>       |
| Coeficiente de reducción de resistencia | $\mathbf R$     |              | Tabla 3 NEC-SE-       |
| sísmica                                 |                 |              | VIVIENDA              |

Elaborado por: El autor a través de la Normativa NEC.

Con los valores obtenidos, se procede a calcular el Coeficiente de cortante basal, C, para proceder a ingresarlo en el programa, obteniendo como resultado 1,2. Cabe mencionar, que este coeficiente se debe ingresar en las dos direcciones Sx y Sy.

## **Figura 244**

*Ingreso de coeficiente de cortante basal*

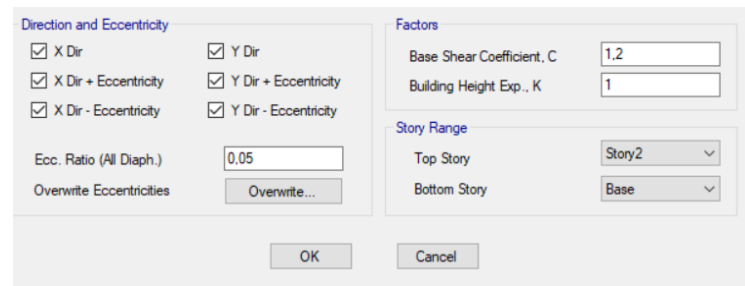

Fuente: Modelo matemático (2022)

Luego se procede a dibujar cada uno de los elementos que conforman la estructura.

## **Figura 255**

*Modelo en planta de la Planta baja de la estructura*

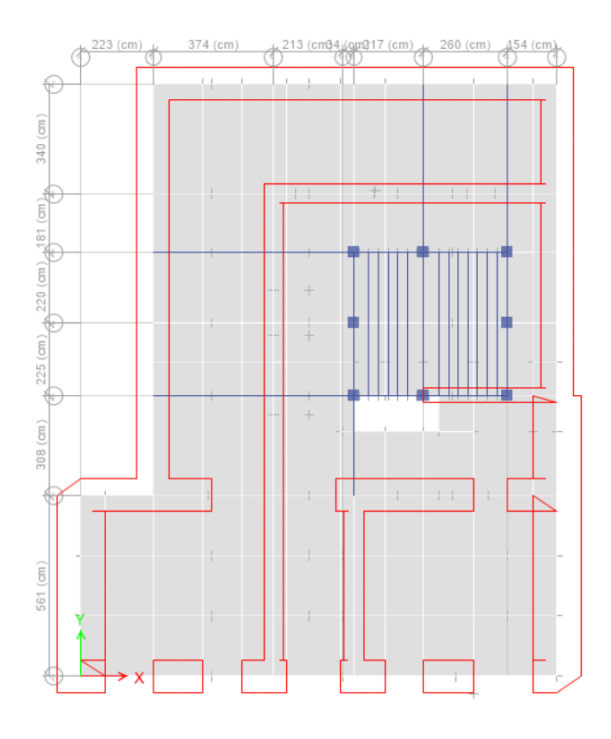

Fuente: Modelo matemático (2022)

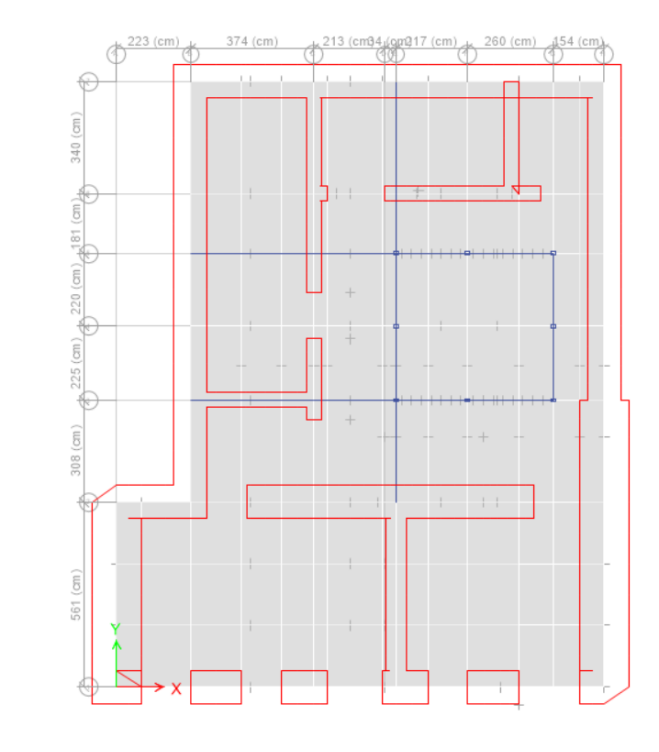

*Modelo en planta del Primer piso de la estructura*

Fuente: Modelo matemático (2022)

## **Figura 277**

*Modelo en perspectiva de la estructura en estado actual*

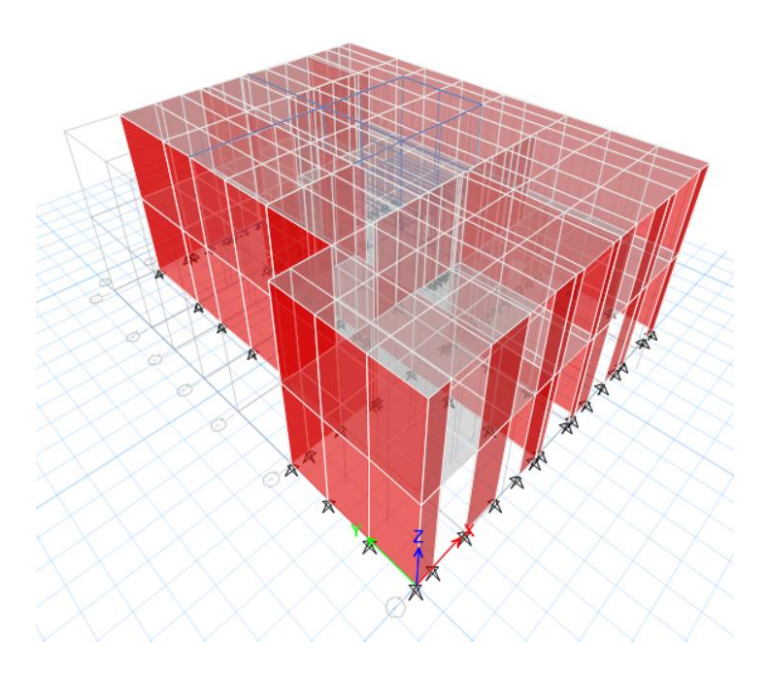

Fuente: Modelo matemático (2022)

A continuación, se corre la modelación para tener resultados de Periodo y Frecuencia,

que serán detallados en la siguiente tabla:

## **Tabla 22**

*Períodos de la estructura en estado actual*

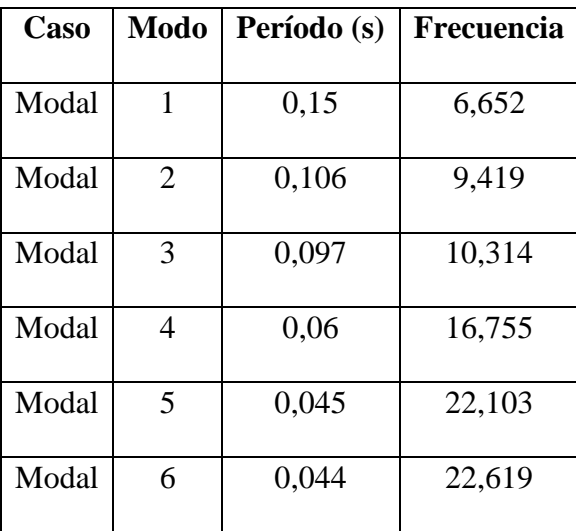

Elaborado por: El autor a través del Modelo matemático.

## **Tabla 23**

*Modo de vibración de la estructura en estado actual*

| Caso  | Modo           | Ux     | Uy             | SumUx  | SumUy  | Rz     | $\%$   | Movimiento   |
|-------|----------------|--------|----------------|--------|--------|--------|--------|--------------|
| Modal | $\mathbf{1}$   | 0,7625 | 0,0037         | 0.7625 | 0,0037 | 0,1371 | 17,98  | Traslacional |
| Modal | $\overline{2}$ | 0.0098 | 0,923          | 0,7724 | 0.9267 | 0.0037 | 0,4    | Traslacional |
| Modal | 3              | 0.1403 | 0,009          | 0.9126 | 0,9358 | 0,7998 | 570,06 | Torsional    |
| Modal | $\overline{4}$ | 0.0809 | 0.0013         | 0.9935 | 0.9371 | 0,0107 | 13,22  | Traslacional |
| Modal | 5              | 0,0003 | $\overline{0}$ | 0,9938 | 0.9371 | 0.0011 | 366,67 | Torsional    |
| Modal | 6              | 0.0005 | 0.0616         | 0.9943 | 0.9986 | 0,0022 | 3,57   | Traslacional |

Elaborado por: El autor a través del Modelo matemático.

El comportamiento dinámico de la estructura en estado actual es el adecuado, pues en los dos primeros modos se tiene movimientos traslacionales y en el tercer modo se tiene movimiento torsional.

### **5.4.1.4. Chequeo de elementos estructurales**

5.4.1.4.1. Columnas metálicas

#### **Figura 288**

*Trabajo estructural de las columnas metálicas*

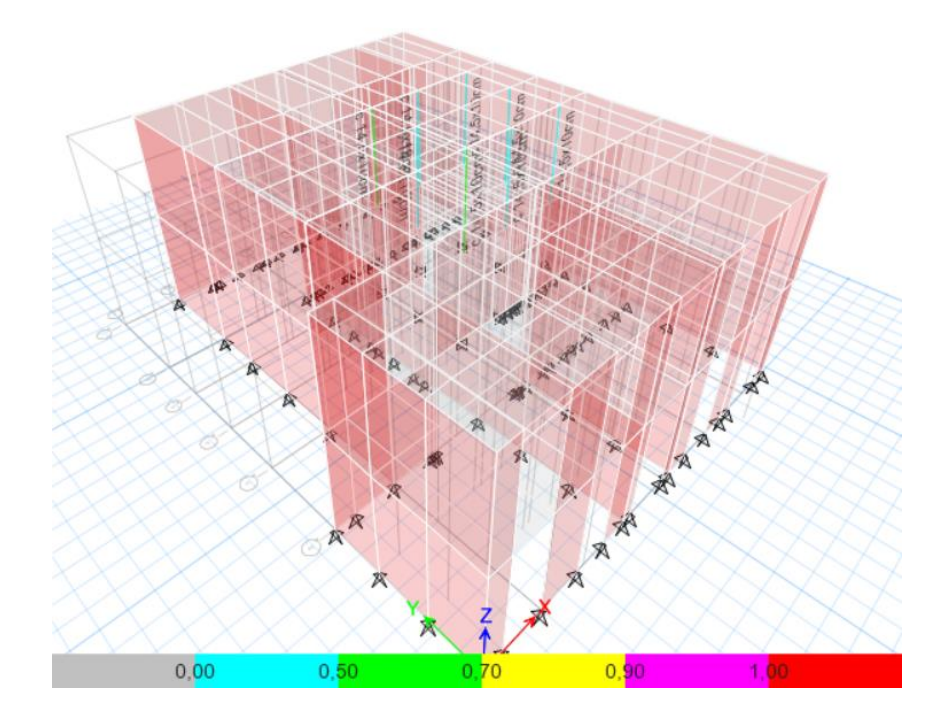

Fuente: Modelo matemático (2022)

El trabajo de las columnas metálicas, es el adecuado, pues se encuentran trabajando entre el 50% y 70% de su capacidad, por lo tanto, no necesitan ninguna adecuación o rehabilitación.

### 5.4.1.4.2. Vigas

Se realiza un análisis de capacidad de carga para cada viga, utilizando el diagrama de interacción, a continuación, se presentan los resultados de un ejemplar de cada sección de viga y gráficos con la ubicación de las vigas que se van a analizar:

*Ubicación de vigas de entrepiso analizadas*

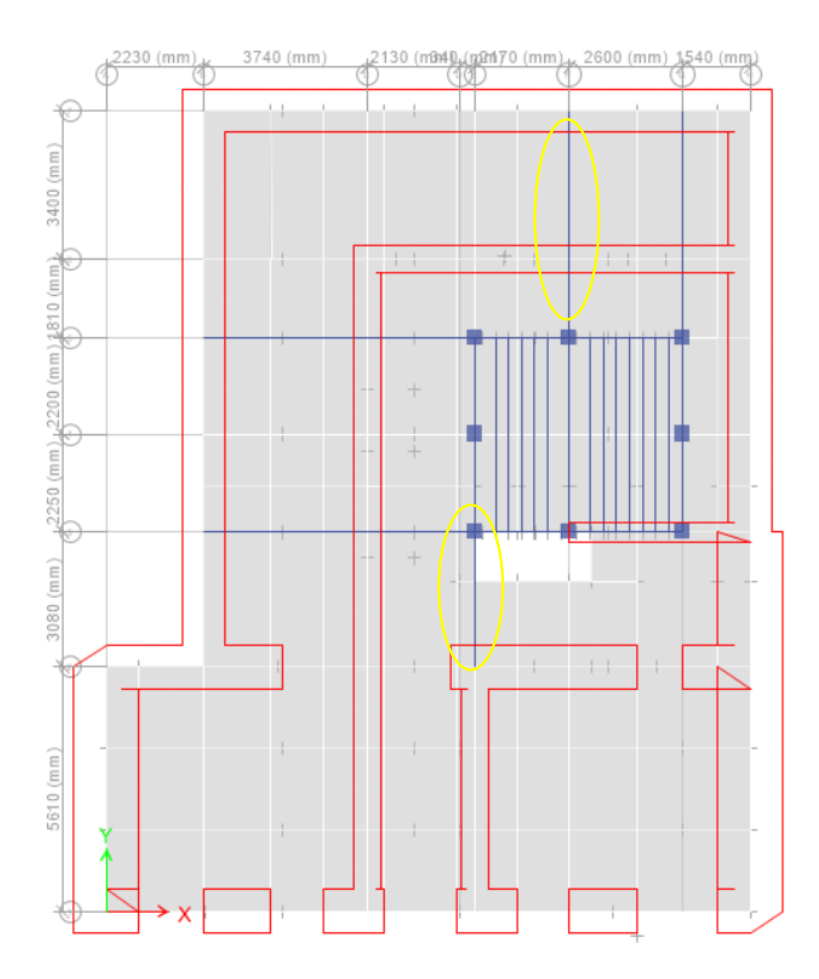

Fuente: Modelo matemático (2022)

*Ubicación de vigas de cubierta analizadas*

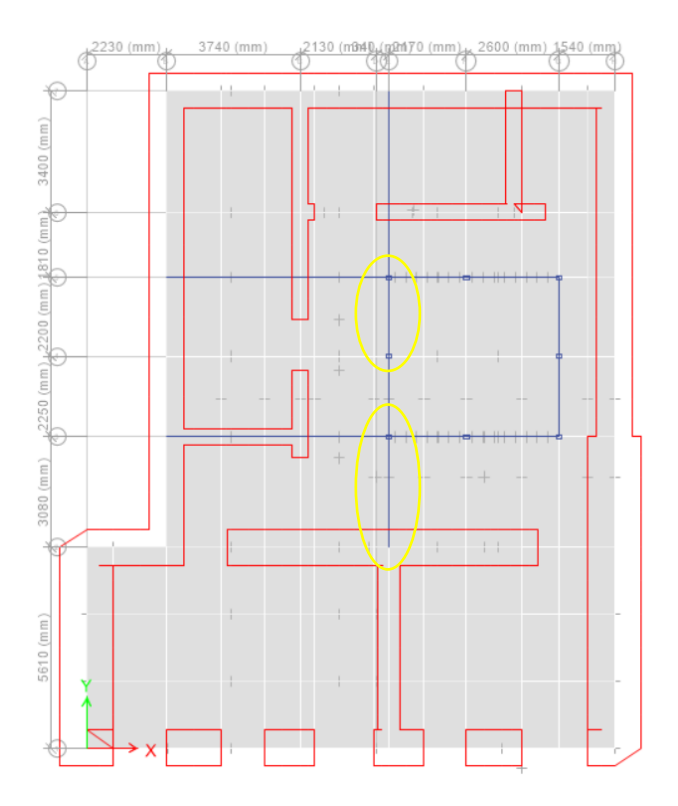

Fuente: Modelo matemático (2022)

• Viga de dimensiones 0,45 x 0,20 m

## **Figura 301**

*Diagrama de interacción Viga 0,45x0,20 m*

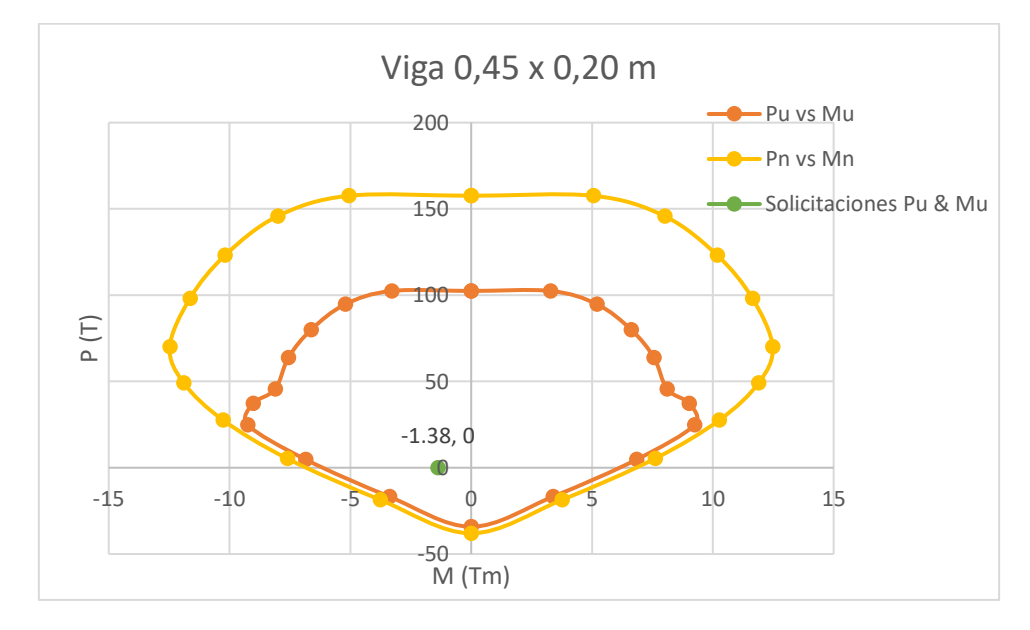

*Nota.* Diagrama de Carga vs Momento. Elaborado por: El autor.

• Viga de dimensiones 0,45 x 0,25 m

## **Figura 312**

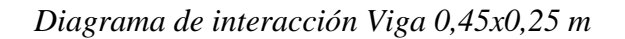

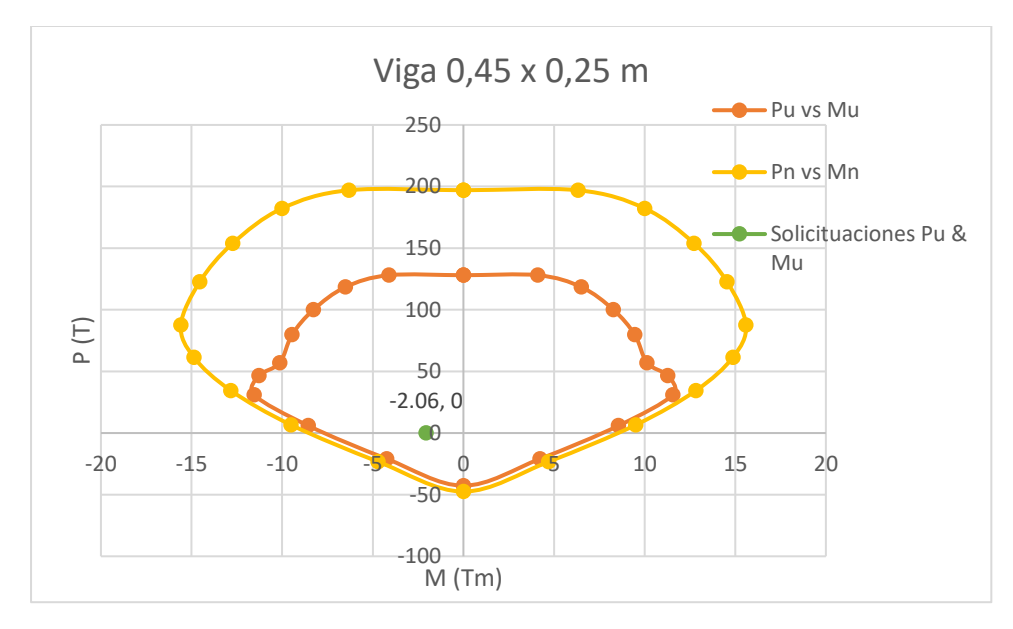

*Nota.* Diagrama de Carga vs Momento. Elaborado por: El autor.

• Viga de dimensiones 0,45 x 0,30 m

## **Figura 33**

*Diagrama de interacción Viga 0,45x0,30 m*

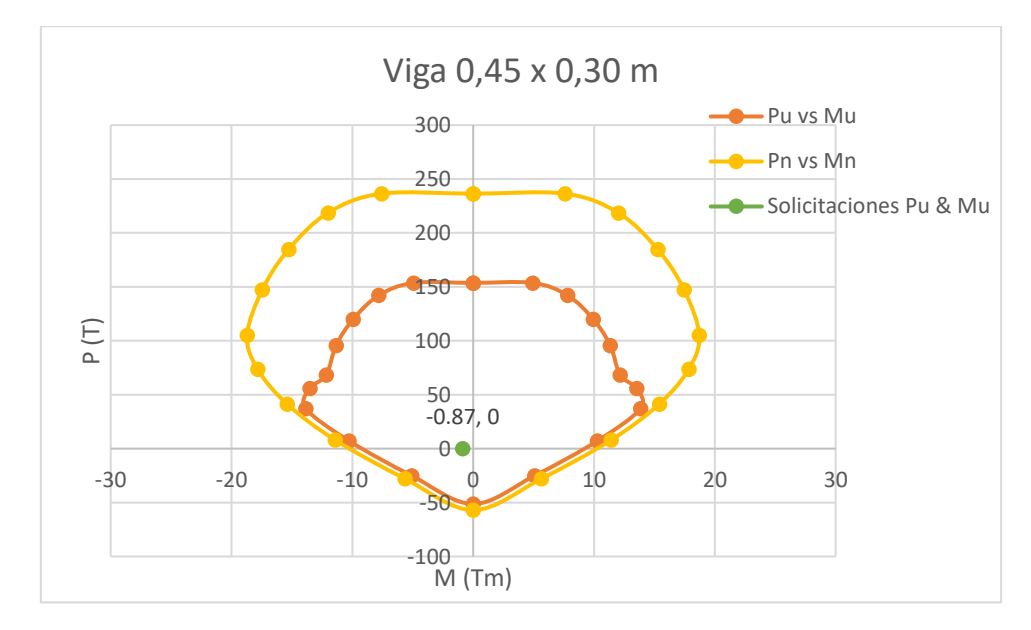

*Nota.* Diagrama de Carga vs Momento. Elaborado por: El autor.

• Viga de dimensiones 0,45 x 0,45 m

## **Figura 324**

*Diagrama de interacción Viga 0,45x0,45 m*

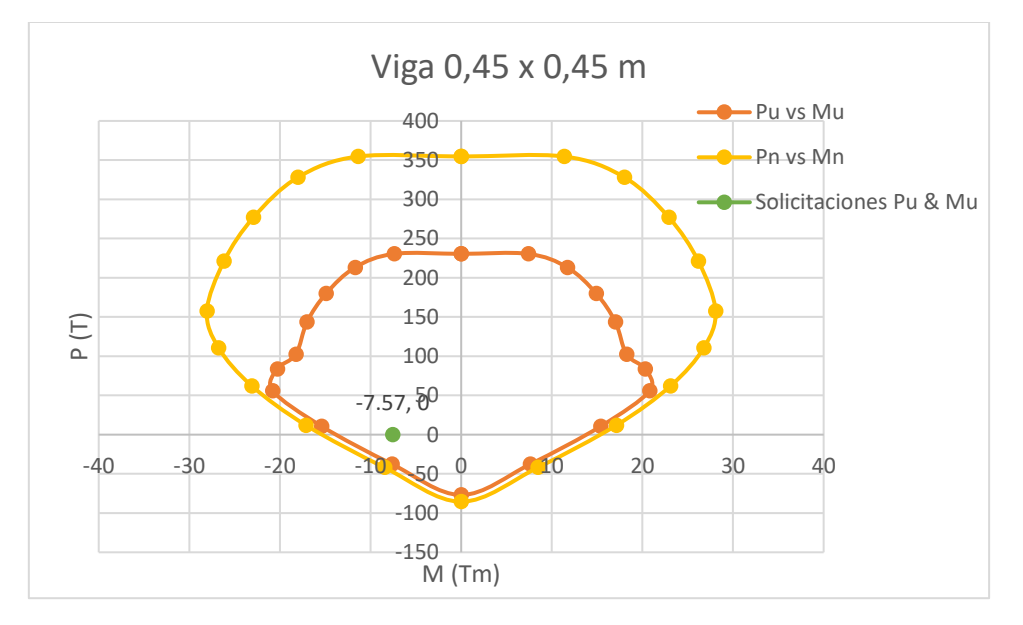

*Nota.* Diagrama de Carga vs Momento. Elaborado por: Gualpa (2022)

En las figuras anteriores, se puede apreciar que todos los puntos de combinaciones de carga se encuentran dentro de la curva de capacidad, lo que indica que la viga soporta las solicitaciones a la que se encuentra expuesta.

Entonces se puede afirmar que las vigas no necesitan de una rehabilitación, pues soportan muy bien las cargas.

### 5.4.1.4.3. Mampostería

Mediante la modelación matemática, se realiza una evaluación de la capacidad resistente de la mampostería ante una carga sísmica. Esta evaluación se realiza a partir de los esfuerzos admisibles del material, que de acuerdo a la normativa peruana E080, se puede utilizar un valor conservador cuando no se han realizado ensayos. Este valor es el siguiente:

$$
V_m = 0.025 MPa
$$

Cuando los esfuerzos causados por las solicitaciones de carga sísmica en la modelación matemática, sobrepasen el valor asumido, se entenderá que la mampostería podría tener fallas.

Luego de saber a qué valor de esfuerzo admisible de mampostería se va a referir. Se procede a revisar la solicitación de esfuerzos, en dirección X e Y, proponiendo una escala con un valor máximo de 0.025 MPa, este valor se lo toma por lo dicho anteriormente.

## **Figura 33**

*Distribución de esfuerzos de sismo SX (T/m2)*

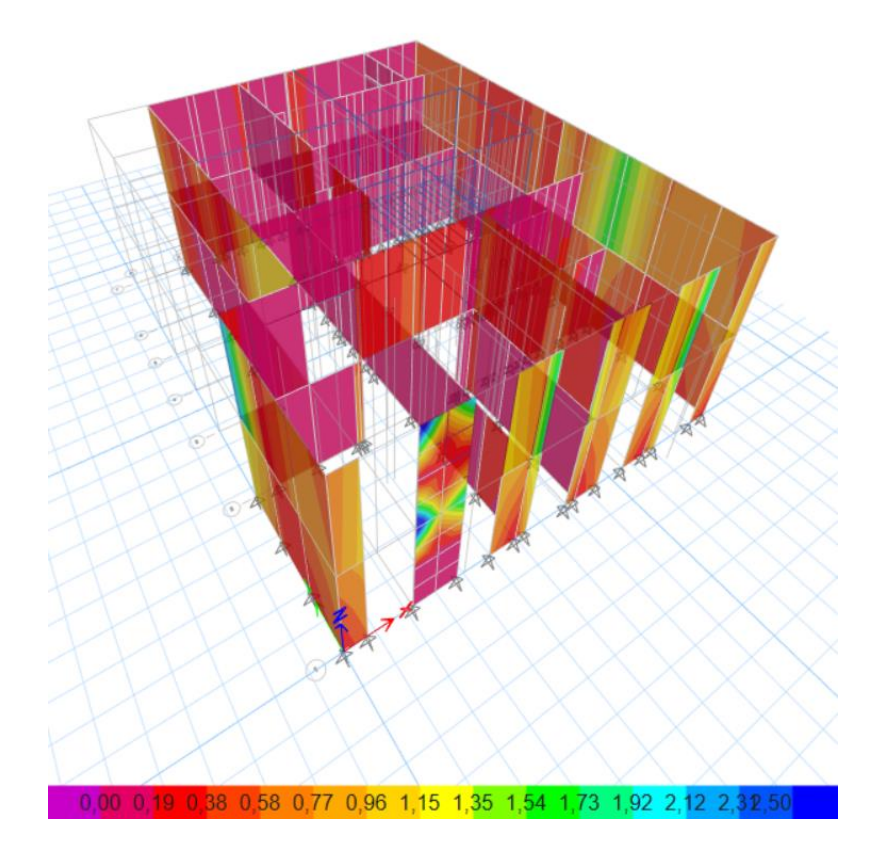

Fuente: Modelo matemático (2022)

*Distribución de esfuerzos de sismo SY (T/m2)*

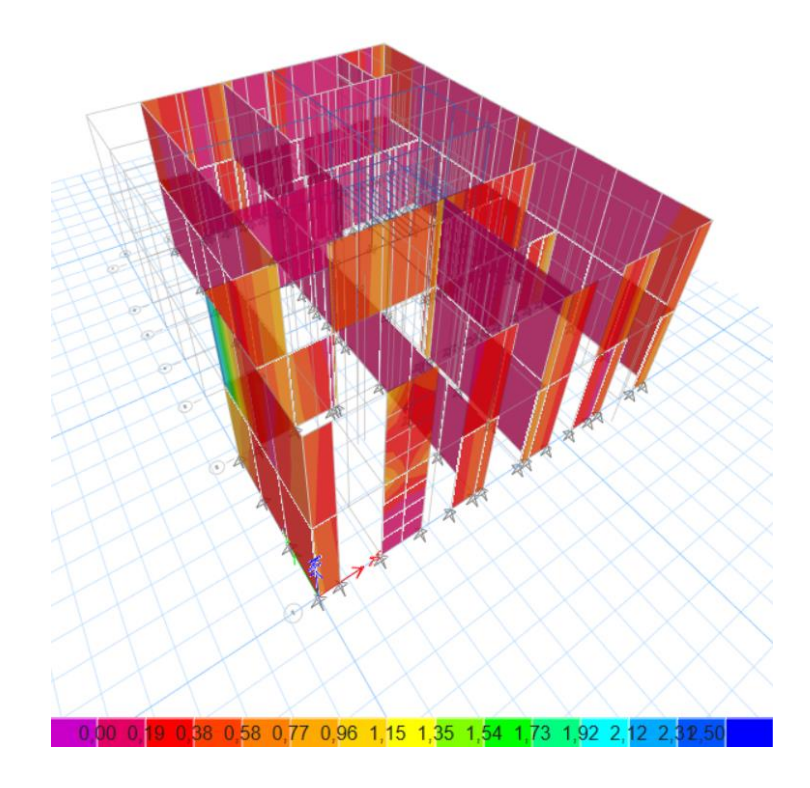

Fuente: Modelo matemático (2022)

Al observar las figuras, se puede concluir que existe poca solicitación de esfuerzos generados por sismo. En general no se llega ni al 50% de la capacidad admisible. Aunque existen partes en la fachada que llegan a la capacidad máxima antes señalada. Pero al ser una casa patrimonial, la fachada no se podría modificar.

Como se ha mencionado anteriormente, la mampostería presenta patologías biológicas. La residencia patrimonial en su mayoría se encuentra conformada por mampostería, y entre estos elementos no se puede encontrar columna alguna. Salvo las columnas centrales de piedra, que no están adosadas a ningún muro de mampostería. Éstas razones definen que la rehabilitación se la realizará en elementos que presenten la característica mencionada

## **CAPÍTULO V**

## **6. REHABILITACIÓN DE MAMPOSTERÍA**

#### **6.1. Muros que reemplacen la mampostería**

Los muros de corte aportan rigidez en una estructura, evitando desplazamientos excesivos. Por planta, disminuyen considerablemente los efectos de cortante.

Para reemplazar las paredes por muros, se ha tomado en cuenta la mampostería afectada por patologías biológicas y que tengan continuidad entre niveles. El espesor de la propuesta de muro es 0,30 m.

#### **6.1.1. Modelación de la estructura con muros**

## **6.1.1.1. Definición de materiales**

A continuación, se presenta el resumen de los materiales a utilizarse:

### **Tabla 24**

*Hormigón de muro*

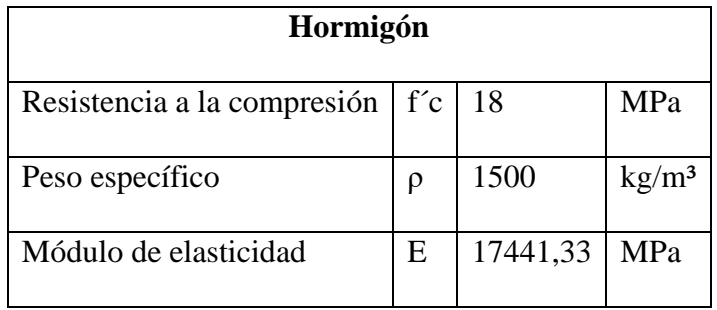

Elaborado por: El autor.

## **Tabla 25**

*Acero de muro*

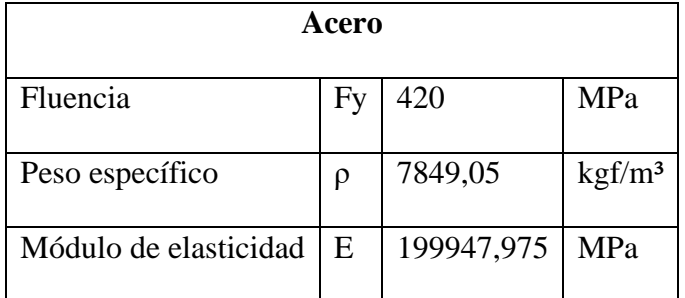

## **6.1.1.2. Definición de secciones**

Los muros van a tener un espesor de 0,30 m en toda su elevación.

### **Figura 357**

*Espesor de muro*

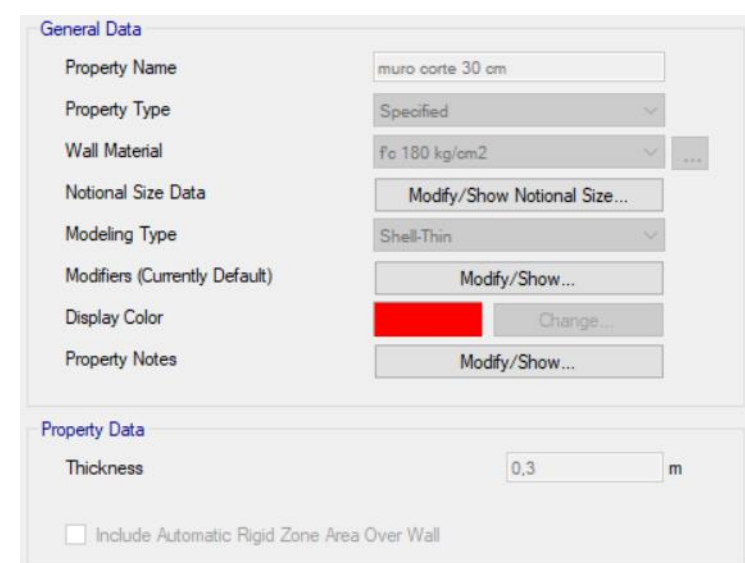

Fuente: Modelo matemático (2022)

### **6.1.1.3. Estimación de cargas**

#### **Carga gravitacional**

El software realizará el cálculo de la carga, de acuerdo a la definición de materiales que

se va a utilizar, ya mencionados anteriormente.

#### **Carga sísmica**

Para obtener el valor del Coeficiente de cortante basal, C, se realiza un cambio en el

valor de R=3 (NEC-SE-VIVIENDA).

## **Tabla 26**

*Cálculo de cortante basal - Muro*

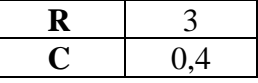

Elaborado por: El autor.

Este coeficiente obtenido, se ingresa en los dos sentidos Sx y Sy.

Se crea diafragmas, para cada nivel, en total dos, en los cuales ingresaremos la carga lateral.

Para cada nivel, se obtiene el valor de la carga lateral, utilizando el proceso mostrado en la siguiente imagen:

## **Figura 368**

*Carga lateral en cada nivel*

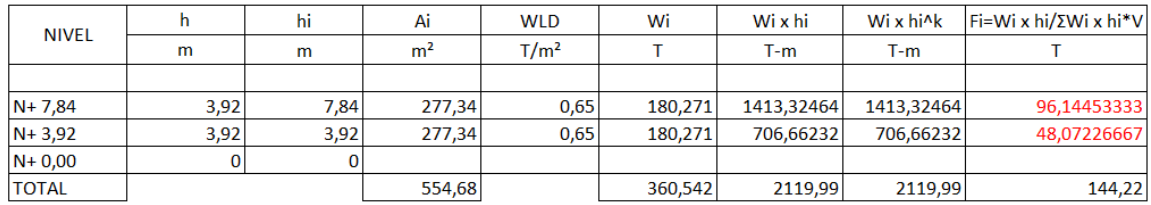

Elaborado por: El autor.

En donde los números en rojo, representan a la carga lateral de cada nivel. Estos valores,

serán ingresados en el modelo matemático en las direcciones Sx y Sy.

## **Figura 379**

*Ingreso de carga lateral Sx*

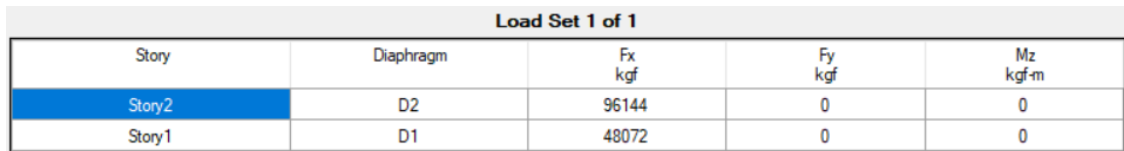

Fuente: Modelo matemático (2022)

## **Figura 40**

*Ingreso de carga lateral Sy*

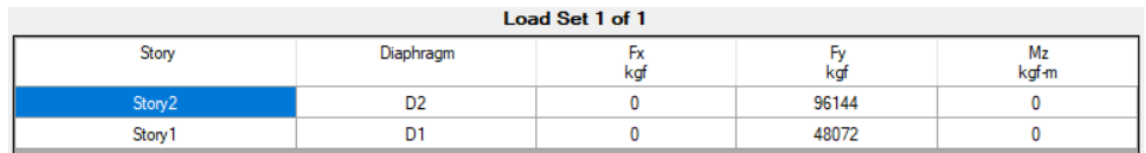

Fuente: Modelo matemático (2022)

Se procede a realizar los cambios en las mamposterías del modelo matemático, teniendo

en cuenta las paredes que tengan continuidad.

*Modelo en planta de la estructura con muros*

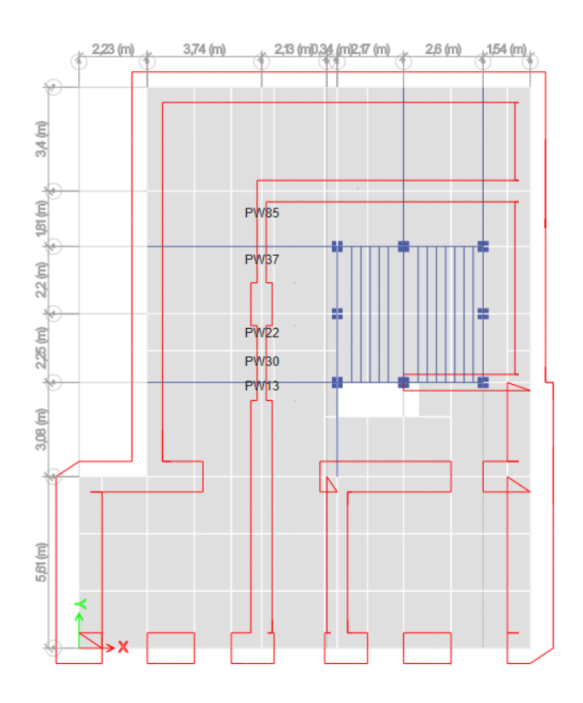

Fuente: Modelo matemático (2022)

## **Figura 382**

*Modelo en perspectiva de la estructura con muros*

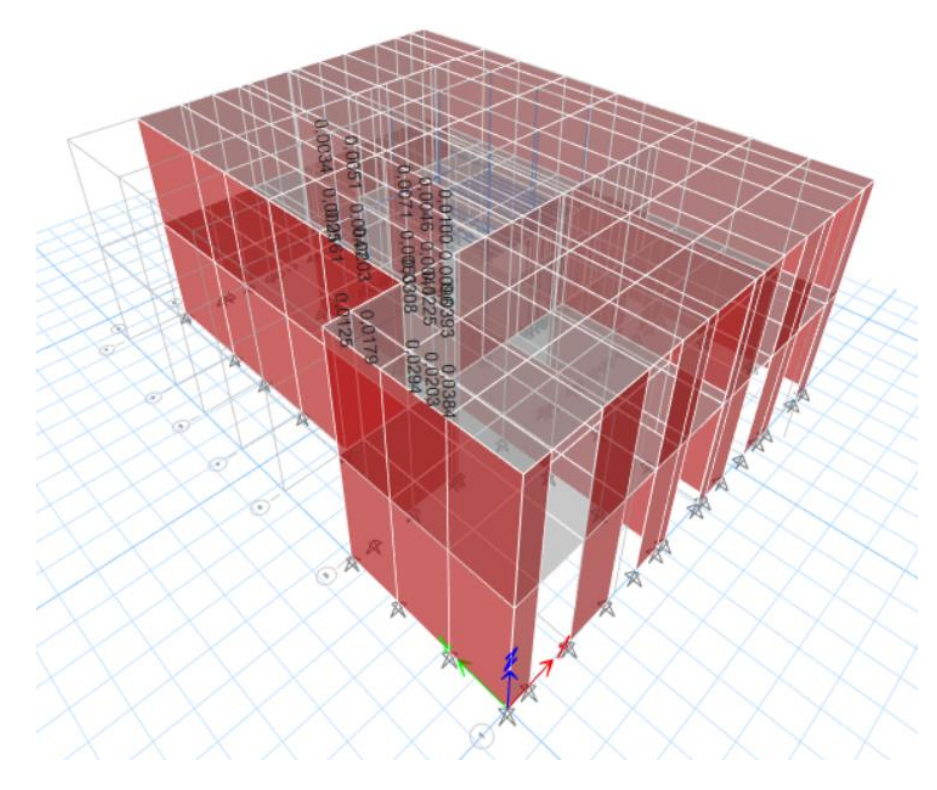

Fuente: Modelo matemático (2022)

Finalmente se corre la modelación para tener resultados de Periodo y Frecuencia, que

se presentan a continuación:

## **Tabla 27**

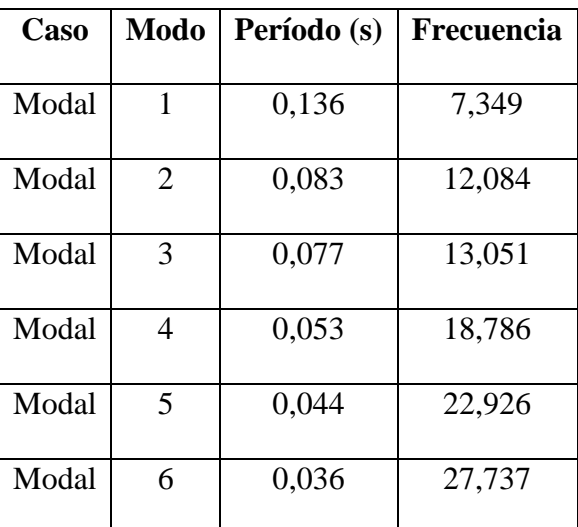

*Períodos de la estructura rehabilitada con muros*

Elaborado por: El autor a través del Modelo matemático.

## **Tabla 28**

*Modo de vibración de la estructura con muros*

| Caso  | <b>Modo</b>    | Ux     | Uy     | <b>SumUx</b> | SumUy  | <b>Rz</b> | $\frac{0}{0}$ | <b>Movimiento</b> |
|-------|----------------|--------|--------|--------------|--------|-----------|---------------|-------------------|
|       |                |        |        |              |        |           |               |                   |
| Modal | 1              | 0,5895 | 0,0003 | 0,5895       | 0,0003 | 0,2706    | 45,9%         | Torsional         |
| Modal | $\overline{2}$ | 0,1364 | 0,3663 | 0,7259       | 0,3666 | 0.3883    | 1,06%         | Traslacional      |
| Modal | 3              | 0,104  | 0,4895 | 0.83         | 0,8561 | 0.2703    | 55,21%        | Torsional         |
| Modal | $\overline{4}$ | 0.1483 | 0.0021 | 0,9783       | 0,8582 | 0,007     | 4,72%         | Traslacional      |
| Modal | 5              | 0.0003 | 0,0059 | 0,9785       | 0,864  | 0.0018    | 30,5%         | Torsional         |
| Modal | 6              | 0,0172 | 0,0093 | 0,9958       | 0.8733 | 0.0461    | 268%          | Torsional         |

Elaborado por: El autor a través del Modelo matemático.

Esta técnica no se puede utilizar, porque los muros colocados en la modelación causan un efecto de torsión en planta en el Primer Modo.

#### **6.2. Enchapado de mampostería**

Esta técnica tiene el propósito de rigidizar la estructura y disminuir cargas en los pórticos que tienen poca resistencia, actuando como un muro estructural o de corte resistiendo fuerzas laterales y verticales. El enchapado consiste en recubrir la mampostería existente con malla electrosoldada, conectarla con la estructura por medio de anclajes y revestirla con mortero. Es recomendable que las paredes de mampostería a reforzar tengan simetría en planta y en elevación, para tener una estructura lo más rígida posible (Borja & Torres, 2015).

Para proceder con el enchape, se han escogido las paredes de mampostería que tiene un valor de espesor de 0,62 m, puesto que, de acuerdo a su resistencia, serían las más vulnerables. El enchape será de 0,003 m a cada lado, y el tipo de malla se obtendrá de los resultados de Cuantía de acero que el programa nos proponga.

#### **6.2.1. Modelación de la estructura enchapada**

#### **6.2.1.1. Definición de materiales**

A continuación, se presenta el resumen de los materiales a utilizarse:

## **Tabla 29**

*Material de enchape*

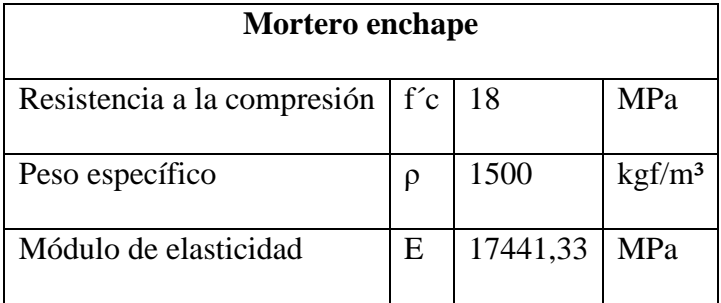

Elaborado por: El autor.

## **6.2.1.2. Definición de secciones**

Para el enchape, se va a utilizar un espesor de 0,03 m. a cada lado de la pared a rehabilitar.
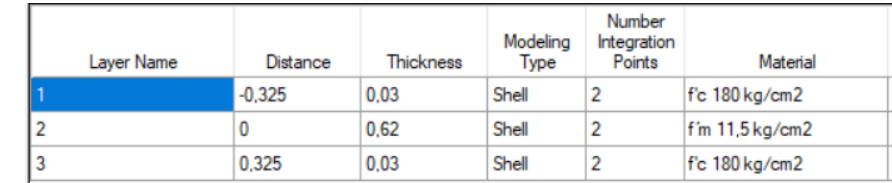

*Sección de enchape para mampostería de 0,62 m.*

Fuente: Modelo matemático (2022)

#### **6.2.1.3. Estimación de cargas**

#### **Carga gravitacional**

El software realizará el cálculo de la carga, de acuerdo a la definición de materiales que

se va a utilizar, ya mencionados anteriormente.

### **Carga sísmica**

Para obtener el valor del Coeficiente de cortante basal, C, se realiza un cambio en el valor de R=1,5 (NEC-SE-VIVIENDA).

## **Tabla 30**

*Cálculo de cortante basal*

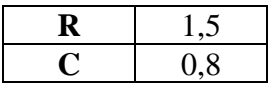

Elaborado por: El autor.

Este coeficiente obtenido, se ingresa en los dos sentidos Sx y Sy.

Se crea diafragmas, para cada nivel, en total dos, en los cuales ingresaremos la carga

lateral.

#### **Figura 44**

*Creación de diafragmas*

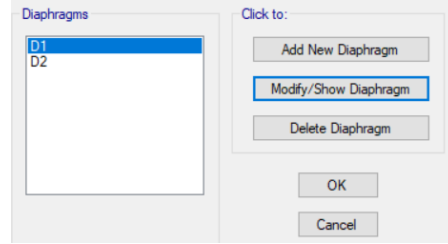

Para cada nivel, se obtiene el valor de la carga lateral, utilizando el proceso mostrado

en la siguiente imagen:

### **Figura 395**

*Carga lateral en cada nivel - Estructura enchapada*

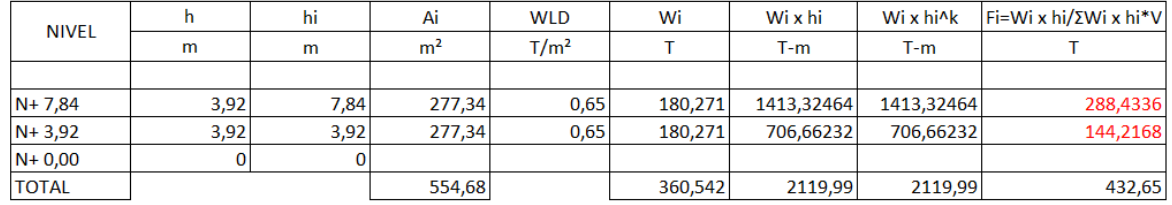

Elaborado por: El autor.

En donde los números en rojo, representan a la carga lateral de cada nivel. Estos valores,

serán ingresados en el modelo matemático en las direcciones Sx y Sy.

### **Figura 40**

*Ingreso de carga lateral Sx*

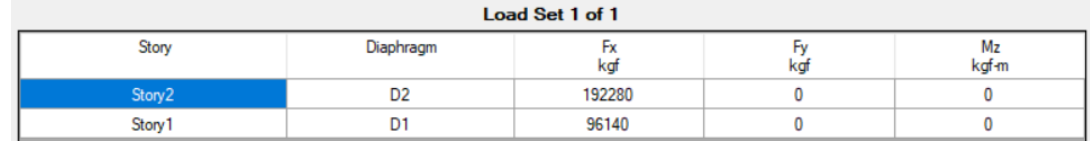

Fuente: Modelo matemático (2022)

## **Figura 41**

*Ingreso de carga lateral Sy*

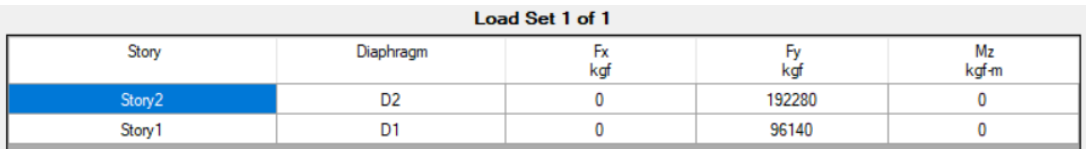

Fuente: Modelo matemático (2022)

Se procede a realizar los cambios en las mamposterías del modelo matemático.

Teniendo en cuenta las paredes que tengan continuidad y/o que se encuentren en esquinas.

*Modelo en planta de la estructura enchapada*

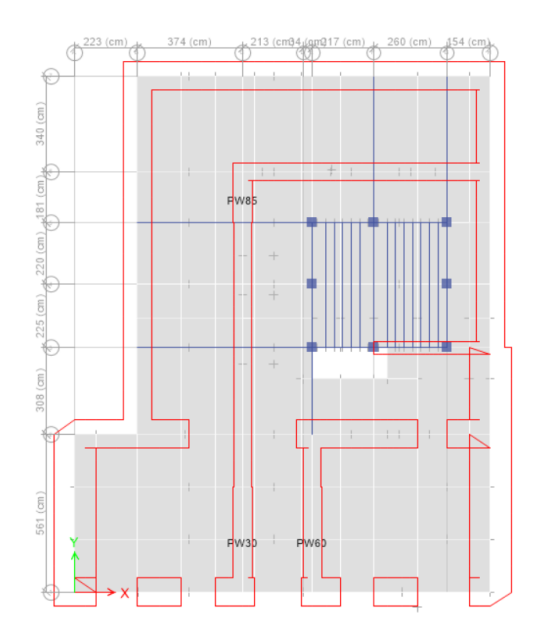

Fuente: Modelo matemático (2022)

## **Figura 43**

*Modelo en perspectiva de la estructura enchapada*

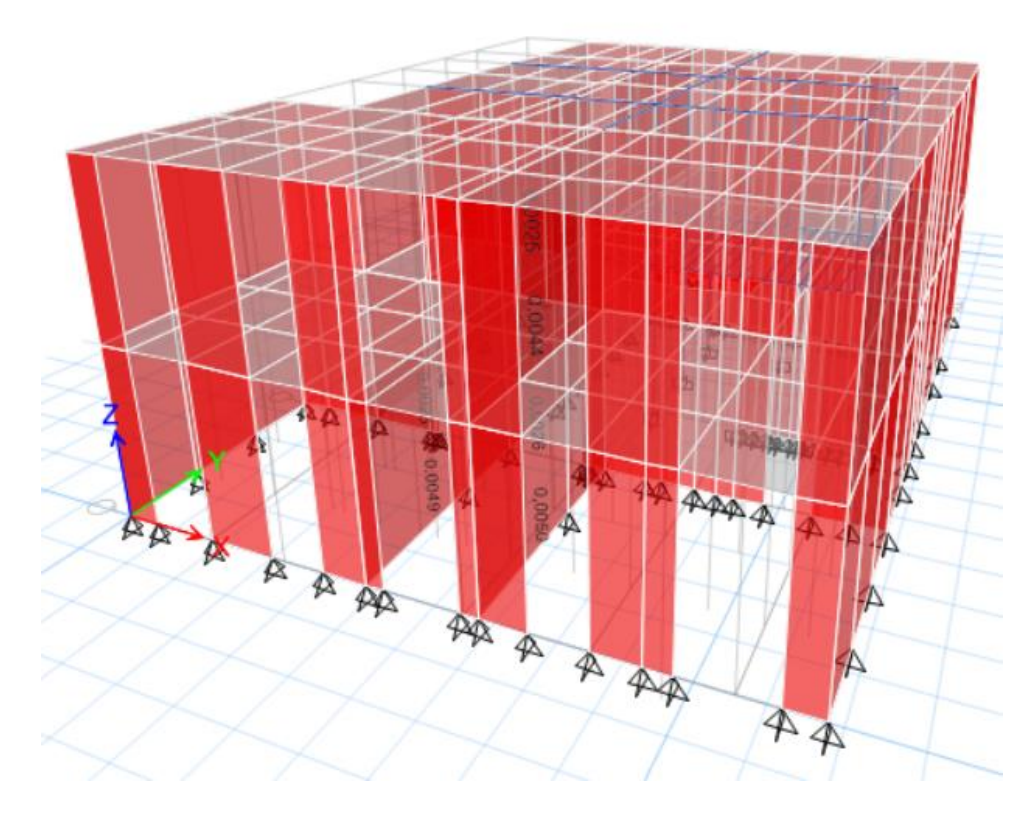

Finalmente se corre la modelación para tener resultados de Periodo y Frecuencia, que se presentan a continuación:

### **Tabla 31**

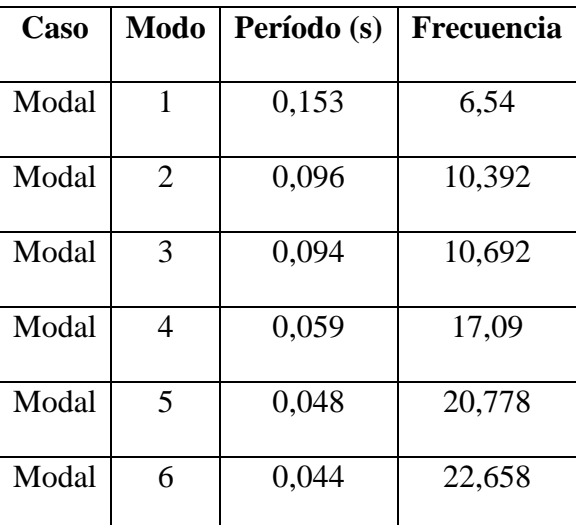

*Períodos de la estructura rehabilitada*

Elaborado por: El autor a través del Modelo matemático.

## **Tabla 32**

*Modo de vibración de la estructura enchapada*

| Caso  | Modo           | <b>Ux</b> | <b>Uy</b> | <b>SumUx</b> | <b>SumUy</b> | $\mathbf{R}z$ | $\frac{0}{0}$ | <b>Movimiento</b> |
|-------|----------------|-----------|-----------|--------------|--------------|---------------|---------------|-------------------|
|       |                |           |           |              |              |               |               |                   |
| Modal | 1              | 0,7251    | 0,0023    | 0,7251       | 0,0023       | 0,1551        | 21,39%        | Traslacional      |
| Modal | $\overline{2}$ | 0.0083    | 0,9073    | 0,7334       | 0,9096       | 0,0028        | 0%            | Traslacional      |
| Modal | 3              | 0.1639    | 0,008     | 0.8973       | 0.9175       | 0.7735        | 471%          | Torsional         |
| Modal | $\overline{4}$ | 0,0946    | 0,0021    | 0.9919       | 0.9196       | 0,0152        | 16%           | Traslacional      |
| Modal | 5              | 0,0005    | 0,0000019 | 0.9924       | 0.9196       | 0.0013        | 260%          | Torsional         |
| Modal | 6              | 0.0002    | 0,0098    | 0.9926       | 0.9294       | 0.0024        | 24,5%         | Traslacional      |

Elaborado por: El autor a través del Modelo matemático.

## **Tabla 33**

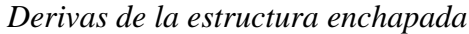

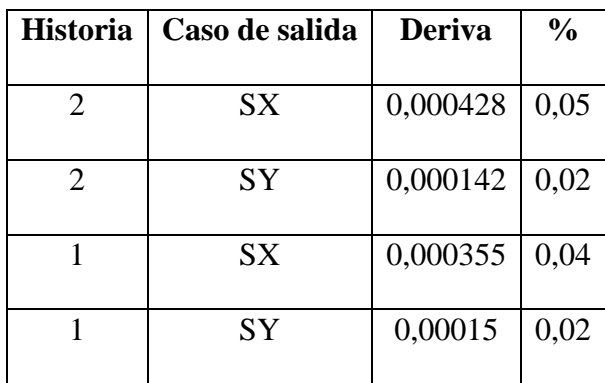

Elaborado por: El autor a través del Modelo matemático.

## **6.2.1.4. Solicitación de esfuerzos**

Se realiza una evaluación de la mampostería rehabilitada, con las solicitaciones de sismo tanto en X como en Y. teniendo en cuenta que el enchapado resiste solicitaciones de hasta 0,50 MPa. Este valor se lo va a colocar como máximo en la escala evaluativa.

### **Figura 44**

*Solicitación de esfuerzos - Sismo en X*

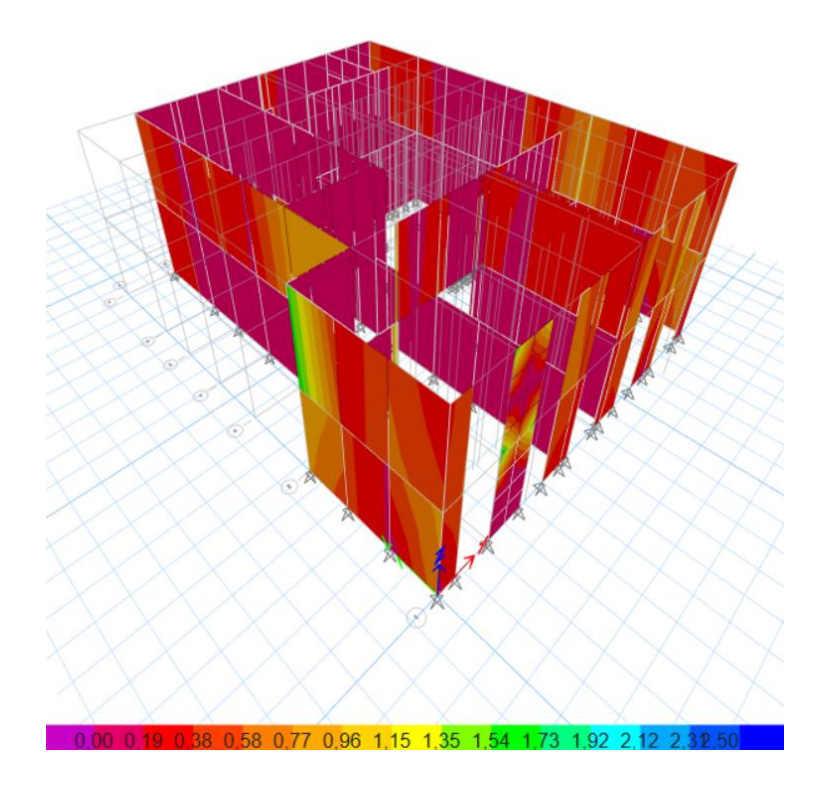

*Solicitación de esfuerzos - Sismo en Y*

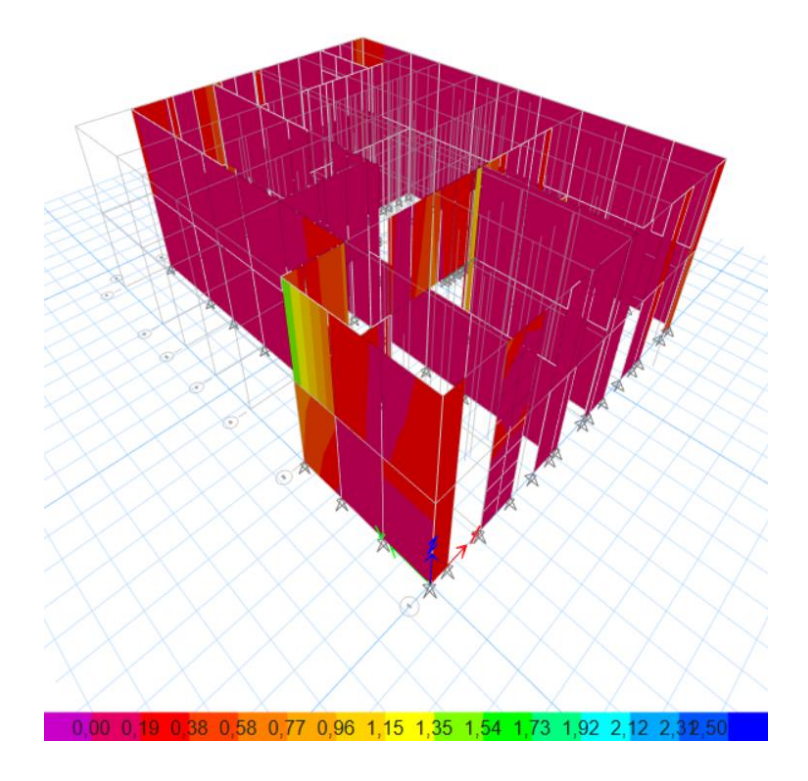

7. Fuente: Modelo matemático (2022)

#### **7.1.1.1. Cálculo de acero**

Pare realizar el cálculo de acero (malla electrosoldada), se debe tener conocimiento de las dimensiones existentes en el mercado, para esto se ha tomado como referencia las mallas electrosoldadas que ofrece la empresa ADELCA, que son las siguientes:

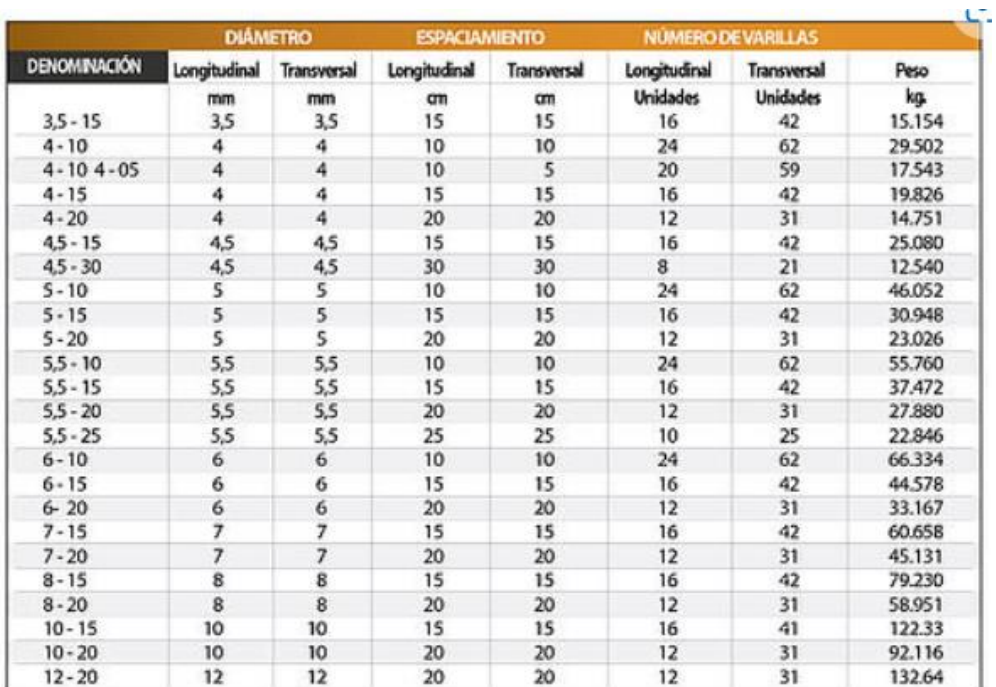

*Dimensiones de mallas electrosoldadas disponibles en el mercado*

Fuente: ADELCA (2022)

Se adoptarán las mallas con espaciamiento de 0,15 m., a continuación, se presenta el

cálculo para obtener el diámetro de malla:

### **Tabla 34**

*Cálculo y resumen de acero*

| <b>Mampostería</b> |        | Area<br><b>bruta</b><br>(cm2) | Acero en un m2<br>de enchape (cm2) | Long/sep | Acero<br>requerido<br>(cm2) | <b>Diámetro</b><br>mm | Acero<br>colocado<br>(cm2) |
|--------------------|--------|-------------------------------|------------------------------------|----------|-----------------------------|-----------------------|----------------------------|
| <b>PW60</b>        | 0,0053 | 300                           | 1,59                               | 6.6667   | 0,2385                      |                       | 0,283                      |
| <b>PW30</b>        | 0,0051 | 300                           | 1,53                               | 6,6667   | 0.2295                      | 5.5                   | 0,238                      |
| <b>PW85</b>        | 0,0099 | 300                           | 2,97                               | 6,6667   | 0,4455                      |                       | 0,503                      |

Elaborado por: El autor a través del Modelo matemático.

## **7.1.1.2. Verificación a corte**

Se verifica el enchape con el procedimiento indicado en el punto 2.18.1 de este documento, teniendo los siguientes resultados presentados por el software utilizado:

## **Tabla 35**

| Mampostería | <b>Ubicación</b> | Vu(T)  | QVn(T) | $Vu \leq QVn$ |
|-------------|------------------|--------|--------|---------------|
| <b>PW60</b> | Parte superior   | 114,12 | 356,17 | OK            |
|             | Parte inferior   | 114,12 | 359,32 | OK            |
| <b>PW30</b> | Parte superior   | 27     | 354,12 | OK.           |
|             | Parte inferior   | 27     | 357,27 | <b>OK</b>     |
| <b>PW85</b> | Parte superior   | 52,21  | 134,63 | OK            |
|             | Parte inferior   | 52,21  | 155,05 | OK            |

*Chequeo del cortante en mampostería enchapada*

Elaborado por: El autor a través del Modelo matemático.

## **7.1.1.3. Diagramas de interacción de los muros enchapados**

Se realiza el diagrama de interacción para cada uno de los distintos enchapes, puesto que se ha utilizado distintos diámetros de malla.

• Diagrama de interacción PW60 Planta baja

### **Figura 47**

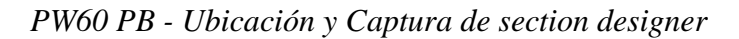

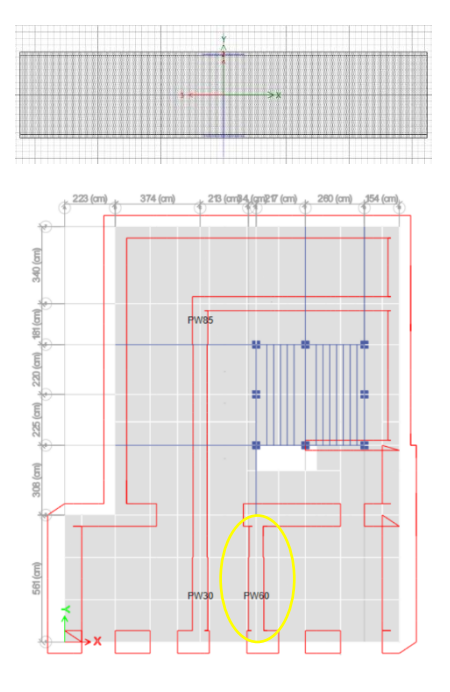

Fuente: Modelo matemático (2022)

*Diagrama de interacción PW60 PB*

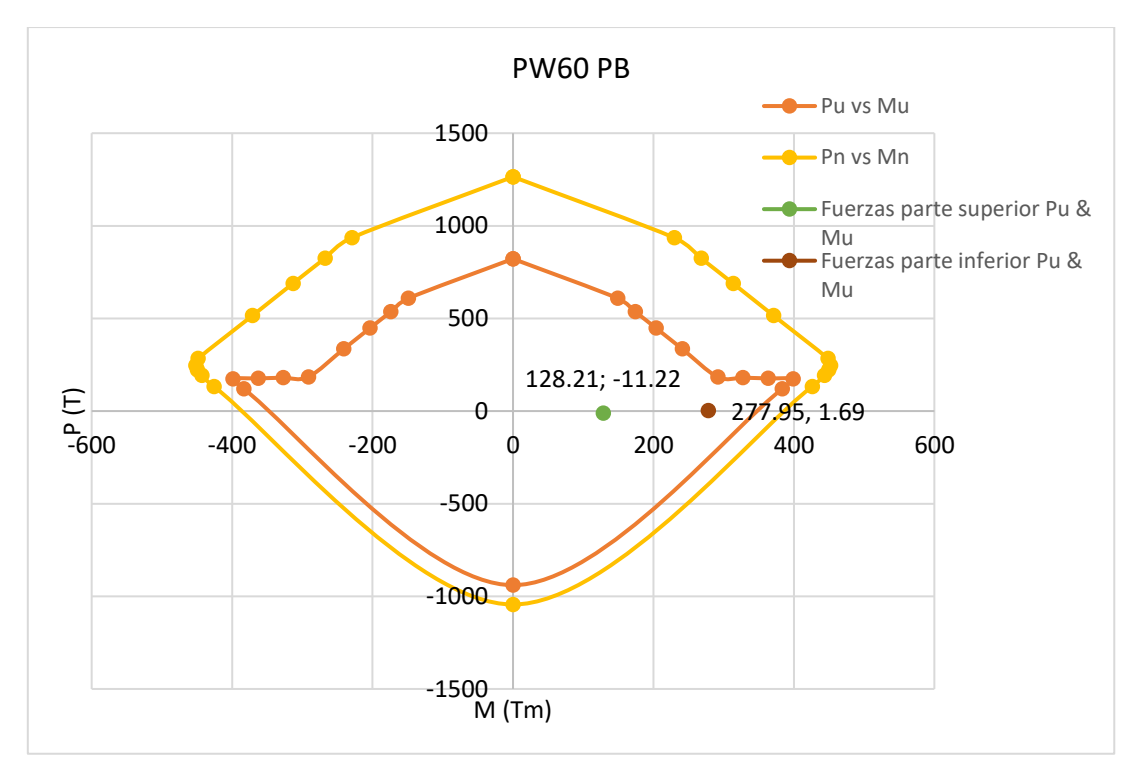

*Nota.* Diagrama de Carga vs Momento. Elaborado por: El autor.

• Diagrama de interacción PW60 Primera planta

## **Figura 49**

*PW60 Primera planta - Ubicación y Captura de section designer*

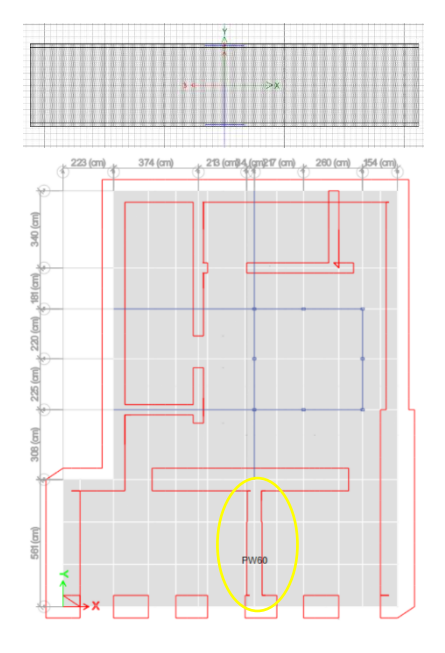

### *Diagrama de interacción PW60 Primera planta*

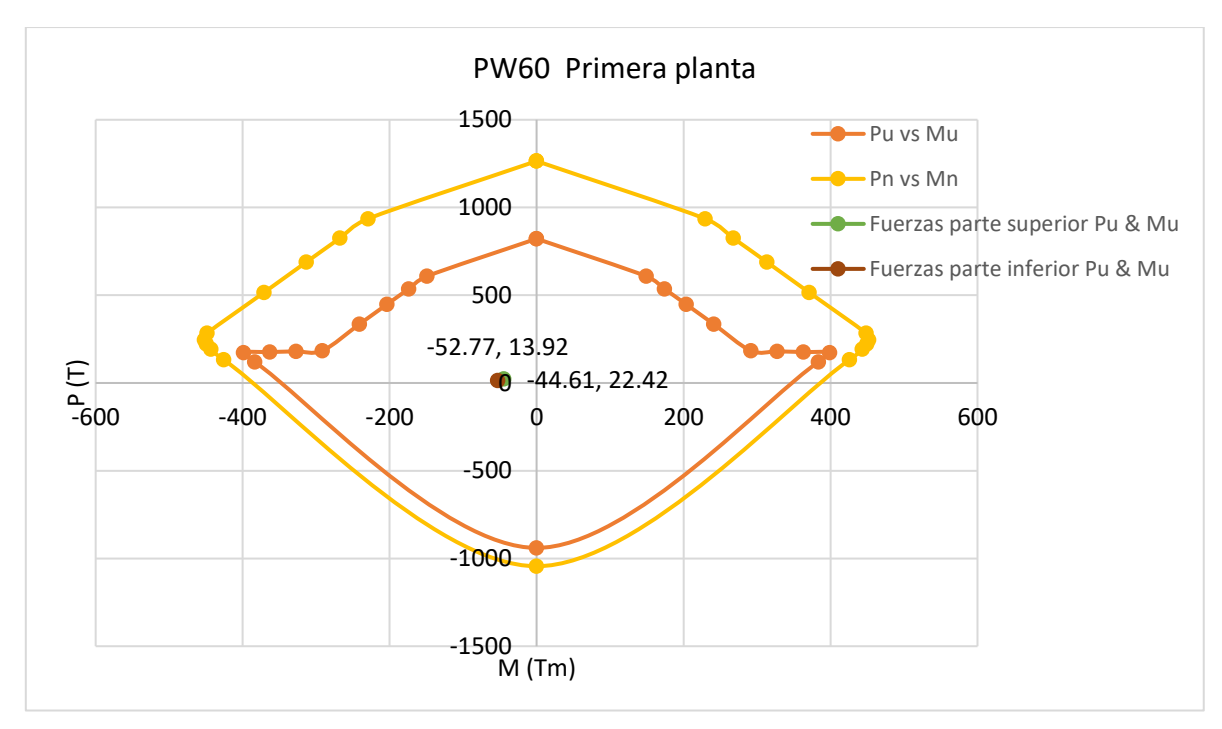

*Nota.* Diagrama de Carga vs Momento. Elaborado por: El autor.

• Diagrama de interacción PW30

## **Figura 51**

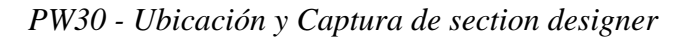

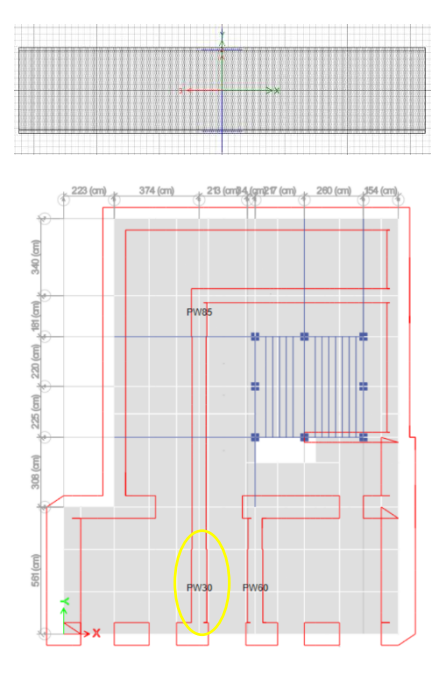

Fuente: Modelo matemático (2022)

*Diagrama de interacción PW30*

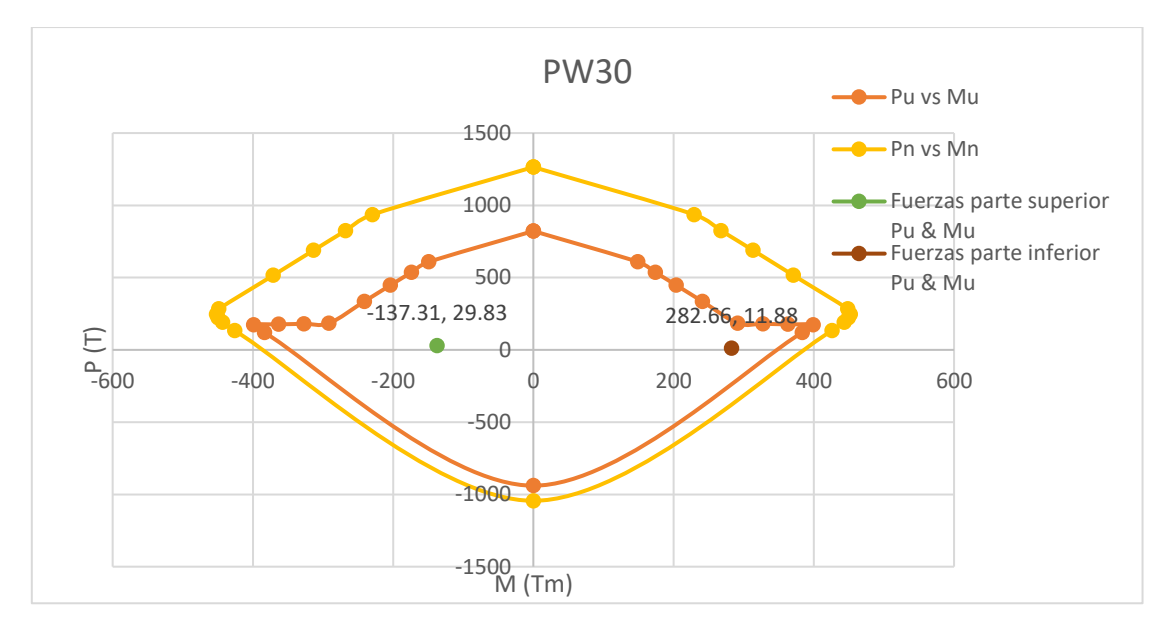

*Nota.* Diagrama de Carga vs Momento. Elaborado por: El autor.

• Diagrama de interacción PW85

## **Figura 53**

*PW85 - Ubicación y captura de section designer*

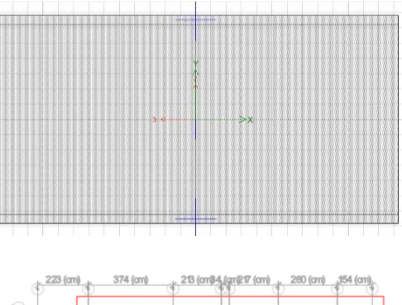

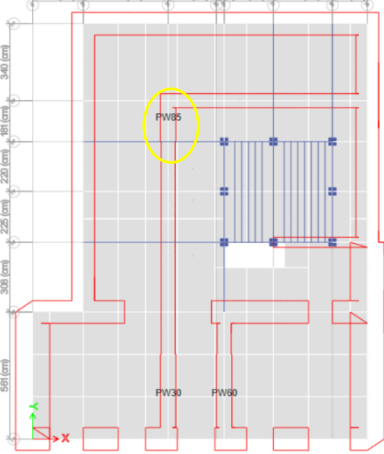

## *Diagrama de interacción PW85*

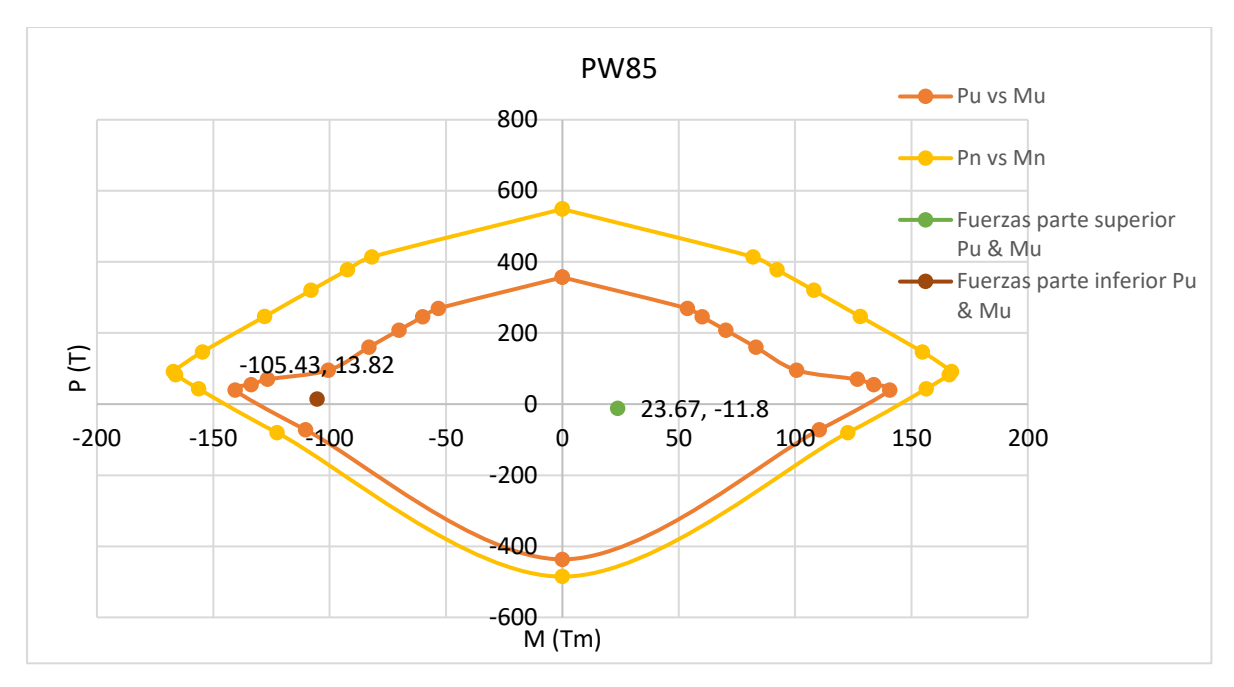

*Nota.* Diagrama de Carga vs Momento. Elaborado por: El autor.

## **Tabla 36**

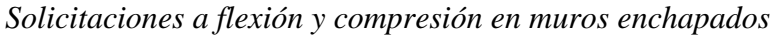

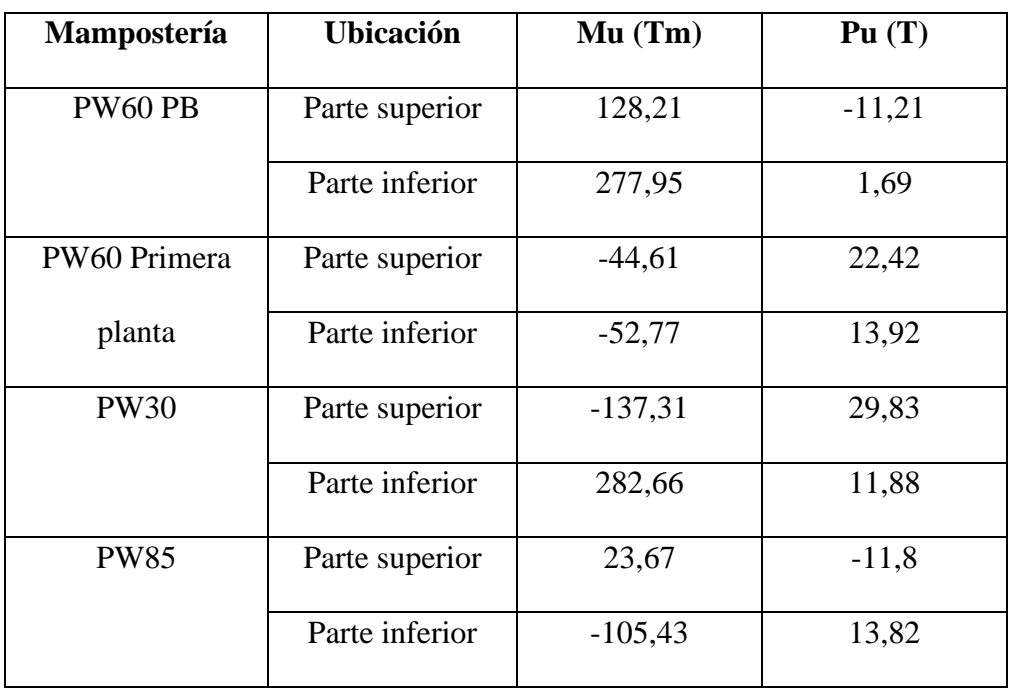

Elaborado por: El autor a través del Modelo matemático.

En la tabla anterior podemos observar cada una de las máximas solicitaciones a flexión y compresión de los distintos muros enchapados. Estos valores se encuentran dentro de la curva de interacción, lo que quiere decir que queda cubierta la demanda y el diseño del muro es aceptable.

#### **7.2. Análisis del reforzamiento**

Se debe tener en cuenta, que la rehabilitación no afecte en la dinámica de la estructura. Para ello, se comparan los períodos, antes de aplicar la rehabilitación y luego de aplicar la misma. Teniendo como resultado que el período disminuye al aplicar el refuerzo.

#### **Tabla 37**

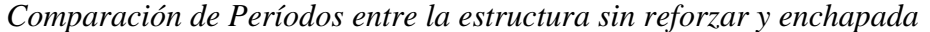

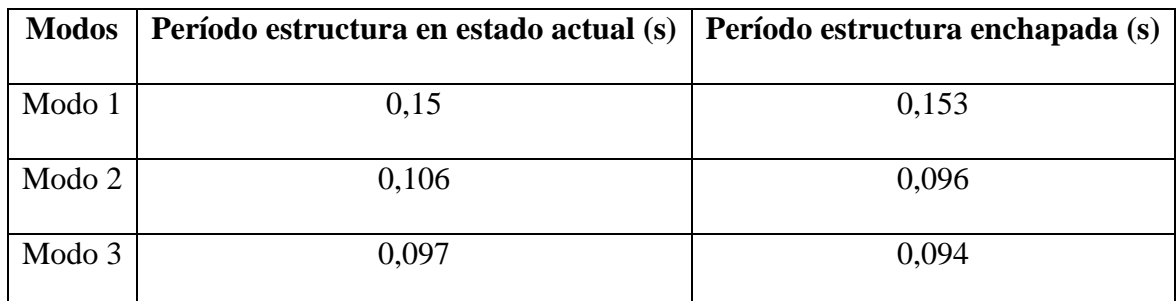

Elaborado por: El autor a través del Modelo matemático.

#### **7.3. Proceso constructivo**

Se presenta un resumen de pasos para realizar el proceso constructivo del enchapado de mampostería, que se lo presenta a continuación:

- La superficie de la pared que se va a someter al proceso de rehabilitación, debe estar sin ningún tipo de material que no permita la adherencia del mortero con la malla electrosoldada y la mampostería, por ejemplo, se debe retirar cualquier tipo de capa de pintura.
- Se debe picar el enlucido de la pared de mampostería existente, esto para que se pueda tener una mayor adherencia del enchape.
- Al tener ausencia de columnas, se debe aplicar conectores que van de una cara de la pared a la otra. Estos conectores son varillas corrugadas de 10 mm de diámetro y se utiliza aditivo epóxico para instalarlas, además de placas que sirven de anclaje.
- La malla electrosoldada se juntará con los conectores mediante alambre galvanizado.
- Por último, se coloca el mortero hasta llegar a el espesor deseado, que en nuestro caso son 0,03 m. a cada lado de la mampostería existente.

## **7.4. Planos del reforzamiento**

Los planos que detallan el reforzamiento, se encuentran en la sección de Anexos

### **7.5. Presupuesto referencial**

El presupuesto presentado a continuación es referencial y se considera solamente los materiales a utilizar.

### **Tabla 38**

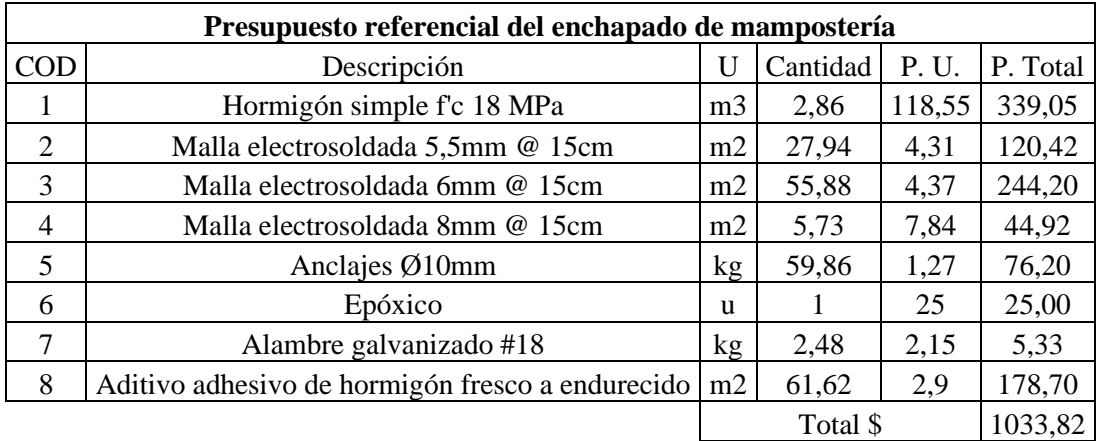

*Presupuesto referencial*

*Nota.* Los precios están acorde al marcado nacional. Elaborado por: El autor.

#### **8. CONCLUSIONES**

De acuerdo a la evaluación de vulnerabilidad sísmica de la estructura de la Norma ASCE 41-17, Nivel 2, el proyecto en estudio tuvo que ser modelado en un software estructural. Teniendo en cuenta que tiene alto riesgo sísmico, por la zona en donde se encuentra.

Los períodos de la estructura aumentaron un 1% al realizar la rehabilitación mediante la modelación de la estructura. Así también se puedo obtener una mayor rigidez.

La torsión en planta cumple con lo establecido, siendo menor al 30%. Siendo el Modo 1 y Modo 2 Traslacional y el Modo 3 Torsional.

Las participaciones en masa cumplen, siendo mayor al 90% requerido.

En este tipo de estructura no se pudo ingresar la carga de sismo dinámica, puesto que para esto se necesita el valor del Coeficiente que depende del tipo de estructura (Ct), ya que, en normativas, no se encuentra clasificada, y la NEC Vivienda tampoco hace uso de este valor.

Las derivas de la estructura enchapada no superan el 1% establecido por Normativa.

#### **9. RECOMENDACIONES**

La rehabilitación o modificaciones que se realicen en estructuras civiles, deben estar a cargo de profesionales capacitados, evitando así más daño a la estructura y un desperdicio de recursos.

Al realizar el levantamiento de planos de estructuras, ser minucioso en cada medida y tomar en cuenta cada detalle de la estructura. Con esto se podrá obtener resultados mucho más cercanos a la realidad.

Realizar la mayor cantidad de ensayos posibles para poder tener datos más reales y con esto obtener resultamos más concretos.

#### **10. REFERENCIAS BIBLIOGRÁFICAS**

- ASCE 41-17. (2017). Seismic Evaluation and Retrofit of Existing Buildings. ASCE (41-17). Washington, DC: American Society of Civil Engineers.
- Angulo Arellano, L. G. y López Soria, C. E. (2008). *Reforzamiento de mampostería de ladrillo artesanal* [Tesis de grado, Escuela Politécnica Nacional].
- Borja, L., & Torres, M. (2015). Diseño del Reforzamiento Estructural de un Edificio de Departamentos de 4 Plantas Ubicado en el Sector Quitumbe, Ciudad de Quito, Provincia de Pichincha. Quito: Escuela Politécnica Nacional.
- Cadena Villavicencio, H. (2013). Vulnerabilidad y reforzamiento sísmico de estructuras antiguas de mampostería no confinada. Aplicación al caso de edificio colonial del colegio Liceo Fernández Madrid Quito.

<http://repositorio.espe.edu.ec/handle/21000/7487>

- Chacón Sánchez, J. P. (2019). *Evaluación y reforzamiento del sistema resistente a carga lateral de muros del ex colegio Simón Bolívar* [Proyecto previo a la obtención del grado de Máster en estructuras, Escuela Politécnica Nacional]. <http://bibdigital.epn.edu.ec/handle/15000/20958>
- Cortés Cortés, M. e Iglesias León, M. (2004). *Generalidades sobre Metodología de la Investigación.* Universidad Autónoma del Carmen.
- Estrada Arana, K. P. y Vivanco Pesántez, N. A. (2019). *Evaluación de la vulnerabilidad sísmica, análisis estructural y diseño del reforzamiento de una vivienda de tres pisos ubicada en el norte de Quito - Ecuador* [Tesis de grado, Escuela Politécnica Nacional].<http://repositorio.espe.edu.ec/handle/21000/7487>
- FEMA 547. (2006). Techniques for the Seismic Rehabilitation of Existing Buildings. Washington, D.C: Federal Emergency Management Agency.
- FEMA P-2006. (2018). Example Application Guide for ASCE/SEI 41-13 Seismic Evaluation and Retroÿt of Existing Buildings. Washington, D.C.: Federal Emergency Management Agency.
- Gallegos, H. y Casabonne, C. (2005). *Albañilería estructural.* Pontificia Universidad Católica del Perú.

Garcés Paz, H. (2000). *Investigación Científica.* Abya-Ayala.

Gómez Bastar, S. (2012). *Metodología de la Investigación.* Red tercer milenio.

MIDUVI-CAMICON. (2015). Norma Ecuatoriana de la Construcción (NEC-15): Peligro Sísmico-Diseño Sismo Resistente. Quito.

Naranjo Tovar, M. A., & Peñaherrera Calvopiña, A. C. (2018). *Diseño del reforzamiento estructural sismo resistente con enchapado de mampostería de una vivienda con asentamientos diferenciales.* [Tesis de grado, Escuela Politécnica Nacional]. <http://bibdigital.epn.edu.ec/handle/15000/19227>

- Pachano Alvarez, F. A. (2018). *Determinación de parámetros mecánicos para modelos no lineales de mampostería de relleno en pórticos de hormigón armado obtenidos de manera experimental* [Proyecto previo a la obtención del grado de Máster en estructuras, Escuela Politécnica Nacional]. https://1library.co/document/q2nplvjqdeterminacion-parametros-mecanicos-mamposteria-porticos-hormigon-obtenidosexperimental.html
- Pérez Flores, J. D. (2013). Diseño del reforzamiento de las estructuras antiguas pertenecientes al bloque de aulas del Colegio Sebastián de Benalcázar. <http://repositorio.espe.edu.ec/bitstream/21000/6905/1/AC-C-ESPE-047274.pdf>
- Rivadeneira, F., Segovia , M., Alvarado , A., Egred , J., Troncoso , L., Vaca, S., & Yepes, H. (2007). *Breves Fundamentos sobre los Terremotos en el Ecuador* . Instituto Geofísico de la Escuela Politécnica Nacional.
- Salvatierra, A., & Villavicencio, J. (2017). *Sistemas Constructivos Ventajas y Desventajas. Observatorio de la Economía Latinoamericana*. Obtenido de https://www.eumed.net/cursecon/ecolat/ec/2017/sistemas-constructivos-ecuador.html
- San Bartolomé Ramos, A. (1994). *Construcciones de albañilería.* Pontificia Universidad Católica del Perú.
- Valverde, J., Fernández, J., Jiménez, E., Vaca, T., & Alarcón, F. (2002). Microzonificación Sísmica de los Suelos del Distrito Metropolitano de la 189 Ciudad de Quito. Quito: Facultad Latinoamericana de Ciencias Sociales Sede Ecuador- FLACSO.

Yépez Moya, F. (2001). *Ultimas avances en la evaluación del riesgo sísmico de Quito y futuros proyectos de mitigación*. Obtenido de

<https://biblio.flacsoandes.edu.ec/catalog/resGet.php?resId=24693>

## **11. ANEXOS**

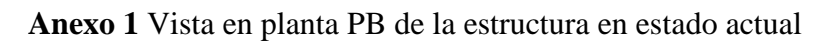

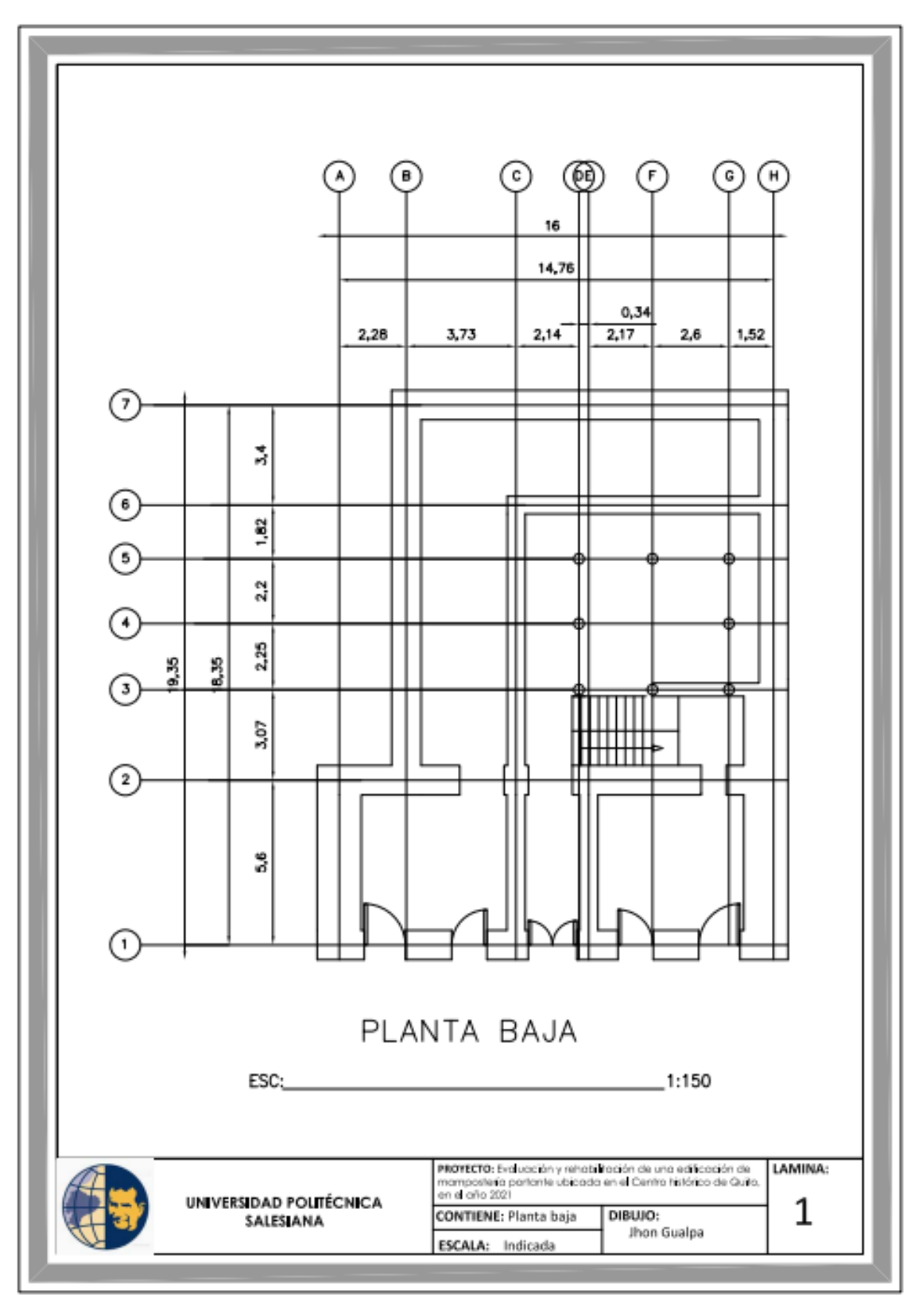

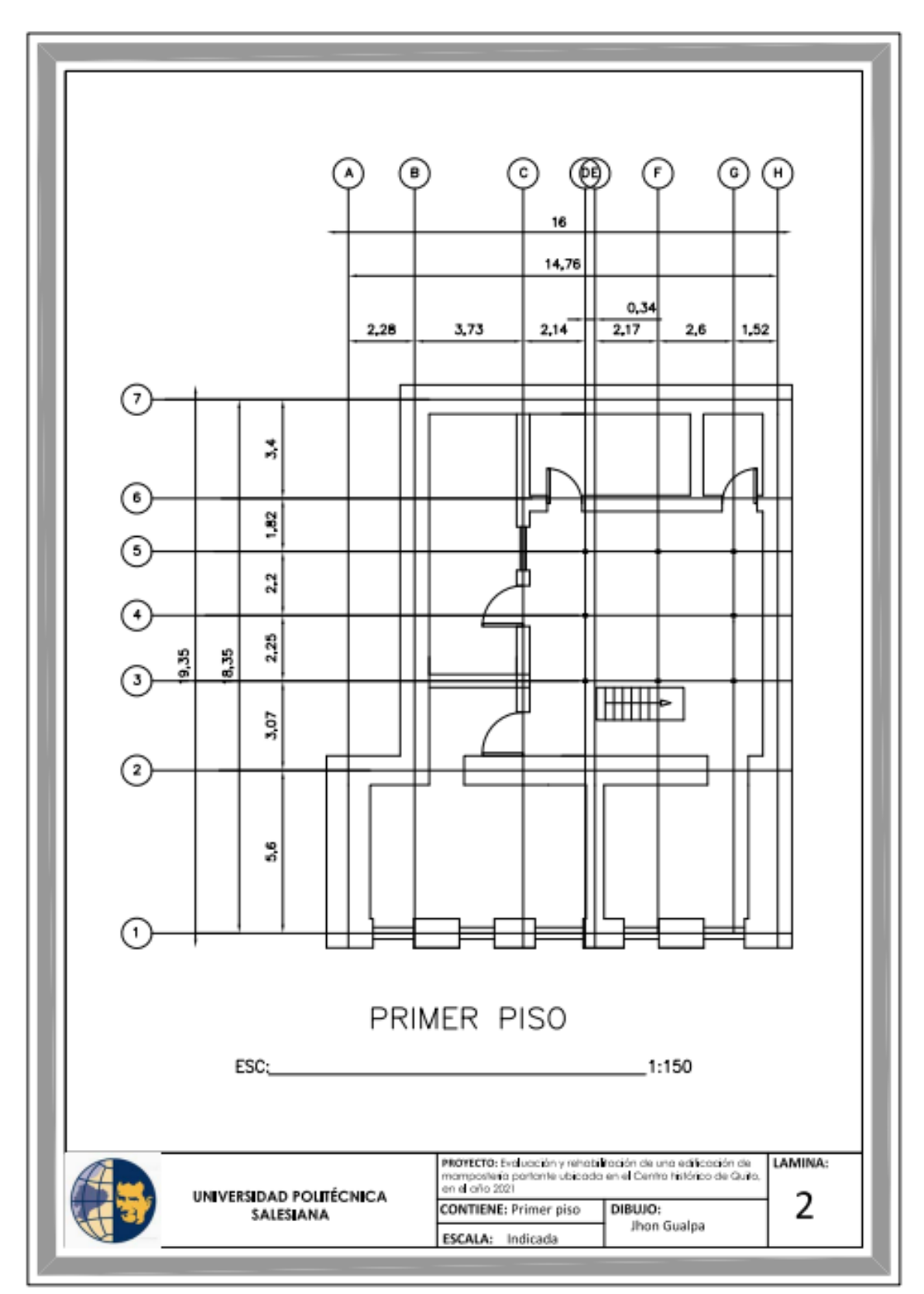

**Anexo 2** Vista en planta P1 de la estructura en estado actual

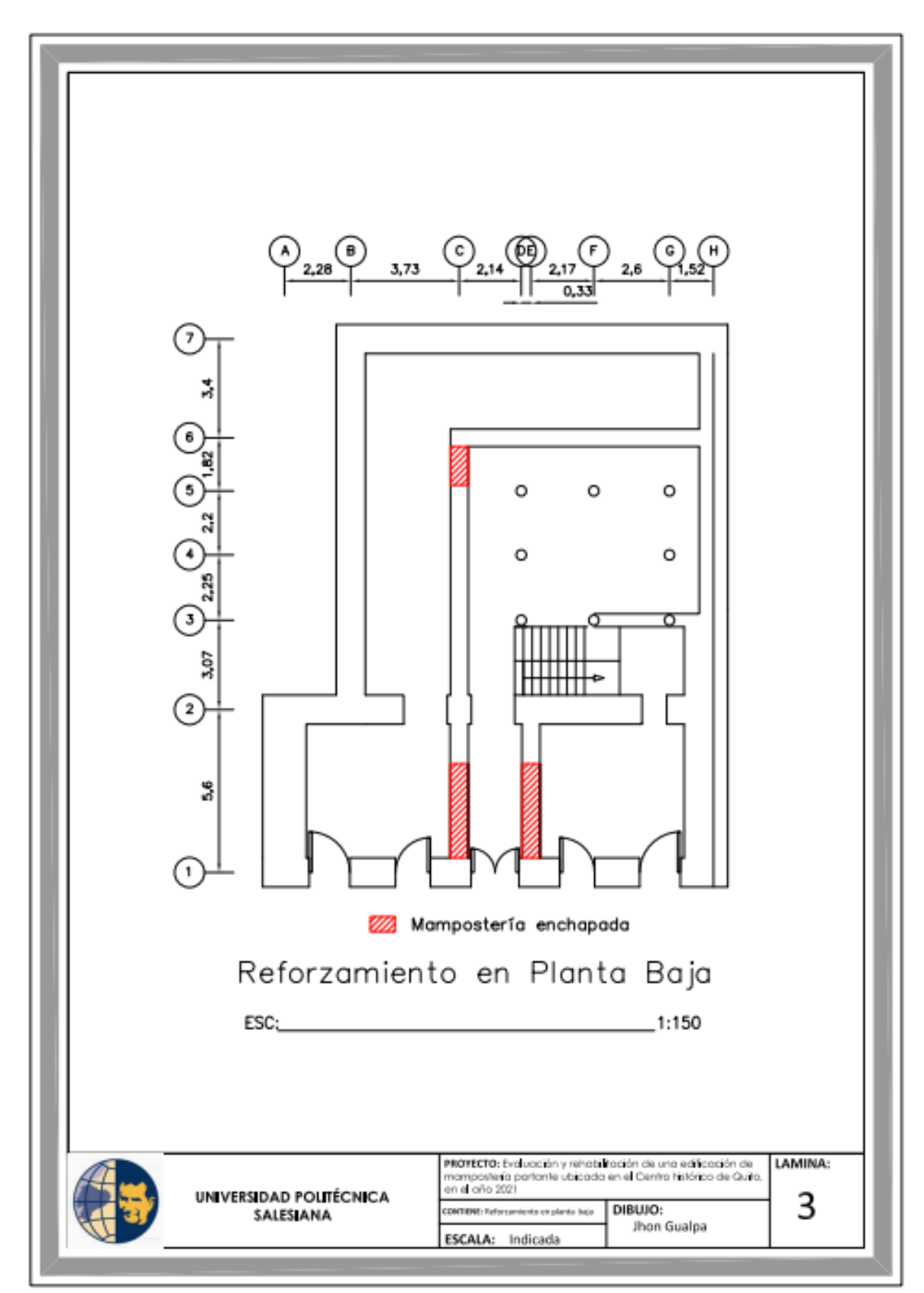

**Anexo 3** Vista en planta del reforzamiento en PB

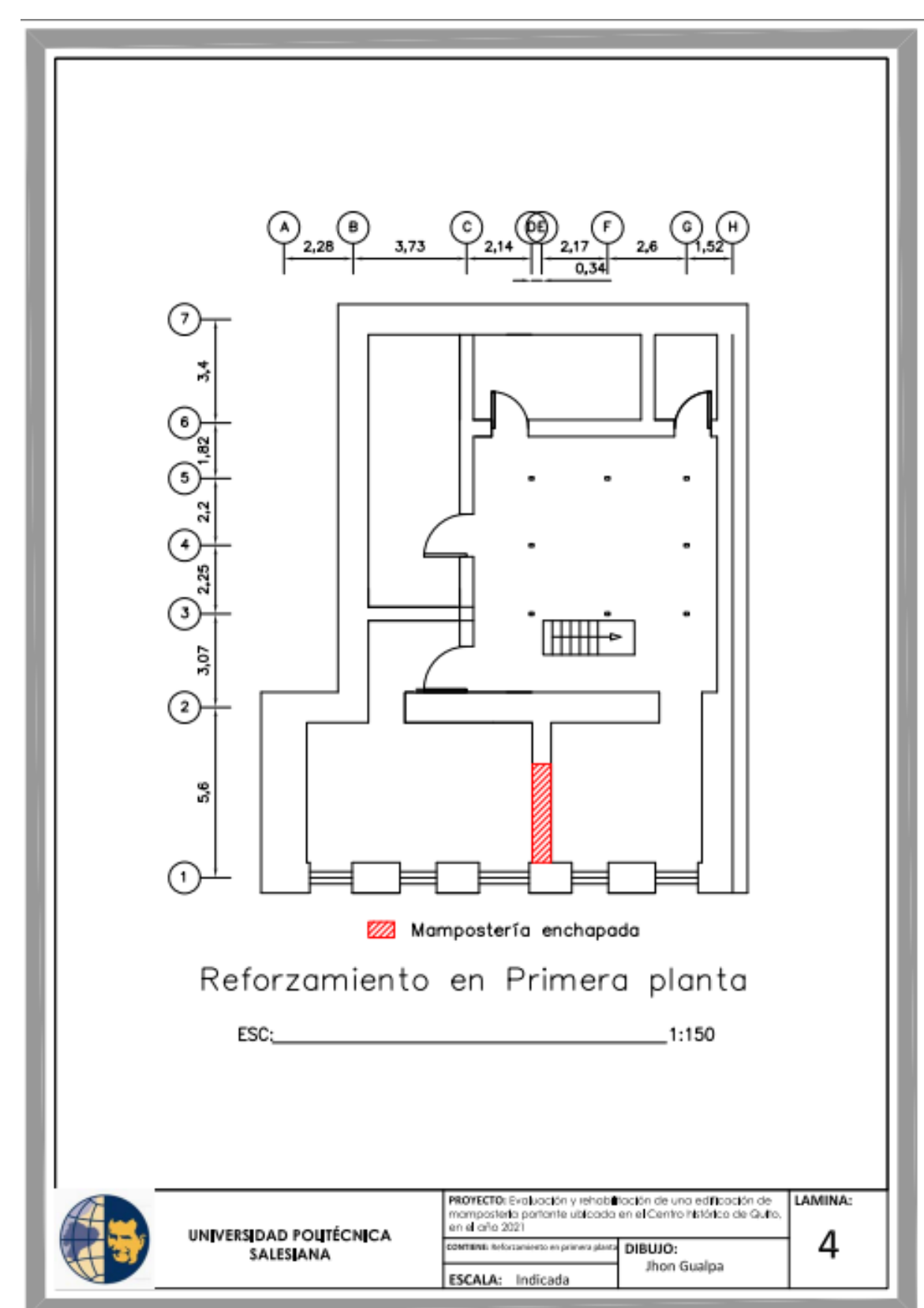

**Anexo 4** Vista en planta del reforzamiento en P1

**Anexo 5** Detalles constructivos

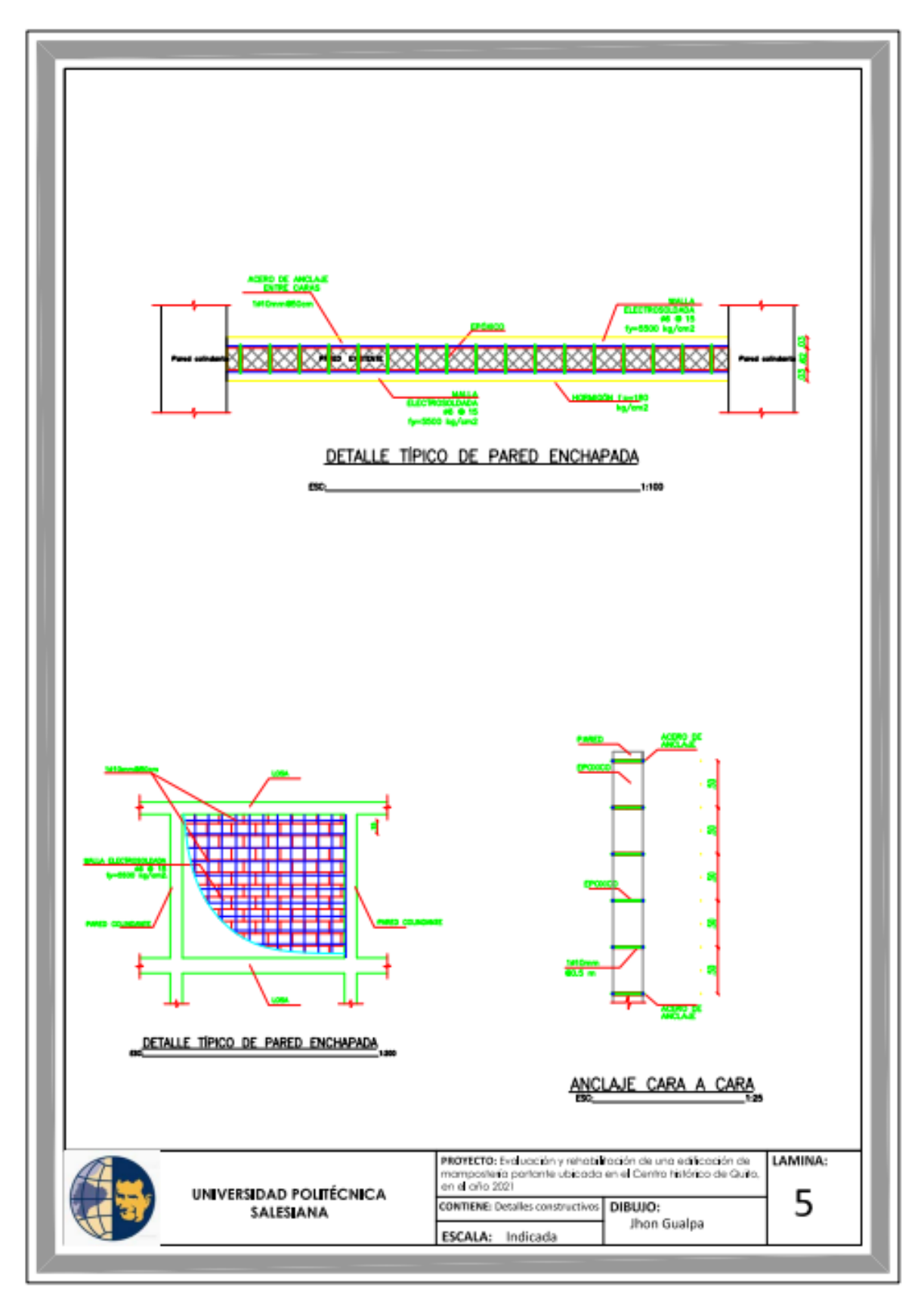